## **UNIVERSIDAD NACIONAL AUTÓNOMA DE MÉXICO**

## Escuela Nacional de Artes Plásticas

" Propuesta de diseño de una interfaz gráfica para la presentación de las galerías de la Escuela Nacional de Artes Plásticas en el World Wide Web de Internet"

Tesis que para obtener el título de:

Licenciado en Diseño Gráfico

Presenta

Benjamín<sub>i</sub> Franco Serrano

Director de tesis Lic. Francisco Estrada Rodríguez

México D.F. Marzo de 1999

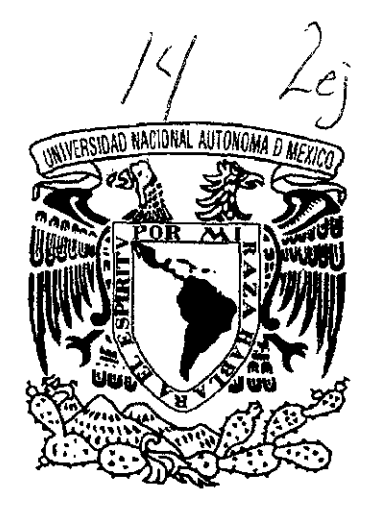

1

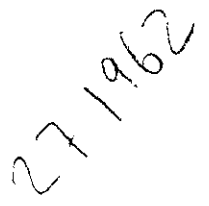

TESIS CON **FALLA DE GRIGEN** 

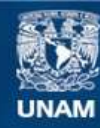

Universidad Nacional Autónoma de México

**UNAM – Dirección General de Bibliotecas Tesis Digitales Restricciones de uso**

#### **DERECHOS RESERVADOS © PROHIBIDA SU REPRODUCCIÓN TOTAL O PARCIAL**

Todo el material contenido en esta tesis esta protegido por la Ley Federal del Derecho de Autor (LFDA) de los Estados Unidos Mexicanos (México).

**Biblioteca Central** 

Dirección General de Bibliotecas de la UNAM

El uso de imágenes, fragmentos de videos, y demás material que sea objeto de protección de los derechos de autor, será exclusivamente para fines educativos e informativos y deberá citar la fuente donde la obtuvo mencionando el autor o autores. Cualquier uso distinto como el lucro, reproducción, edición o modificación, será perseguido y sancionado por el respectivo titular de los Derechos de Autor.

## $\sigma_{\rm{max}}$  $\sim$   $\sim$

*Gracias a* mis *padres por continuar dándome vida después de tantos años ...* 

*a la UNAM y a la ENAP por ser una parte importante en* mi *desarrollo humano ...* 

*a Fundación UNAM por todo el apoyo recibido ...* 

*al Area Multimedia y al* Lic. *Francisco Estrada por ayudarme y permitirme realizar una parte de* mis *sueños ...* 

*a* mis *colegas y amigos Alma y Ehekatl, por* ese *tiempo que aprendimos juntos* 

*Dedico la presente tesis al esfuerzo incansable de* mis *padres, a su ejemplo y dedicación ...* 

*a Víctor y a* Lili, mis *hermanos, con el deseo de verlos en la misma situación algún día ...* 

*a toda* mi *familia ...* 

*a* mis amigos.

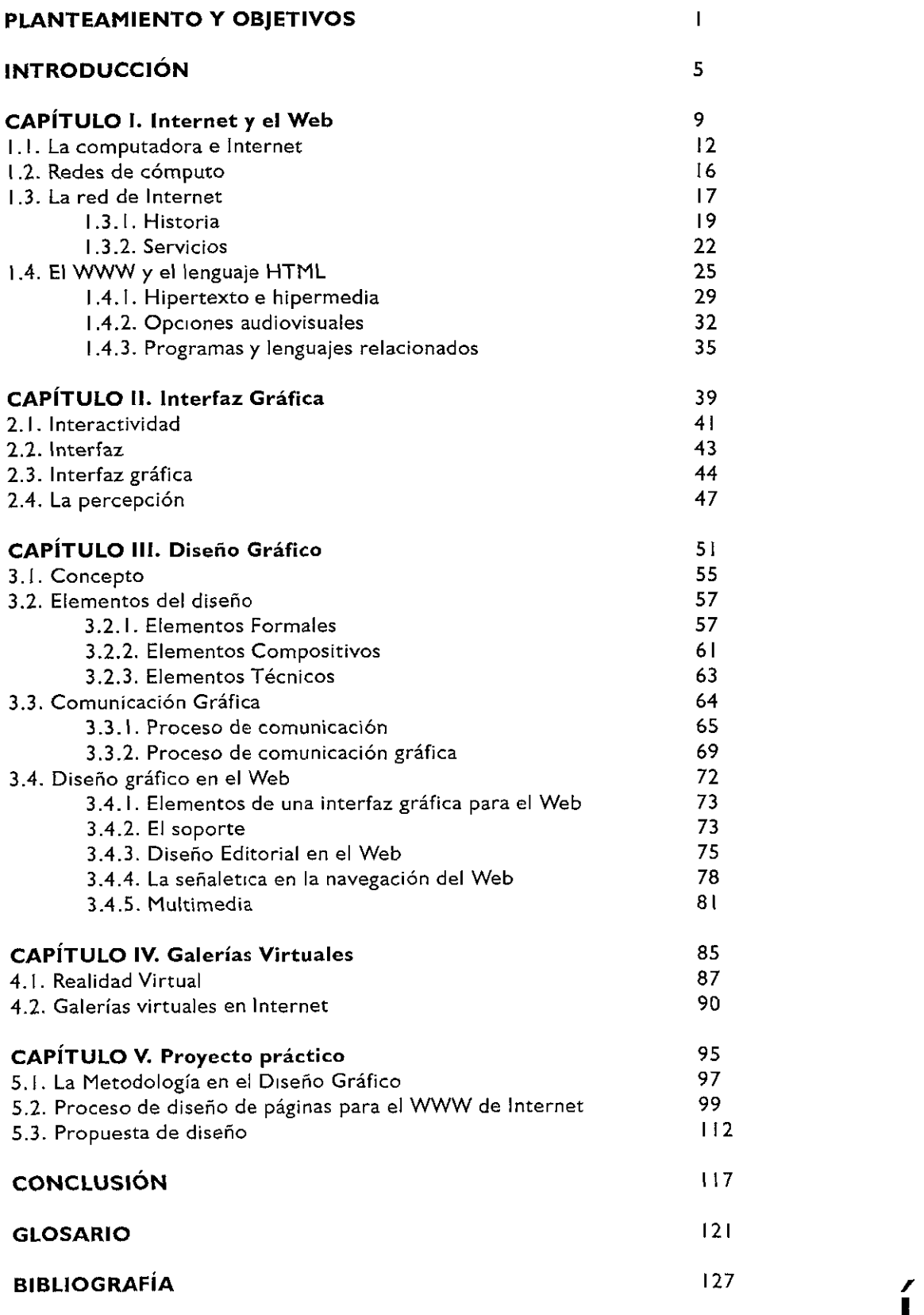

# **Indice**

El problema inicial es buscar el proceso metodológico preciso por medio del cual conseguiremos crear una interfaz gráfica de una página para el World Wide Web de Internet que presente una galería y sus exposiciones de manera virtual.

El siguiente planteamiento recae en el hecho de la función que tendrá esta página. Se piensa que puede convertirse en un archivo que registre las actividades plásticas de las galerías de arte para conservar el valor cultural y formativo de las exposiciones y sus obras, además que pueda estar disponible más tiempo y de esta forma llegar a más personas de distintos lugares e intereses.

Por tanto, nos atrevemos a asegurar que Internet, y en especial el World Wide Web, como medio masívo de comunicación que es y, gracias a su interactividad, es hoy en día una de las opciones más viables para la difusión de las actividades de una galería, por tal motivo el diseño de una página interactiva en donde se apliquen tecnologías para simulación virtual, es la mejor solución a esta necesidad y un medio idoneo para explotar las posibilidades del diseño gráfico.

Planeo lograr que en principio el planteamiento sea verdadero de una manera lógica y funcional para beneficio de la comunidad académica y artística del país, y posiblemente del mundo.

Las galerías que se pretenden utilizar en la investigación son las de la Escuela Nacional de Artes Plásticas, aquí el Departamento de Difusión Cultural lleva un registro de las actividades que se realizan en sus galerías, pero sería la primera vez que existiera por este medio digital.

> **Planteamiento y objetivos**

Hay en este momento dos concepciones innovadoras ( no por que sean de reciente creación, sino por que se están extendiendo a la rutina cotidiana del hombre), que están logrando que el pensamiento de lo que podría ser la vida diaria de la humanidad, sé este replanteando, para considerar otras posibilidades futuras. Hablamos de la Red de Internet y de la Realidad Virtual, sistemas ambos, que están haciendo surgir de la imaginación de varias personas nuevas ideas, sueños y esperanzas de lo que podría deparar un posible porvenir, siendo actualmente temas de varias novelas de cienciaficción que plantean precisamente este tipo de cuestiones.

Desde hace tiempo, la idea de la convivencia interdependiente del hombre con la computadora ha estado en la mente de numerosas personas creándose novelas, películas y animaciones que presentan un mundo constituido por esa constante tecnológica. Pero es a fechas recientes que esa idea ha venido tomando forma en el mundo real, evidentemente no a todos los niveles socioculturales, pero sí a un gran número de ellos. Podemos ver ahora que la idea del ciberespacio, un mundo donde se pueda convivir fuera del real, pero dentro del espacio electrónico de las computadoras, puede existir verdaderamente, aún de manera primitiva.

Existe ya actualmente la opción de poder realizar algunas actividades cotidianas a través de una conexión a la red de Internet. Por ejemplo, el producto del trabajo de diseño realizado en una computadora se puede mandar para su entrega a otra terminal en donde se encuentre el cliente para que lo revise y mande sus correcciones por el mismo medio. Podemos también comprar alimentos o utensilios comunes en una tienda en línea donde seleccionamos lo que queremos y lo recibimos por mensajería; leer el periódico y revisar las últimas noticias que llegaron por nuestro correo electrónico, escuchar música directamente transmitida por red, visitar museos y galerías y obtener información precisa sobre alguna obra en particular, entre otras muchas opciones más.

Cuando creamos algo para incluir en el ciberespacio, como las galerías virtuales que planteamos en este proyecto, estamos colaborando para construir este mundo virtual.

## **Introducción**

Dentro de esta realidad, el diseñador participa al definir las constantes gráficas que surgirán del análisis del medio de comunicación que representa la red de Internet, especialmente la opción de los documentos electrónicos del World Wide Web. Para lograr esta labor el pensamiento y las teorías del diseño deben adaptarse a las nuevas necesidades de comunicación, dentro de los requerimientos de los medios que están, actualmente, introduciéndose en la vida diaria del hombre.

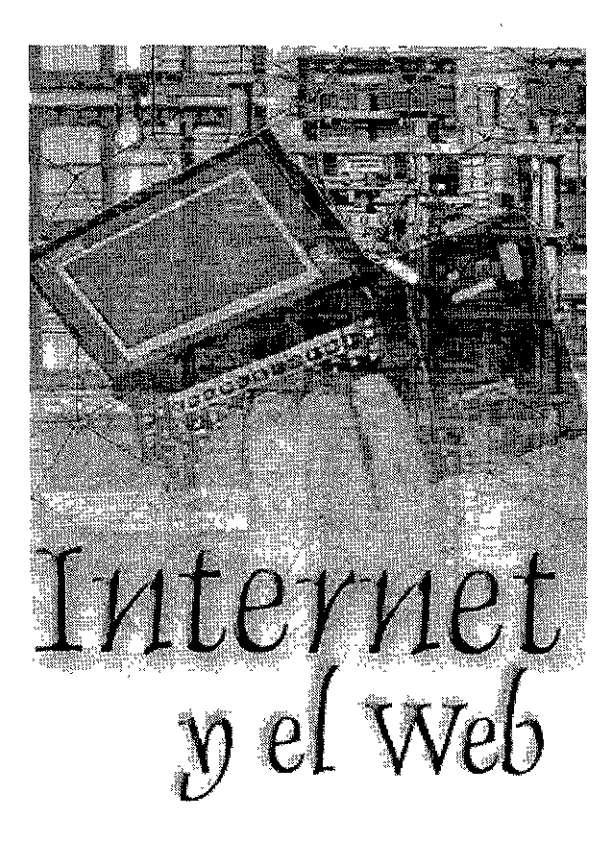

## Capítulo 1

#### **CAPÍTULO l. INTERNET Y EL WEB**

Actualmente hablar de Internet es algo común, en algunos círculos casi necesario, poco a poco sé esta convirtiendo en parte de nuestra vida diaria. Lamentablemente, aun tardará mucho en realizarse el sueño de ser verdaderamente una opción de unificación global de la raza humana como algunos autores plantean, retomando y aplicando a Internet, la idea de la Villa o Aldea Global de Marshall McLuhan <sup>I</sup>.

Dentro de Internet puede uno encontrar cualquier tipo de información, de cualquier país, y casi en cualquier lengua. Puede uno visitar lugares, realizar compras, leer y publicar artículos y críticas, **cartas, noticias; ver videos, oír música, ir a museos, conocer gente,**  entablar conversaciones, jugar videojuegos contra competidores del otro lado del mundo; y todo al estar conectados a la red de Internet a través de una computadora.

Comparando Internet con otros medios de comunicación, es difícil que los otros ofrezcan tantas opciones como éste tiene. Quizás la cantidad de gente que usa esta red aún no sea tanta como la que lee un periódico, ve televisión o escucha un radio, pero ninguna **da opciones de conocimiento y entretenimiento tan variadas.** 

Todavía es poca la gente que puede tener acceso a Internet por ser costosa su obtención y mantenimiento. No obstante, para poder accesar a sus servicios y posibilidades, se le está dando un gran apoyo en universidades, terminales públicas y cibercafés, ayudando a que este medio pueda ser usado cada vez por más gente.

La creciente tecnología en cómputo hace cada vez más accesible y de fácil manipulación a Internet por parte del usuario terminal: las interfaces son cada vez más amigables, de fácil navegación y más atractivas.

Por estos motivos se considera a Internet, y en especial al *World Wide Web* , como la mejor opción para presentar la galería virtual de la ENAP y sus actividades.

## **Capítulo 1 INTERNET Y EL WEB**

*"La unica posibilidad de descubrir los límites de* **lo** *posible* **es** *aventurarse* **un**  *tanto* **en** *el terreno de lo imposible. ,,*  Arthur C. Clarke (1917)

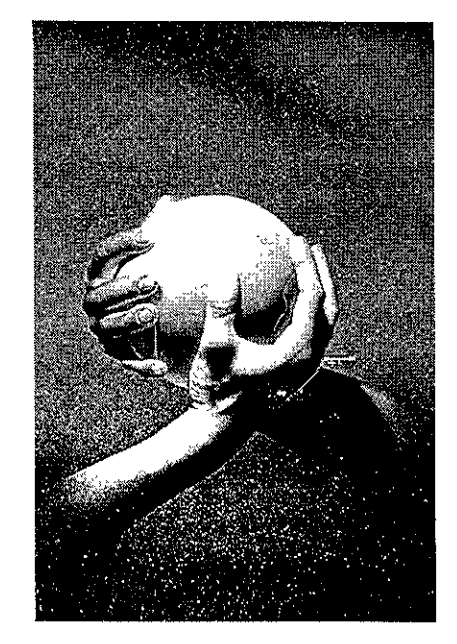

**Con Internet se puede llegar a pensar en una verdadera unión de razas, en una Aldea Global, en donde los prejuicios raciales pasan a un segundo plano y la humanidad pueda tener comunicación**  rápida y efectiva, obligando así a un acercamiento **mayor. Una verdadera utopía.** 

1 En la decada de los sesenta McLuhan habló y **escribió sobre el concepto de una villa global, un mundo donde los medios electrónicos permitieran a la gente de todas las naciones compartir sus pensamientos y experiencias.** 

#### **1.1. LA COMPUTADORA E INTERNET**

Actualmente, gracias a las facilidades que Internet brinda, la computadora se está convirtiendo en un medio masivo de comunicación, compartiendo características similares a los ya conocidos ( como la televisión o el radio), pero en general innovando posibilidades dentro de los medios a escalas insospechadas. La ventaja principal, en lo que respecta al trabajo de diseño para Internet, es que dentro de la computadora se realiza prácticamente todo el proceso técnico de diseño, desde el bocetaje hasta la prueba y exhibición del producto gráfico.

En el diseño gráfico se ha convertido en una de las herramientas esenciales (mas no indispensable) en la labor técnica, ya que en ella se reúnen los atributos necesarios para manipular, armar, presentar y hasta distribuir la información gráfica. No obstante, el constante avance tecnológico, el proceso conceptual del diseño continúa siendo parte del razonamiento del diseñador. La computadora no funcionará correctamente si no se tiene un plan previo de cómo usarla y especificado el resultado que obtendremos de ella

En realidad, la computadora por sí sola no crea ni realiza ninguna operación, se necesita de una persona para hacerla funcionar y que realice las operaciones a que está destinada. Es aquí aplicable el concepto de **GIGO** *(Garbage In, Garbage Out/* basura entra, basura sale) para dar una idea de las dificultades que implica, la no planeación del proyecto gráfico en computadora: lo que se introduzca en ella es lo que se obtendrá, puesto que realiza únicamente lo que

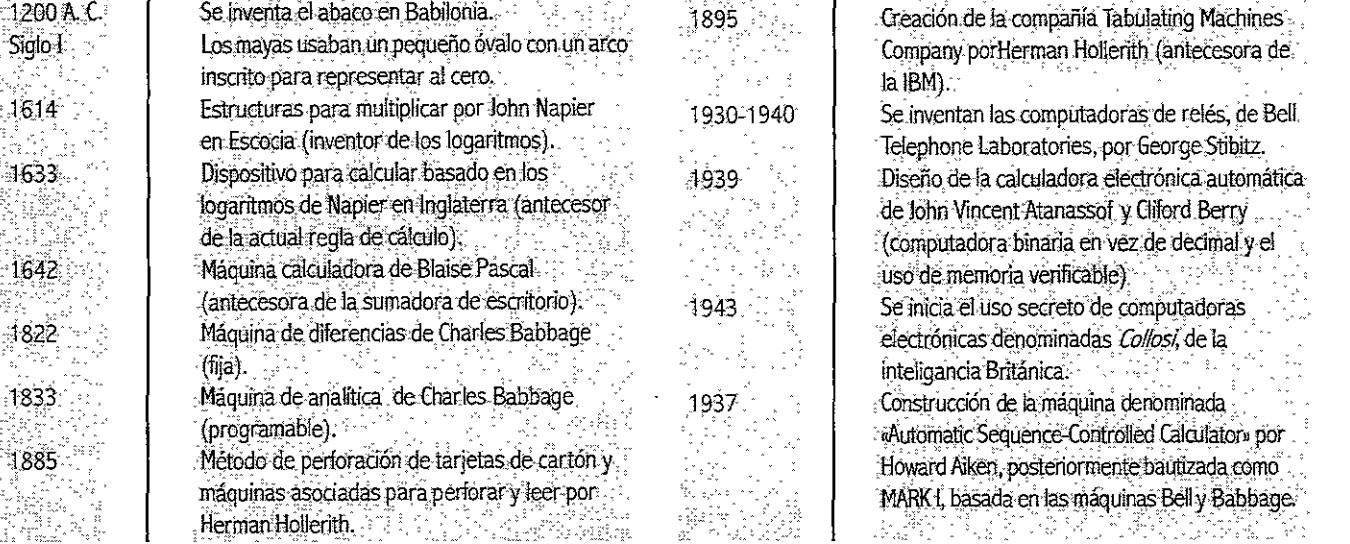

#### **Breve línea de tiempo de la computación** nosotros le indiquemos. **previa a Internet.**

1 **12** 

#### *Hardware* **y** *software.*

Básicamente toda computadora tiene dos elementos, el *hardware* y el *software.* Por *hardware* comprendemos todo lo tangible en la computadora, la parte física, la cual se compone de:

**El CPU** *(central process unit* / unidad central de procesos) que es donde se lleva acabo el análisis de los datos, considerándose el cerebro de la computadora.

Al CPU pueden introducirse o conectarse otras opciones tecnológicas que funcionan como una ampliación de las de la computadora, y se les conoce como dispositivos de entrada y dispositivos de salida.

Los **dispositivos de entrada,** son conectados al CPU y sirven para introducir datos de diversas maneras en la computadora y comprenden al teclado, *mouse,* escáner, la cámara digital fotográfica y la de video, el lápiz óptico, la tableta sensible y los guantes de Realidad Virtual (RV), entre otros.

Los **dispositivos de salida** son aquellos que permiten saber la información que sale de la computadora como resultado del análisis de los datos e incluyen al monitor, impresoras, *plotters,* filmadoras, sistemas de audio y video, visores y guantes RV, principalmente.

Existen dispositivos que son a la vez de entrada y salida, como los guantes de RV, las unidades de almacenamiento de datos y el módem que permiten a la vez ingresar y obtener información de la computadora.

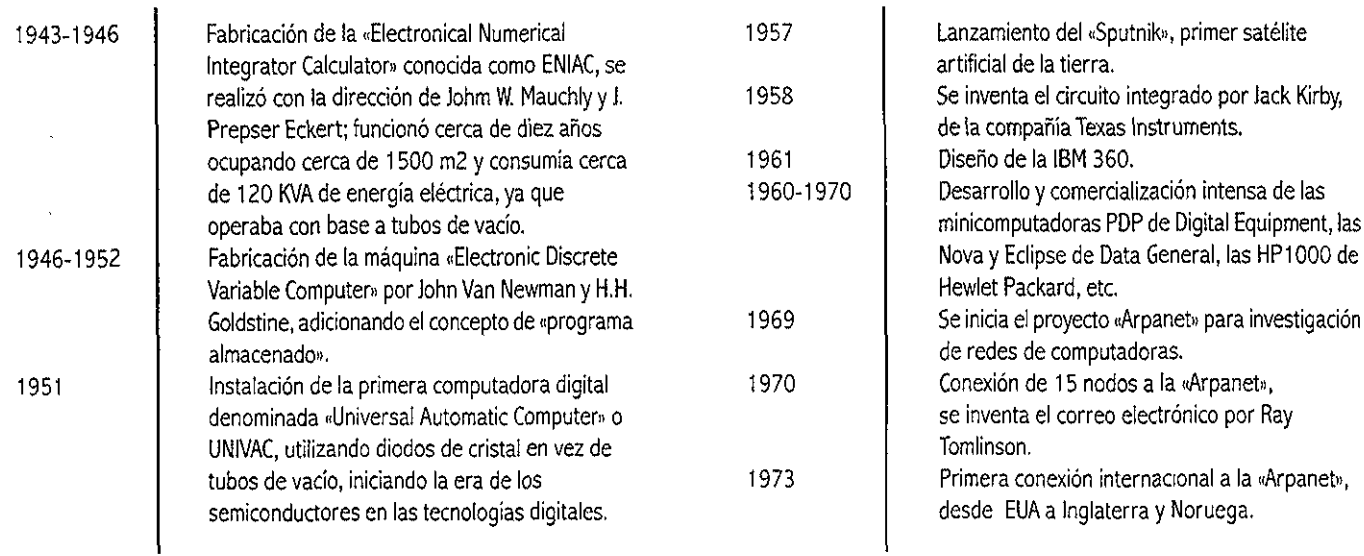

El *software* es la parte no tangible de la computadora, son los datos que analiza y decodifica, los programas y aplicaciones propias de los lenguajes de esta

Existe distintos tipos de lenguajes y programas para introducir datos a la computadora e indicarle lo que debe de hacer con dichos datos, estableciendose una «comunicación» entre esta y el usuario al estar utilizando códigos afínes,entre ellos podemos encontrar:

- **Lenguajes de programación.** Son aquellos que se utilizan para darle indicaciones a la computadora a través de líneas de comandos que determinan su comportamiento y el análisis que se requiera, y así posiblemente llegar a construir programas. Estos lenguajes mientras más se parecen al lenguaje humano se les conoce como de alto nivel, e inversamente, si no se parece a este, y requiere de instrucciones especiales sólo entendibles por la computadora y por un usuario especializado en programación, se le llama de bajo nivel. Ejemplos de estos son  $C++$ , Java, UNIX, etcétera.

- **Lenguajes de guiones.** Permiten realizar pequeños programas para acciones específicas. Como JavaScript y VBScript.

- **Lenguajes de marcación o descriptivos.** Estos lenguajes inicialmente sólo tienen la opción de dar indicaciones, a través de marcas, que describan la apariencia de **un** documento y permiten algunas acciones sencillas. Tales como el **HTML** y el **VRML.** 

- **Programas de autoría.** Permiten manipular los lenguajes de programación y descriptivos de manera más sencilla.

Gran desarrollo de la tecnología «Véry Large. Scale Integration» (VLSI) para cónjuntar.una. gran cantidad de circuitos integrados en un (llismb wódúlosemicohductoi {miíes de. . • crnii¡,i;,néntes ehictronicos, ta «lJÍkal:ar.ge Sca1e  ${}_{\rm{friedation}}$  (ULSI), aumentó los elementos alectrónicos a millones en un mismo componente.<br>Semicondución IBM introdujo al mercado las «Rérsonal Computer» (PC) de facil uso en oficinas, escuelas y residencias.<br>.<br>- Establecimiento del protocolo TCP/IP para redes de computadoras en la «Arpanet». Apple introdujo la competencia de las PCs y la . Imea Macintosh introduciendo el uso de icono.<br>como interface para operarilas 시작가 되는지 못 안 좋은 그대?

1986 1992 · 1995. 19%  $1997$ 4998.

· Establecimiento de un »Backbone» (columná .<br>vertebral) de comunicaciones de 56 kbps entre 5 centros. de supercomputadoras en los EUA, permitiendo el crecimiento explosivo de conexiones, principalmente en universidades.<br>Existe un millón de servidores en Internet. El audio en tiempo real se fransmite por la Internet, se inicián los sérvicios por módem vía..<br>telefónica comerciál. El Backbone de MCI para Internet llega a 622;000 Kpbs, permitiendo el envio de video de baja resolución<br>Existencia de más de 20 millones de ·servidores en Internet.<br>·Se da de alta el servidor de la ENAP .

첫째 뒷옷이 잘 보고서

**-Aplicaciones.** Son los programas en sí, que nos dan laposibilidad de manipular datos de distinta índole, según la función para la que fueron creados. Como los que integran el sistema de Microsoft Office.

Los diseñadores gráficos podemos distinguir algunos aplicaciones o programas especializados para nuestra labor, a partir de sus características en el manejo de imágenes y gráficas: los programas de tratamiento de imagen de vector, los de trabajo sobre mapas de bits y los de autoedición, básicamente.

Los **programas de imagen de vector** trabajan con líneas y curvas matemáticamente definidas llamadas vectores, basadas en curvas de Bessier, que comienzan en un punto y terminan en otro, siendo posible la modificación sólo del objeto requerido, independientemente de las formas que se encuentren en su entorno.

**Los programas de manipulación de mapas de bits,**  trabajan sobre imágenes digitalizadas o creadas en ellas. Las imágenes de mapa de bits o rasterizadas están compuestas por una cuadrícula, o trama de cuadros diminutos, denominados pixeles. Para editar una imagen de este tipo se trabaja en sí sobre un grupo de pixeles en lugar de con un objeto matemático.

Los **programas de autoedición (DTP,** *Desktop Publishing)*  son los que nos permiten reunir y manipular los elementos gráficos, dentro de un espacio determinado, coordinando su ubicación, tamaño y, cuando lo requiera, color.

Existen otros programas relacionados con el diseño que se utilizan en actividades que requieren más interactividad. Son los dedicados a la animación en dos **y** tres dimensiones y a los interactivos multimedia e hipermedia, de los cuales hablaremos posteriormente.

#### **1.2. REDES DE COMPUTO**

Las redes son un conjunto de elementos interconectados de acuerdo a cierto orden, que se comunican entre sí siguiendo ciertas reglas, formando un sistema y estructura con jerarquías según información y función. En computación los elementos interconectados son computadoras y periféricos.

*Las* redes se *utilizan para muy distintas aplicaciones. incluyendo*  negocios, *educación* e *investigación. ofrecen una amplia variedad de ventajas para los usuarios de computadoras: Comunicación, Datos Públicos, Recursos Compartidos.* 2

En computación las redes nos dan la posibilidad de compartir con carácter universal la información entre grupos de computadoras y sus usuarios, es un componente vital de la era de la información. 3

Hay dos tipos de conexiones computacionales: la conexión multiusuario, que es la conexión de terminales hacia una computadora, donde cada terminal envía información hacia una sola computadora central, en esta se realiza el proceso y en la terminal se reciben ciertos resultados, constituyendo cada terminal un periférico de la computadora central. Y la conexión en red, que consiste en la conexión de varias computadoras, y otros equipos que tienen procesador, en un medio de comunicación con la finalidad de compartir recursos físicos o recursos informáticos.

Según su tamaño, las redes se dividen en:

**Redes de Area Local** (LAN: *Local Area Networks)* son redes que cubren una pequeña área geográfica y su velocidad de transmisión es alta.

**Redes Metropolitanas** (MAN: *Metropolitan Area Network)*  estas cubren áreas geográficas de una distancia intermedia y operan de velocidades medianas a altas.

**Redes de Area Amplia** (YVAN: *Wide Area Networks)* cubren distancias muy grandes, países incluso, y operan a velocidades bajas.

**2 11Creando una página de Internet con HTML fácil!",** Paul Mcfedries, Ed. Prentice Hall **Hispanoamericana.** 

**3 Vid.Redes de comunicación,** *Enciclopedia*  **Microsoft Encarta 99.Microsoft Corporation.** 

#### **1.3. LA RED DE INTERNET**

#### **Características Generales**

Internet es una red, es el resultado de comunicar miles de redes de computadoras entre sí. La tecnología de Internet es una precursora de la llamada "superautopista de la información", un objetivo teórico de las comunicaciones informáticas que permitiría proporcionar a colegios, bibliotecas, empresas y hogares acceso universal a una información de calidad que eduque, informe y entretenga.

Internet es un conjunto de redes locales conectadas entre sí a través de un ordenador especial por cada red, conocido como *gateway.* Las interconexiones entre *gateways* se efectúan a través de diversas vías de comunicación, entre las que figuran líneas telefónicas, fibras ópticas y enlaces por radio.

Esta red permite conectar diferentes tipos de redes, que pueden ser de área local o de área extensa, utilizando protocolos para poder transmitir y decodificar información proveniente de distintos sistemas. Los protocolos se pueden entender como lenguajes que tienen los diversos tipos de sistemas, las reglas de comunicación entre sistemas.

El **TCP/IP** *(Transmisión Control Protocof/lnternet Protoco/,*  Protolo de Control de Transmisión/Protocolo Internet) es el protocolo principal de Internet, el cual identifica los datos aunque procedan de distintos equipos (PC's, Macintosh, Amiga, Linux) y que usan sistemas operativos anteriormente incompatibles como UNIX, MS-D0S, 0S/2, System 7, XENIX, etcétera. 4

El TCP/IP se podría comprender como el lenguaje de Internet, es como un intérprete entre distintos tipos de computadoras. Creado en la década de los setenta, TCP/IP fue parte de la investigación del ARPA sobre la conectividad de diferentes computadoras y redes. Debido a que se utilizaron fondos públicos para desarrollarlo, los estándares son "no propietarios"; es decir nadie tiene derechos exclusivo de uso.

TCP/IP descompone los mensajes, documentos y archivos en pequeños paquetes que se mueven con rapidez por las redes de Internet hacia su destino. Estos paquetes pueden viajar de una forma

*nLa invención* **y** *utilización masiva de un nuevo medio tecnológico, conlleva una nueva* **visión del mundo11** \*

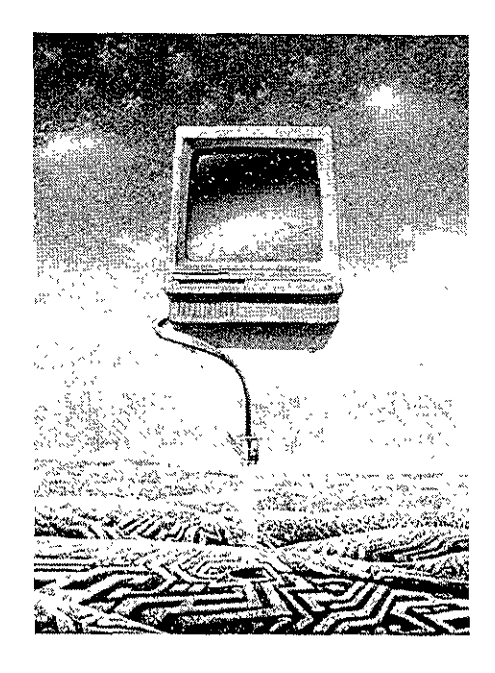

\* **"Información y comunicación<sup>11</sup> , R. Salinas y B.D. Tena, Cap. 1 Naturaleza de la comunicación humana, Herencia y cultura.** 

**4 "Internet Paso a Paso", Gonzalo Ferreyra, Ed.**  Compute!, 1996, p.34.

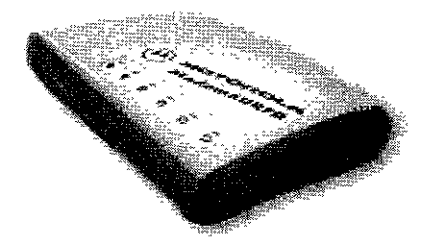

**El módem es el medio por el cual se conecta una computadora a una red, a través de líneas telefónicas.** 

independiente de una computadora a otra, por cualquier ruta y a cualquier velocidad. **A** medida que los paquetes se mueven por la red, viajan en "ruteadores", que son conmutadores del sistema **y**  hacen los cambios de caminos hacia la dirección correcta En las intersecciones de las redes, los "ruteadores" deciden el mejor camino o ruta que habrán de tomar. Los paquetes llegan con frecuencia fuera de secuencia, debido a que viajan por diferentes caminos de acceso. Después de que los paquetes alcanzan su destino, la computadora elimina las direcciones de quien envía y quien recibe cada paquete, y los reensambla para crear el archivo original. Un mensaje nunca tomará la misma ruta dos veces, esta es una regla que quedó del proyecto militar para protección de la información.

Para poder enviar o recibir información vía Internet, se debe tener una dirección electrónica. Internet usa el método conocido como **Domain Name System** (DNS; sistema de nombres de dominio) para asignar direcciones a computadoras y personas. Una dirección de Internet puede representarse tanto con una serie de números como con un nombre en forma textual.

La conexión entre computadoras se realiza por medio de un **MODEM** (MOdulador DEModulador), que es un dispositivo (interno o externo), que sirve para convertir señales digitales a analógicas y viceversa, con el fin de transmitir a través de líneas telefónicas los datos que las computadoras manejan, de forma digital o binaria. Para realizar la conexión será necesario además un cable telefónico con conectores para llevar la línea hasta el módem, y otra para conectar el módem a la computadora que hará el enlace (en el caso de los externos). La unidad utilizada para la medición de la velocidad y la cantidad de información son los **bauds.** Él término **baud** es una unidad que representa la relación de transmisión de datos medida en pulsaciones u oscilaciones eléctricas por segundo (el nombre se debe a Emile Baudot). Otra manera de medir la velocidad de transmisión de datos es en **bps** (bits por segundo) 5, un baudio equivale a un bit, así que actualmente es mas común la medición por bps.

**5 "Internet Paso a Paso",** Gonzalo Ferreyra, Ed. Compute!, 1996, pp.43-45.

#### **1.3.1. HISTORIA6**

Internet fue creada a partir de un proyecto del departamento de defensa de los Estados Unidos llamado ARPANET *(Advanced*  Research *Project* Network) iniciado en 1969 y cuyo propósito principal era la investigación y desarrollo de protocolos de comunicación para redes de área amplia, para ligar redes de transmisión de paquetes de diferentes tipos, capaces de resistir las condiciones de operación más difíciles y continuar funcionando aún con la pérdida de una parte de la red (por ejemplo en caso de guerra).

Estas investigaciones dieron como resultado el protocolo TCP/IP, un sistema de comunicaciones muy sólido y robusto bajo el cual se integran todas las redes que conforman lo que se conoce actualmente como Internet. Este protocolo fue desarrollado por Vinton Cert, como parte de un proyecto dirigido por el lng. Robert Kahn.

Durante el desarrollo de este protocolo se incrementó notablemente el número de redes locales de agencias gubernamentales y de universidades que participaban en el proyecto, dando origen así a la red de redes más grande del mundo. Las funciones militares se separaron y se permitió el acceso a la red a todo aquel que lo requiriera sin importar de que país provenía la solicitud, siempre y cuando fuera para fines académicos o de investigación (y por supuesto que pagara sus propios gastos de conexión), los usuarios pronto encontraron que la información que había en la red era por demás útil y si cada cual aportaba algo, se enriquecería aún más el acervo de información existente.

Por extraño que parezca no existe una autoridad central que controle el funcionamiento de la red, aunque existen grupos y organizaciones que se dedican a organizar de alguna forma el tráfico de información en ella.

Después de que las funciones militares de la red se separaron en una subred de Internet, la tarea de coordinar el desarrollo de la red recayó en varios grupos, uno de ellos la *National Science Foundation,* fue quien promovió bastante el uso de la red, ya que se encargó de conectar cinco centros de supercómputo que podían ser accesados desde cualquier nodo de la red. Eso funcionó bien al principio, pero cuando fueron superadas las cargas de tráfico previstas, entonces se dio la concesión a Merit Network Inc. para que adminis-

**6 Entre las historias que existen de Internet se hizo una pequeña recopilación de algunas, atendiendo**  a los datos más interesantes. He aqui algunos **textos, enciclopedias y sitios consultados de donde se recabó la información:** 

**1** 

<sup>~</sup>**Internet según Carlitas, Breve historia**  http://www.cecafi.unam.mx.80/internet

- **ºInternet paso a paso1 \** *Hacia la autopista de la información,* **Gonzalo Ferre1ra Cortéz, Ed.**  Computec, 1996.

- **"Internet", Enciclopedia Microsoft Encarta 99.'** 

trara y actualizara la red, se mejoraron las líneas de comunicación dando un servicio mucho más rápido. Este proceso de mejora nunca termina, debido a la creciente demanda de los servicios que se encuentran en la red.

El grupo de mayor autoridad sobre el desarrollo de la red es la *Internet Society* creado en 1990 y formado por miembros voluntarios, cuyo propósito principal es promover el intercambio de información global a través de la tecnología Internet, tiene la responsabilidad de la administración técnica y de la dirección de Internet. **No** es el único grupo que puede tomar decisiones importantes, existen otros tres grupos que tienen un rol significativo, el Internet *Architecture Board* **(IAB),** toma las decisiones acerca de los estándares de comunicaciones entre las diferentes plataformas para que puedan interactuar máquinas de diferentes fabricantes sin problemas, este grupo es responsable de cómo se deben asignar las direcciones y otros recursos en la red, aunque no son ellos quienes se encargan de hacer estas asignaciones, para eso existe otra organización llamada NIC (Network *lnformation* Center) administrado por el departamento de defensa de los Estados Unidos. El otro grupo importante es el Internet *Engineering Task* Force (IETF) en el cuál los usuarios de Internet expresan sus opiniones sobre cómo se deben de implementar soluciones para problemas operacionales y cómo deben de cooperar las redes para lograrlo.

El enorme crecimiento de Internet se debe en parte a que es una red basada, en principio, en fondos gubernamentales de cada país que forma parte de Internet, lo que proporcionaba un servicio prácticamente gratuito. **A** principios de **1994** comenzó a darse un crecimiento explosivo de las compañías con propósitos comerciales en Internet, dando así origen a una nueva etapa en el desarrollo de la red, el consumismo virtual de información a escala mundial.

Durante mucho tiempo estuvo limitado el uso comercial de Internet, esto se debe a que la red se sostenía casi en su totalidad por fondos gubernamentales y a que su propósito era estrictamente académico.

Las políticas que restringían el uso de la red cambiaron, lo cual es benéfico para los negocios pequeños que no cuentan con los recursos necesarios para mantener una red privada en un servidor como lo hacen las grandes corporaciones. Se reducirán en un futuro los costos, y la gente común podrá conectarse a precios accesibles, hecho que en la actualidad parece ocurrir de una manera más común.

Las tecnologías se mejoran para adaptarse a la enorme demanda, el incremento en la velocidad de transmisión y la reducción en los precios ampliarán la gama de servicios existentes y permitirán otros servicios que hoy no son tan factibles.

Actualmente se plantean propuestas alternas para la visualización de opciones de Internet, como una fusión entre las tecnologías de telecomunicaciones para crear un nuevo tipo de redes que incluya a las compañías telefónicas, televisoras y de servicios informativos, para que juntas conformen lo que se conoce como las supercarreteras de información. Un ejemplo de esto lo tenemos con el sistema, actualmente ya en uso comercial en algunos países, llamado **WEBTV** que es realmente un sistema de red por televisión sin necesidad de una computadora.

En realidad el avance tecnológico va más hacia la absorción, por parte de la computadora, de los demás medios de comunicación. Se están implementando sistemas para que la computadora pueda recibir y desplegar señales radiofónicas y televisivas. Ya permite usarse como productor y reproductor de video y sonido digital, también como un video juego.de esta forma se crea un centro de entretenimiento completo. Estamos asistiendo al nacimiento del medio de comunicación más grande y completo que existe.

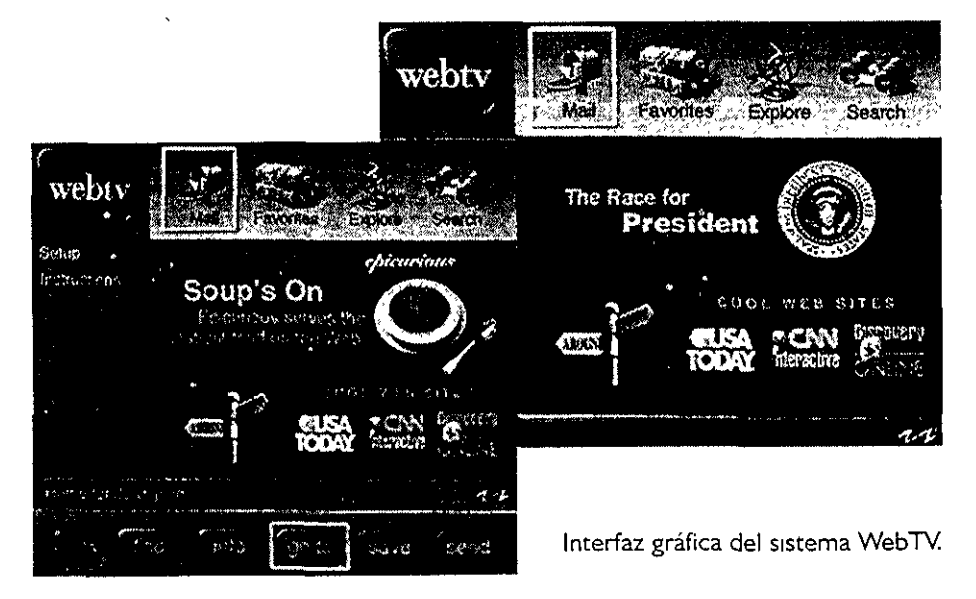

#### **1.3.2. SERVICIOS**

Internet cuenta con varios servicios que están al alcance de cualquier usuario de red. Cada uno tiene un fin distinto, pero hay algunos que son más populares que otros, por su facilidad de manejo y su atractiva interface. A continuación mencionaré algunos y explicaré brevemente sus funciones.

-

**Finger** es un programa de UNIX que sirve para ver quienes están conectados en un momento determinado a una máquina específica. No todas las máquinas aceptan el comando finger, esto lo restringen los administradores de red que desean un poco de privacía para sus usuarios.

**Talk** es un programa que nos permite entablar una plática con otra persona, sin importar que estemos dentro de la misma red o del otro lado del mundo. Es indispensable que la persona con la que deseamos hablar se encuentre en la red en ese momento, eso lo sabemos con el comando finger.

> Una de las aplicaciones más utilizadas en la red es el **correo electrónico,** que permite mandar y recibir cartas desde cualquier parte del mundo mucho más rápido que el correo tradicional. No se limita a escribirle sólo a una persona, puede escribírsele a un servidor de archivos o a un grupo de gente. Dentro de la red se pueden encontrar lugares donde se ofrece espacio gratuito en algún servidor para que cualquier persona tenga cuenta de correo electrónico.

> El correo electrónico se basa en los nombres o direcciones de los nodos y en la cuenta de una persona en un sistema *(login),* hay dos maneras de formar direcciones de *e-mail:*  usando el formato Internet que contiene una  $\partial$ ' (el símbolo de *arroba* que significa «at», "en" en español) o usando el formato UUCP que contiene un '!'.

**El e-mail es una de las opciones con mayor éxito entre los cibernautas.** 

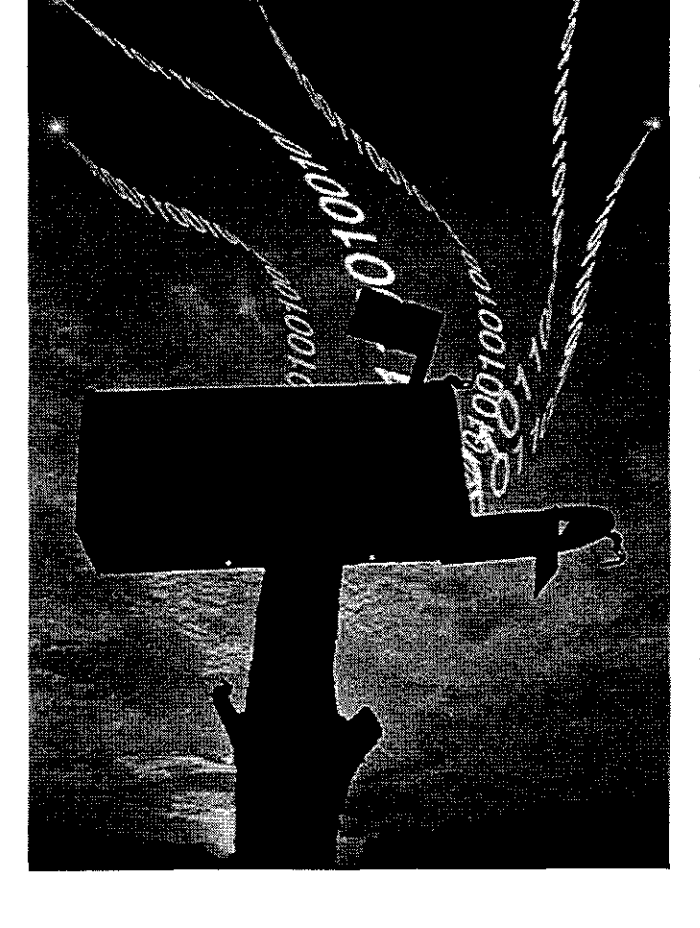

Los **grupos de interés** son creados para comunicar personas de aficiones comunes. Los servidores de listas pueden ser humanos o programas, los últimos son conocidos como *listserv.* 

**Telnet** es la herramienta mas utilizada para accesar los servicios de Internet, fue hecho para establecer sesiones remotas en otras máquinas tal y como si estuviéramos enfrente de ellas. Por medio de telnet sé accesa a los servidores de bases de datos y de otros servicios de Internet como Gopher, WAIS, IRC, BBS, **PINE, FTP,** etc.

**FTP** *(File Tranfer Protoco/)* es el protocolo utilizado en Internet para transferir archivos, de cualquier tipo y tamaño, es uno de los primeros servicios que se implementaron junto con telnet y el correo electrónico. Por este medio se pueden obtener archivos y programas de casi cualquier tipo.

**Archie** se creo para buscar lo que necesitamos entre los servidores de ftp. Se hace una consulta al servidor de Archie, este a su vez consulta a los servidores de ftp anónimo y nos despliega el resultado o nos lo puede mandar por correo. Archie es una especie de índice de todos los archivos contenidos en servidores de ftp.

**Gopher** significa literalmente tuza, topo a algo parecido a una ardilla, es el primer programa

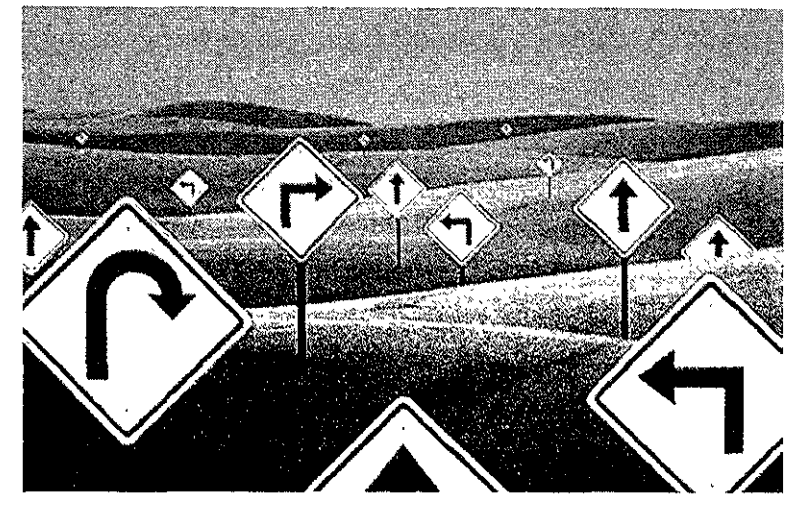

que fue hecho para facilitar la navegación por Internet, consiste en un sistema de menús de opciones numeradas, que a su vez contienen referencias a otros menús, a otros servidores de Gopher o a archivos e imágenes.

**Veronica** es un servicio de búsqueda por palabras dentro de los títulos de los menús en todos los servidores gopher del mundo, es para gopher lo que archie es para ftp.

**Un sistema de redes tan grande como Internet requeria de sistemas de busqueda especiales, como**  Veronica, Archie **y WAIS,** que ayudaran al usuario **a encontrar la información y clasificarla de entre una gran cantidad de opciones.** 

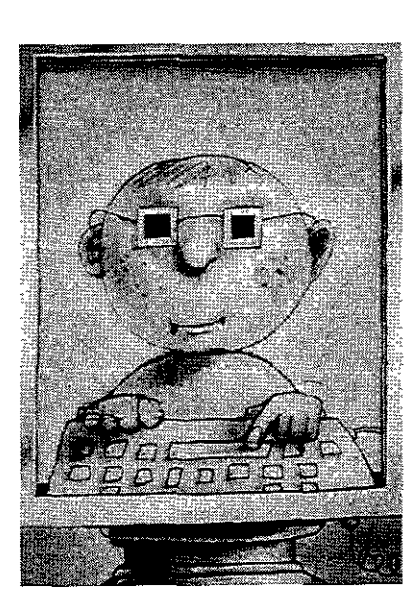

**Con algunos de los servicios de la red de Internet,**  como los de Telnet y los **IRC,** realmente se puede **estar en contacto con otra persona o personas a kilómetros de distancia, y mantener una conversación con ellas como si estuvieran cerca.** 

**WAIS (Wide** *Area lnformation* **Servers)** es un índice de documentos en Internet; archie y veronica buscan en títulos, pero WAIS busca en el interior de documentos que están indexados por servidores WAIS. Es la forma más directa de encontrar la información que deseamos en Internet.

-

**IRC** *(Internet Relay Chat)* es un sistema que te permite "platicar" interactivamente con varias personas a la vez, sin importar que éstas se encuentren al otro lado del mundo. Comúnmente se le conoce como un simulador de radio de banda civil (CB) de tamaño mundial, donde al igual que el CB existen canales por los que se comunican las personas que quieren platicar acerca de un tema en especial. Se puede accesar de dos formas: haciendo un telnet a un servidor de IRC o con el programa cliente.

#### **1.4. El WWW Y EL LENGUAJE HTML**

#### **El World Wide Web**

La mayoría de las opciones que tiene Internet son poco amables y atractivas en sus interfaces. Pero dentro de sus servicios encontramos una opción gráfica, que resulta más atractiva para el usuario. Esta opción es el *World Wide Web* (el WWW, el W3 ó el Web), y aunque la traducción literal no es muy apropiada se entiende como *la telaraña que envuelve al mundo.* En general se denomina el **Web.** 

Se trata de un sistema distribuidor de información basado en el concepto de hipertexto7 (del cual hablaremos posteriormente). La forma de presentar la información en el WWW es por páginas. Una página Web puede incluir varios tipos de información: texto, gráficos, animaciones, sonidos, video, mundos virtuales e hipertexto.

El Web comenzó en Ginebra, Suiza, en el Laboratorio Europeo de Física de Partículas, conocido como el **CERN** (por su siglas en Frances, de su nombre original dado en 1954, *Conseil Européen pour la Recherche Nucléaire* 

/ Organización Europea para la Investigación Nuclear), que es una organización comprometida con la investigación sobre física y energía de alto nivel. En 1989, el físico del CERN Tim Berners-Lee propuso el concepto del Web como un sistema para transferir y compartir ideas e investigaciones entre la comunidad de científicos relacionados con la física y la energía de alto nivel. Inicialmente Berners-Lee pensó en un sistema que emulara la manera aleatoria que tiene el cerebro, de almacenar los datos que obtiene y los caprichosos saltos mentales  $\mathbf{8}$ . La propuesta definía un sistema simple que usara hipertexto, una forma de presentar y relacionar información con enlaces aleatorios, en lugar de líneas secuenciales, para transmitir documentos y comunicación por las redes de cómputo. En principio, el programa no tomaba en cuenta transmitir imágenes o incluir audio y vídeo.

A fines de 1990, se introdujo el primer software NeXT de Steven Jobs. El software NeXT permitía ver y transmitir documentos de hipertexto en Internet y facilitaba la edición a los usuarios 9.

**A** partir de estos eventos, el crecimiento de Internet y su evolución han permitido que cada vez más gente tenga acceso a los servicios de este, especialmente del Web.

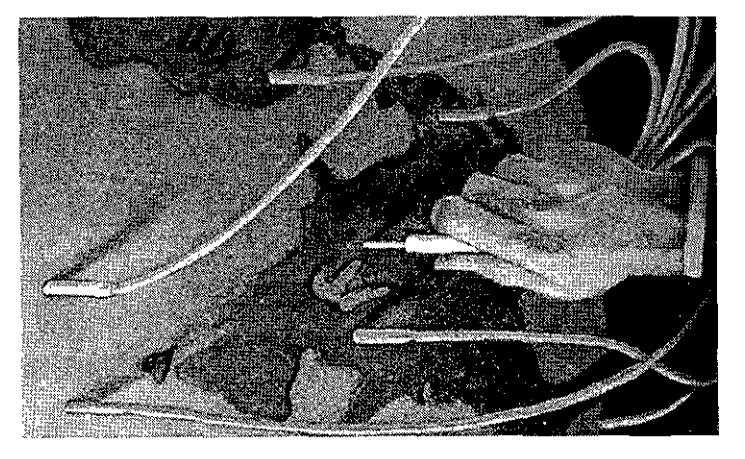

La red de Internet, y principalmente el Web, a puesto en manos de la población humana una nueva forma de ver la vida cotidiana. A pesar de que no se ha extendido su uso a todos los niveles de la población, *ha* tenido una gran aceptación, gracias a la posibilidad virtual que presenta el **ciberespacio**  de estar en un lugar, sin realmente estar físicamente en el.

7 *Vid* **<sup>11</sup> lnternet, Paso a paso'\** Gonzalo Ferreyra, Ed. Computec, 1996, pp.145.

**8** *Vid* **Tim Berners .. Lee 11La red no debe tener dueño <sup>11</sup> ,** Revista Muy Interesante, Jorge Ángel Martos, Año XV, No. 12, Ed. Televisa, 1998, México.

**9** *Vid* **'World Wide Web paso a paso",** Edgar William, Ed. Prentice Hall Hispanoamericana, 1995, México.

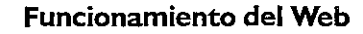

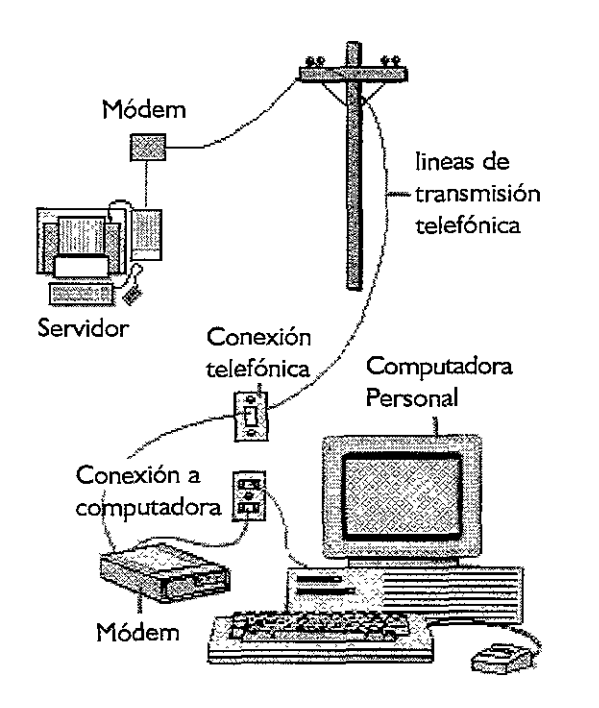

**Elementos básicos de una conexión en red.** 

El World Wide Web tiene ciertas características en su funcionamiento que le dan su carácter atractivo y sus limitaciones, estas son:

- El software para el Web esta diseñado alrededor de una arquitectura cliente-servidor.

- La recuperación de un documento Web requiere de la cooperación de dos programas:

\*Cliente *(Web* Browser).ubicado en una máquina local.

-

\* Servidor *(Web* Server). localizado en una máquina remota donde están almacenados los documentos Web.

- Cada vez que se desea ver un documento, el cliente envía un mensaje al servidor solicitándole el documento.

- El servidor toma este mensaje, encuentra el documento solicitado y lo envía de vuelta al cliente

- Por último el cliente *(Web Browser)* obtiene el documento y lo despliega dentro de un programa denominado visualizador *o*  navegador, que es el que traduce las indicaciones en imágenes.

El browser, navegador *o* visualizador, es un programa especializado en el despliegue de documentos Web hechos en lenguaje HTML, y que permite la visualización de imágenes, texto, además de integrar sonido, video y animación en algunas versiones de distintas compañías fabricantes.

El protocolo que se utiliza básicamente en el Web es el **HTTP**  *(HyperText Transfer Protocol* / Protocolo de Transferencia de Hipertexto) y provee reglas para mover la información sobre Internet. Trabaja con servidores Web para proveer un ambiente cliente-servidor en Internet, por lo general la computadora personal es un cliente y la computadora remota Web es el servidor, como se explico anteriormente. Para poder localizar e identificar información en el Web se utiliza el **URL** (Uniform *Resource Locator* / Localizador de Recursos Uniformes) en donde se pone el nombre de dominio de algún documento en especial en la red y así poder localizarlo.

El Web, dentro de las opciones que ofrece Internet, es la más llamativa para el desempeño de la labor creativa del Diseñador Gráfico, debido a su gran versatilidad de conjunción de elementos gráficos y de multimedia.

### **El HTM L** *(Hyper* **Text** *Markup Language* **ó Lenguaje de Marcado de HiperTexto)**

El lenguaje HTML es con el que se crean las páginas para el Web, es un lenguaje de marcaje o descriptivo más que de programación, ya que sólo puede indicar ubicaciones de elementos y acciones sencillas. Se basa en los estándares del **SGML** *(Standard Genera/ized Markup Lenguage* / Estándares Generalizados del Lenguaje de Marcas) que son los que describen los lenguajes de marcas o descriptivos, que es la base de los documentos del Web.

En 1993 Dan Connelly escribe el primer **DTD** (Oocument *Type Definition)* **10** de SGML, el cual describe el lenguaje HTML.

En un principio, para el despliegue de documentos HTML, el visualizador MOSAIC era el más extendido como navegador del Web por que incluía muchas posibilidades de despliegue, fue creado por MarcAndressen (fundador de *Netscape Communications Corporation,*  que posteriormente crea el navegador mas difundido actualmente el *Netscape Navigator),* entre otros investigadores, del **NCSA** *(National Center for Supercomputing Applications* / Centro Nacional de Aplicaciones de Supercómputo) . Es entonces cuando nace el HTML 2.0 en un *draft* realizado también por Connelly. Su principal avance es la incorporación de los llamados forms, formularios que permiten al usuario cliente enviar información al servidor y que ésta sea recogida y procesada en el servidor. Precisamente con este fin, NCSA presenta la especificación **CGI** (Common *Gateway Interface)* que define una interfaz entre programas ejecutables y el WWW. Con la incorporación de los forms, aparecen por primera vez campos donde el usuario puede escribir, menús *"pull-down»* y los denominados *"radio*buttons" integrados en páginas Web.

A finales de 1993 se comienza a hablar de **HTML+** propuesto por Dave Ragget, de HEP Labs, en Bristol que evoluciona en marzo de 1994 a la versión **HTML 3.0** incorporando nuevas posibilidades como la realización de tablas complejas, control de procesos de formatos e incorporación de expresiones matemáticas. Hasta llegar a la actual versión 3.2.

El desarrollo del Web se ha realizado de manera muy rápida, dando como resultado en la actualidad un mayor desempeño interactivo de las páginas y de sus posibilidades, se habla ya de un

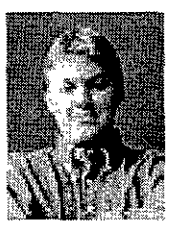

**Marc Andressen** 

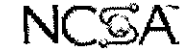

**1 O** Los **DTD** son documentos donde se plantean **las especificaciones para el uso de un lengua1e o programa de computación. Dice como funciona, para que sirve, cuales son sus posibilidades y que requiere para funcionar, así como su integración en plataformas y sistemas. Delimita las acciones que tendran cada una de las etiquetas, en la sintaxis del programa o lenguaje.** 

**DHTML** *(Dinamic HTML* / HTML Dinámico) que permite la creación y vinculación de Scripts de Java, permitiendo el mejor manejo de objetos **y** de información a través de capas *(Jayers),* animaciones e interactivos, haciendo que la navegación entre páginas sea más interesante y enriquecedora, en donde las posibilidades de un dinamismo interactivo son mucho mayores.

-

Existe otro lenguaje conocido como **XML** *(eXtensible Markup Language* / Lenguaje Marcador Extendido) que es parecido al lenguaje HTML, pero con la inclusión de varias mejoras y con la posibilidad de programar scripts y etiquetas descriptivas propias, desde el mismo lenguaje, a partir de la especificación de un DTD. Dentro de sus posibilidades anexa una parte dedicada al manejo de objetos vectoriales, para la visualización y manipulación de los mismos en el Web, conocido como **VML** *(Vector Markup Language).* 

Dentro de la creación de páginas Web con HTML, existen tres maneras de producir documentos:

- 1. Escribiendo el código HTML.
- 2. Utilizando editores HTML.
- 3. Utilizando herramientas de conversión de formato.

La primera alternativa requiere de habilidades sencillas, no muy difíciles de adquirir; la utilización de editores HTML facilita en gran medida la tarea de aprendizaje de etiquetas HTML, pero no permite un control total sobre el documento, y por último existen herramientas capaces de convertir documentos de otros formatos a formato HTML.

El HTML es un lenguaje que consiste propiamente en un archivo de texto con etiquetas que especifican en cada parte del documento si se trata de texto, gráficos, video o sonido. Además se resaltan partes de texto o de una imagen para desde ahí, realizar "saltos" hacia otra parte del mismo archivo, a otra página dentro del mismo documento o incluso hasta la página del Web de una computadora remota, a esta característica se le conoce como ligas de hipertexto *(Jinks).* 

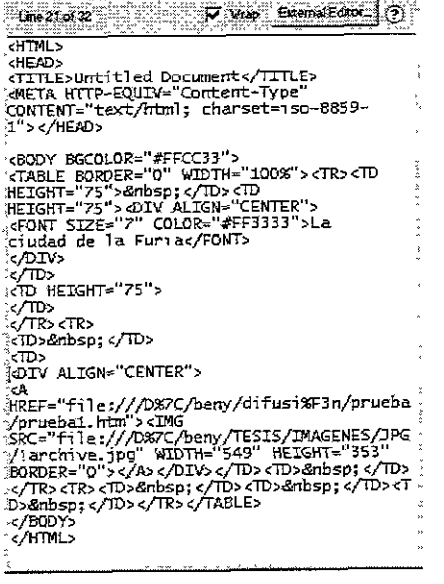

**ENTING IN THAT COURT IN THE REAL EXPLANATION OF A REAL EXPLANATION** 

Ejemplo de código HTML realizado en un editor de texto a partir de teclado.

#### **1.4.1. HIPERTEXTO E HIPERMEDIA**

**El Hipertexto** se refiere, de manera específica dentro del Web, a opciones dentro de documentos computacionales donde los lectores se pueden mover de un lugar a otro dentro de la información, de un documento a otro o entre documentos, de una manera no predeterminada ni lineal. En un documento no lineal, a diferencia de un texto impreso, el desplazamiento se realiza de manera aleatoria. La diferencia entre un documento hipertexto y un documento normal consiste, en que el hipertexto contiene, además de la información, una serie de enlaces o conexiones (ligas/ links) con otros documentos relacionados, de manera que el lector puede pasar de un tema a otro y volver al documento original en el momento que le interese.

En 1945, el asesor científico de Roosevelt y Truman, Vannevar Bush, proyectó una máquina que conectaba distintos textos con información relacionada, sentó así las bases para lo que posteriormente se denominara como hipertexto. Durante su estancia en el MIT, Bush inventó el analizador diferencial, un aparato para resolver rápida y automáticamente problemas matemáticos, precursor del moderno ordenador o computadora **11.** Douglas Englebart, en 1969, cuando trabajaba en el Instituto de Investigaciones de Stanford, crea el primer sistema práctico de hipertexto **12,**  denominado *On Line System.* Englebart produce un sistema para localizar una determinada información a partir de un vínculo, dentro de las bases de datos de computadoras procesadoras de datos, creando así la primera forma de hipertexto en computación. Posteriormente, como complemento para este fin, desarrolla la idea de la iconicidad en interfaces de computadoras, creando un ambiente en donde se tuvieran elementos gráficos que fueran similares a los encontrados en una oficina y sobre un escritorio (un bote de basura, un cuaderno de notas, una conexión telefónica), los cuales al seleccionarlos contenían un enlace a una aplicación o información, para lo cual inventa e implementa el mouse.

El término hipertexto fue creado por Ted Nelson en 1965, con el fin de describir los documentos que se presentan en un ordenador o computadora, o sea, expresando la estructura no lineal de las ideas, al contrario de la estructura lineal de los libros, las películas y el habla.

#### **KARDING COLORED IN THE R** ARCHIVO EDICION MARCADOR OFCIONES AYUDA Contribution of the state of the part of the state of the state of the state of the state of the state of the Edama and Retouching Reverting to any state of the image चा • By default, the History palette lists the previous 20 states. Older states are automatically deleted to<br>free more memory for Photoshop To keep a particular state throughout your work session, make a snapshot of the state For more information on making snapshols, see to the construction of the image <u>ا -</u> • Once you close and reopen the document, ali states and snapshots from the last working session are cleared from the palette • By default, a snapsho! ofths 1rnt1al state ofthe document is displayed at the top of the palette • States are aóded from the top down That rs, the oldest state is at the top of the list, the most recent one at the bottorn • Each state is listed with the name of the tool or cornmand used to change the 1mage • By default, selecting a state dims those below This way you can easily see which changes will be d1scarded 1f you contmue worktng from !he selected state (See To specify history ontions) 회

El hipertexto existe en los sistemas operativos comunes y puede encontrarse por ejemplo en la ayudas en línea de algunos programas, la idea básica para considerarse como liga de hipertexto es que sea un efemento resaltado y diferenciado, que mantenga un enlace hacia otra información.

**11** *Vid* **11Bush, Vannevar<sup>11</sup> ,** Enciclopedia Microsoft Encarta 99.

**12** *Vid* **'VRML para Internet",** Mark Pesce, Ed. Prentice Hall Hispanoamericana, 1995, México, pp. 12-15

#### **Ligas de hipertexto**

Al crear la interface donde el usuario debe navegar el diseñador debe tomar en cuenta la aleatoriedad del desplazamiento por las opciones del hipertexto, para que el usuario no se pierda entre los "saltos" y sepa en todo momento en donde está Por tanto, las palabras y frases pueden convrtirse en enlaces que permiten ir a una nueva información en el mismo documento o a uno nuevo.

-

El hipertexto tiene varias ventajas sobre el texto impreso **13:**  1. Facilita navegar en documentos muy largos, resulta una experiencia más agradable, informativa y retroalimentativa.

2. Ayuda a los lectores a explorar nuevas fuentes de información, a medida que se desplaza de un lugar a otro. La interactividad entre el usuario y la información es mayor que en un texto impreso.

3. Brinda profundidad, una especie de tercera dimensión a la palabra escrita. E! hipertexto permite al usuario, más que a los administradores del sistema computacional o de los documentos, decidir de manera precisa qué información es la más importante para él en un momento dado.

**Hipermedia** es una extensión natural del hipertexto. El término es prácticamente un sinónimo de hipertexto, pero recalca los componentes no textuales del hipertexto, como animaciones, sonido y vídeo. En este sistema los enlaces son conexiones visuales con gráficas o fotografías, mensajes de audio o vídeo, mundos en realidad virtual o dentro de una misma página se pueden tener todos estos elementos combinados, interactuando entre sí, desempeñando su parte en una presentación interactiva a un nivel impresionante, dado que la conexión a las diversas opciones puede ser dentro de una misma unidad de almacenamiento (un servidor generalmente) o de distintas y estar presentandose a la vez en un solo documento.

La hipermedia, y especialmente en el formato interactivo, en el que el usuario controla las opciones, se estructura alrededor de la idea de ofrecer un entorno de trabajo y de aprendizaje similar al pensamiento humano. Un entorno de este tipo debe permitir al usuario establecer asociaciones entre los distintos temas, en lugar de desplazarse secuencialmente de uno en uno, como ocurre en las listas alfabéticas. Por ello, los temas hipermedia están vinculados entre

**13** *Vid* **'World Wide Web paso a paso",** Edgar William, Ed. Prentice Hall Hispanoamericana, 1995, México.

sí para permitir al usuario saltar de un concepto a otro relacionado para buscar más información.

Un hiperenlace en la hipermedia no sólo lleva al usuario a otra página del Web, sino también a ejecutar una acción (como un video o una animación), y a otras opciones de Internet como son: el correo electrónico para mandar información o comentarios al autor de determinada página; a un **FTP,** para mandar archivos a otra computadora; a un Talk o un **IRC,** para entablar una plática.

La hipermedia utiliza la multimedia al integrar varias formas de presentación de imágenes e información en general, lo que en un sistema multimedia sería el uso de varios medios, interactuando a la vez para una presentación. Ahondaremos más adelante en la concepción de la multimedia y en su presentación en el Web.

**2** 

I

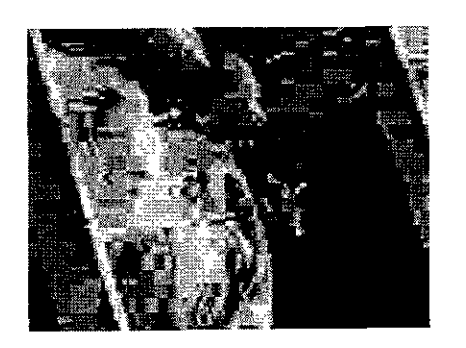

La compresión de imágenes en el formato JPEG resulta en ocasiones perjudicial para la calidad de **la imagen. Mientras mayor es la compresión del archivo, la calidad en resolución de la imagen disminuye. La imagen I tiene una calidad alta y una compresión miníma, la imagen 2 tiene una compresión maxima y una calidad baja.** 

#### **1.4.2. OPCIONES AUDIOVISUALES**

EL WWW debe su éxito en gran parte a su capacidad de interacción y de presentación. Encontramos opciones audiovisuales que nos permiten navegar por el espacio virtual de manera amena y efectiva. La hipermedia permite el uso de varias opciones de la multimedia, pero a niveles muchos mayores y ante todo con la posibilidad de dar estándares universales en lenguajes y plataformas.

#### **Las imágenes en el Web**

Los archivos básicos que aceptan desplegar los visualizadores Web son los GIF y los IPEG.

Los archivos de tipo **GIF** *(Graphic lnterghange Format* / Formato de Intercambio Gráfico) fueron creados por CompuServe en 1987, como medio para intercambiar fotografías dentro de sus servicios comerciales. Los archivos GIF pueden representar imágenes hasta con 256 colores distintos, de una paleta de cerca de 16 millones, actualmente ya existe una opción para poder aplicarle a estas imágenes los valores de la paleta del Web. Las imágenes GIF están comprimidas para ahorrar espacio y tiempo de transmisión. Por su gran optimización de colores son ideales para imágenes que utilizan pocos colores en plasta y requieren una paleta de colores menor

El formato **JPEG** *ljoing Photographic Expert Group* / Grupo de Expertos Fotográficos Unidos), es un formato comprimido de archivos de color de 24 y 8 bits, y de escala de grises. Las imágenes de 24 bits representan la posibilidad de desplegar 16 millones de colores con una óptima calidad, aunque ocupan mayor espacio en memoria que los gif's.

#### **El audio**

El audio dará a la página Web una nueva dimensión al ofrecer una posibilidad más de presentación de la información, no obtenida con ninguna otra opción. En el Web existen varios formatos para sonidos, entre ellos están el **MIDI** (MID), que es hecho sobre la base de sonidos realizados digitalmente por lo que ocupa menos espacio y es más rápida su decodificación.

LosAIFF/AIFC (.aif), los AU (.au), los WAV, (.wav), los MPGE audio (.mp2) y los MOV (.mov/de QuickTime) son digitalizaciones de sonidos emitidos por instrumentos reales o reproducidos por un aparato especial, ocupan mayor espacio en memoria y su decodificación es más lenta.

#### **El video y la animación**

Entendemos por video, la grabación de eventos en movimiento que suceden físicamente en un momento determinado, ya sean premeditados o espontáneos.

La animación es la creación artificial de eventos con base en cuadros de imágenes que se repiten consecutivamente para crear movimiento.

Ambas pueden ser análogas o digitales, según el recurso por el que se obtienen y el medio por el que se transmitan o presentan.

Existen varios formatos para transmitir vídeo en el Web, que además puedan contener audio en el mismo archivo, básicamente se distinguen dos como los más usados para representar vídeo digitalizado, los MOV (de *QuickTime)* y los MPEG.

Para crear animaciones existen opciones como los GIF's animados *(animated* GIF'S) y los *Shockwave,* los últimos son animaciones e interactivos creados con programas especiales de la compañía Macromedia que pueden ser basados en imágenes vectoriales o de bitmap.

#### **Elementos Interactivos**

La interacción en los elementos de una página ocurre cuando acercamos el cursor o puntero del *mouse* a un objeto textual o gráfico de la interfaz, y este ejecuta una acción predeterminada.<sup>14</sup> Unas de las opciones que nos dan interactividad son las brindadas por los lenguajes Java y JavaScript, pero además existe otra con distintas opciones, el *Shockwave.* 

El *Shockwave* se refiere a una presentación en donde se incluye en ella toda la información, es decir viene en un solo paquete. Comúnmente se maneja como una utilería que sirve para desplegar paquetes completos de interactivos multimedia creados especialmente para el Web, por productos de la marca Macromedia, es en realidad un formato de archivo.

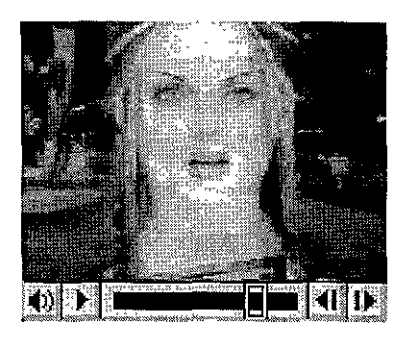

El formato **MOV** de QuickTime permite ver en el **navegador video y sonido digitalizado.** 

**14** Un buen ejemplo de la interactividad en el Web, **a partir del uso de estos recursos es: Ozones, página del Dr. Thaddeus Ozone**  http://www.ozones.com

Una de las innovaciones presentada por estas aplicaciones es el manejo de documentos vectoriales, los cuales tienen la ventaja de ocupar menor espacio en memoria y que su tamaño puede ser acrecentado o disminuido proporcionalmente al tamaño de la ventana del navegador y del monitor, comparativamente mejor que la opción de introducir archivos de imágenes de bitmap en los documentos Web.

-

Estas opciones representan una importante decisión en el diseño de la página ya que nos ayudaran a resaltar y hacer más amena la navegación permitiendo así una mayor participación del usuario espectador.

Los elementos interactivos pueden ser botones que realizan una acción al ser seleccionados, ó que permiten se realice otra opción como una animación ó un vídeo. Cualquier elemento que permita la participación directa del usuario, para su manipulación, se puede considerar interactivo.

#### **1.4.3. PROGRAMAS Y LENGUAJES RELACIONADOS**

El lenguaje básico en la creación de documentos Web es el HTML, por medio del cual se crean las páginas y el soporte de visualización de otros dispositivos creados a partir de otros lenguajes. Para HTML hay varios editores especializados e incluso se tiene la posibilidad de que otros programas, no especializados para editar este lenguaje, den salida al formato de este lenguaje, como lo veíamos en el apartado dedicado al HTML. La experiencia nos demuestra que no existe un programa editor que realice y compile todas las acciones y propiedades del lenguaje o que las conserve sin modificarlas.

Entre los otros lenguajes que se vinculan con el HTML, para poder visualizarse en los documentos Web, está el **VRML** *(Virtual Reality Modeling Languaje)* el cual se especializa en crear mundos virtuales y requiere de otro visualizador para su despliegue en pantalla. Su modelado es aún demasiado geométrico, pero sus efectos ambientales resultan agradables si son bien manejados, además permite la inclusión de audio, vídeo, imágenes fijas o animadas, objetos tridimensionales animados y ligas de hipertexto. A pesar de que existen editores en donde realizar el trabajo gráficamente y de manera más explícita, los creadores deciden programar directamente en el teclado con un editor de texto, por los inconvenientes que crean los editores al variar la edición.

Basándose en este lenguaje se creó una aplicación que realiza archivos de imágenes panorámicas de 360° y parciales, hechos a partir de fotografías o modelados convertidos a imágenes, conocidos como **IVR's.** El sistema de estos archivos consiste en hacer que una imagen determinada funcione como textura en las paredes interiores de un

objeto tridimensional primitivo ( esfera, cilindro o cubo) creado con el lenguaje VRML. El espectador es ubicado en el centro del objeto, creándose la sensación /~ **/5:·,..J.!''~**  de estar dentro de un cuarto con la posibilidad de avanzar, retroceder o girar, además de poder incluir las demás opciones del VRML. También, dentro de sus posibilidades, encontramos la opción de simular la vi-

sualización de un objeto como si lo estuviéramos rotando sobre sus ejes, llamados **lmobs.** Estas opciones puede tambien realizarse directamente con el lenguaje YRML.

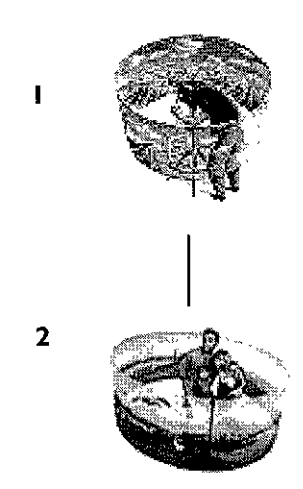

**Al seleccionar lo que se quiere representar en un panorama, lo fotografiamos girando 360 º, en base a un eje central ( 1 ), para su posterior digitalización y ensamble en una programa especializado. Así se da al espectador la idea de estar en el centro de un**  espacio ( 2 ).

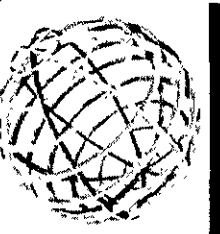

| ï |     | Q. | Q.           |    | Ø  |    |         | æ  |        |
|---|-----|----|--------------|----|----|----|---------|----|--------|
|   |     |    | W            |    |    |    | المحيات | n. | ÷.     |
|   |     |    | $\mathbb{Z}$ |    |    | R  | СIJ     |    | ę      |
|   |     | ī  | $\mathbf{C}$ | 容  | Ŧ  | Ä, | 影       | Û  | C      |
|   | Ť.  |    | Ø.           | Ø  | Ħ  | Ę  | 鰯       | ī. | P      |
|   | ik: | B. | а            | ģ. | r. | 麜  | ŘЫ      | Ñ. | Ē<br>₩ |

**Para la creación de un lmob se tienen que tomar diversas fotografías de un objeto rotandolo sobre sus e1es.** 

Existe otro programa, con resultados parecidos al VRML, llamado **MetaStream,** con el cual pueden modelarse objetos de múltiples caras mapeados con imágenes de impresionante realismo y de tamaño pequeño en cuanto espacio se refiere, por lo que el tiempo en que bajan del servidor es mínimo. Su limitante principal es que sólo pueden, hasta ahora, visualizarse imágenes rotatorias, como los lmobs, pero con mas ejes de giro y más opciones de aspecto para su despliegue en el monitor.

-

Existe otro formato para el manejo y visualización de panoramas que se basa en el sistema *Quick Time,* el **QTVR** *(Quick Time Virtual Reality).* Es actualmente más utilizado y tiene mayor demanda por tener ya un mercado consolidado dentro de los cibernautas por sus opciones de video y audio digitalizado en formato QuickTime. Los inconvenientes basicamente son el que deforma las imágenes de los panoramas, permite pocas opciones de interacción, y resulta más lenta su visualización en el navegador debido a que ocupa más espacio en memoria. Además no existe *plug-in* para su visualización en todas las plataformas.

Otros lenguajes accionan con el HTML para crear elementos interactivos en sus páginas como **Java y JavaScript.** 

**Java** es un lenguaje de programación orientada al objeto, desarrollado por Sun Microsystems cuya denominación original fue Oak (1991). Fue diseñado para programar dispositivos electrónicos de consumo (televisiones, videocaseteras, tostadores y otros tipos de aparatos que se consiguen en cualquier tienda departamental) y crear una red heterogénea de productos electrónicos domésticos. Para funcionar en este entorno de red, Java fue definido como un intérprete de tiempo real fiable y de tamaño pequeño. Los objetivos de Java eran, en principio, crear programas pequeños, rápidos y eficientes y portátiles para una gran variedad de dispositivos de *hardware.* La primera aplicación práctica proyectada por el equipo de Sun fue utilizar Java en decodificadores de televisión. Después, a mediados de 1994, los ingenieros de Sun se dieron cuenta que podían utilizar Java para crear un navegador de WWW. Así apareció *Hotjava,* un navegador escrito totalmente con lenguaje Java, el cual, permite acceder a webs que contienen applets Java. En realidad no fue hasta que Netscape integró las características de Hotlava dentro de su visualizador, que este lenguaje fue más utilizado. A partir de estos eventos la popularidad de Java continuó creciendo. Una de sus principales características es ser independiente del hardware o plataforma, tanto al nivel de código fuente como binario, lo que significa que los programas Java *(applets)* y aplicaciones pueden ocuparse en cualquier computadora que tenga instalada una máquina virtual de **Java.15** 

Java resulta una opción bastante completa en lo que interactividad y compatibilidad se refiere, pero causa muchos conflictos en su visualización, dado que depende de utilerías conocidas como **applets** (así es como los denomina la compañía que ha desarrollado el lenguaje Java y quiere decir *aplicacioncitas)* que son pequeños programas para crear animaciones, presentaciones multimedia, juegos en tiempo real y en red, e interactividad. Con un applet de Java se puede hacer todo lo que se espera conseguir de un programa pequeño (rapidez, facilidad de interacción, poco espacio de memoria), pero si no se tiene una buena programación al crearlos se hace más lento el procesamiento de datos por la computadora y en ocasiones causan problemas para visualizarlos. A pesar de estos inconvenientes cuando se combinan con los archivos IVR aumentan las opciones de estos, mejorando algunas de sus características, como los *HotSpot* (puntos sensibles en una imagen), el movimiento automático, texto explicativo en la barra inferior del navegador, y lo mejor, en cuanto a versatilidad se refiere, es que elimina el uso de programas extras para su visualización (los *plug-ins)* en los navegadores.

**JavaScript** empezó a ser reconocido después de que Java había ocupado el primer sitio, a finales de 1995, aunque ya estaba incorporado al Navigator de Netscape versión 2.0 un prototipo bajo la forma del lenguaje de guiones llamado **LiveScript,** tiempo despúes se abandonó este nombre cuando Netscape comenzó a trabajar con Sun MicroSystems, los creadores de Java, en un nuevo lenguaje denominado JavaScript.

Java y JavaScript comparten muy poco, aunque tienen algunas similitudes en sintaxis y creación de objetos. Live Connect, dentro del *Navigator* de Netscape, es una utilería que permite la

**15 Para consegir información acerca de Java se consulto:** 

- **Vid Introducción a Java** 

http://www.geocities.com/SiliconYalley/Park/5335/ index.html

- *Vid* **"Aprendiendo Java 1.1 en 21 días",** Laura Lemay y Charles L. Perkins, Ed. Prentice Hall Hispanoamericana, España, p.p. 3-28

comunicación de los programas de JavaScript con los *applets* de Java en la aplicación donde se ejecuten, permitiendo hacer referencia a variables y funciones definidas dentro de clases de Java definidos públicamente.

-

JavaScript inserta directamente un *script* (guion de acción) de una rutina en el lenguaje HTML, es como si tuviera dentro del archivo un programa que marca acciones específicas a realizarse cuando la página este cargada. Se puede además crear un archivo independiente de JavaScript (con la extensión .js) al cual se llama **para que realice una acción determinada, sin que este integrado al**  código de un documento HTML. Por tanto, la rapidez con que crea la interactividad es mayor, causando menos inconvenientes al usuario y a la lectura del archivo por el navegador. Una de las características más importantes que ofrece JavaScript es el HTML dinámico, que es el proceso para crear contenido HTML dentro de una aplicación de JavaScript.16

**A** pesar de los grandes adelantos tecnológicos en *software*  ningún programa ha logrado hacer todo en sí mismo, por lo tanto, en nuestra labor como diseñadores de interfaces gráficas para el Web, es indispensable trabajar con varios programas dedicados a distintas posibilidades, para posteriormente, reunir la información de cada uno y hacer una unidad gráfica.

Se trabaja además, como apoyo.con programas editores de imágenes de bitmap y vectoriales; editores de texto, programas de autoedición que construyen en HTML, los que realizan animaciones tanto en 2D como en 3D, los que crean mundos virtuales en VRML, los que hacen posible articular elementos interactivos y los que permiten el acceso a recursos fuera de la computadora.

Existen además programas que permiten crear páginas para el Web de una manera indirecta, pues su función principal no es esa, pero permiten exportar con las extensiones de archivos para el Web más comunes. Algunos se dedican a crear gráficos vectoriales, otros son editores de texto, algunos más de autoedición, y en realidad ninguno permite crear adecuadamente una interfaz para el Web, ya que al convertir, presentan problemas con las características que se le asigno a la descripción de la página.

**<sup>16</sup> La información acerca de JavaScript se consiguio:**  - *Vid* **"Fundamentos de JavaScript",** Jasen J. Manger, Ed. McGraw-Hill, México 1997, Prefacio, p.p. **XVii - XX**
# **2.1. INTERACTIVIDAD**

La interactividad es literalmente «la actividad entre dos participantes», el diccionario I la define como una "acción o influencia **recíproca".** 

*"La interactividad* se *puede definir* como *«acción entre dos agentes», acción recíproca, una conducta significativa que provoca una* mo*tivación, que tiene una intencionalidad, un contexto* y *un significado".2* 

Inicialmente, la interactividad es la capacidad de cualquier organismo vivo para relacionarse con los elementos de su entorno, en una relación dinámica y recíproca. En el hombre, esta característica se presenta desde su concepción y se continúa desarrollando a medida que crece y tiene mayor contacto con el medio físico y psicológico que le brinda el mundo y los miembros de su especie. Gracias a esta interacción, es como podemos aprender de nuestro medio ambiente y poder modificarlo de acuerdo a nuestras necesidades.

Fisiológicamente el hombre está adaptado (o se adapta, si pensamos en la evolución planteada por Darwin) para responder a ciertas exigencias que le pide la naturaleza para sobrevivir. La naturaleza humana ha demostrado tener la capacidad para poder interactuar con el medio ambiente de manera eficiente, utilizando lo que le brinda para vivir y preservarse. Cuando el hombre se encuentra ante una situación con la que no puede interactuar adecuadamente, o no esta posibilitado para tal, inventa instrumentos que le permiten facilitar la interacción.

En el mundo actual, el hombre interactúa con mayor facilidad con su entorno, ya que la mayoría de lo que él crea es con esta finalidad. Así, si se quiere transportarse de un sitio a otro, existen medios que permiten desplazarse rápida y eficientemente; si se tiene hambre, conseguir y preparar alimentos es más sencillo que hace algunos años. La vida diaria del hombre actual está pensada para que interactúe de manera más sencilla y eficiente con los elementos que le ayudan a satisfacer sus necesidades.

La interacción no es necesariamente sólo del hombre con la naturaleza o con miembros de su especie, sino también con los medios que crea para que interactóen por él con los elementos de su entorno. Estos elementos constituyen en si mismos nuevas formas con las que el hombre tiene que interactuar, aprendiendo la manera de como utilizarlas para su beneficio. Como veíamos, para poder

# **Capítulo 11 INTERFAZ GRÁFICA**

**1 Diccionario de la Lengua Española,** Editorial **Larousse, México.** 

**2 Revista Matiz No.7,** *De la interfaz gráfica analógica, a la interfaz gráfica digital,* **Eric Olivares,**  México, pp. 40-46, Diciembre 1997.

transportarnos rápida **y** eficientemente, podemos utilizar un automóvil de combustión interna, del cual debemos aprender sus funciones, la relación entre las extremidades humanas con los mecanismos del mismo, además de saber las reglas sobre su uso en relación con otros similares **y** con el espacio destinado a su circulación. En nuestros días este tipo de interacción con un vehículo es ya común, pero procesos similares de aprendizaje y uso, se ocupan cada vez que el hombre pretende interactuar con nuevos elementos, que nacen como necesidades en su entorno cotidiano.

-

La constante interacción del hombre con algún elemento, le permite experimentar distintas sensaciones, en ocasiones placenteras y en otras no, en el último caso pueden derivar en un problema más grave que la sola pérdida de placer e interés, como sería una neuralgia Estas sensaciones pueden suceder no sólo con la interacción repetida, sino también con una sola vez que ocurra.

La interacción, veíamos, es la acción recíproca entre dos agentes. Cuando el hombre pretende interactuar con algún elemento, un agente, de su entorno, debe crear un estímulo para que aquel responda a la necesidad motivo del estímulo. En física, podemos hablar de que a toda acción corresponde una reacción inversamente proporcional a la fuerza aplicada; si pensamos que esta idea puede ser aplicada a otras actividades, concluimos respecto a la interacción, que dependiendo de la fuerza y eficacia del estímulo, será la interacción que se lleve a cabo, y consecuentemente el tipo de respuesta que se obtendrá. Debe lograrse que el elemento o agente, responda a una exigencia del hombre y a su vez el objeto "espera" a que el usuario accione algo en él para responder a esa exigencia que nacerá del uso para el que fue creado o de la necesidad a la que esté satisfaciendo, es una relación dinámica entre las dos partes actuantes para lograr un fin determinado. La interacción es el medio por el cual se mantendrá una relación entre personas, entre objetos y entre personas con objetos. Esta relación se mantendrá o se detendrá dependiendo de la función que tengan cada uno de los participantes y del grado de interacción que se les otorgue.

La interacción se logra con la intervención de otro elemento conocido como **interfaz.** Por ejemplo, entre un hombre y una puerta existe el picaporte como elemento intermedio entre los dos participantes de la interacción, el cual esta diseñado para que se pueda accionar con el movimiento de la mano al sujetarlo **y** girarlo.

### **2.2. INTERFAZ**

La interfaz es el elemento físico o psiocológico con el cual hacemos contacto e interactuamos con un objeto o medio. La palabra interfaz podemos entenderla como "entre dos caras", un elemento existente entre dos agentes interactuantes, sin el cual, no podrían relacionarse o sería más difícil el que lo hicieran.

Cuanto más fácil y funcional resulta la interacción con una interfaz para el usuario, mayor es el grado de complejidad con la que se realizó. Cuando se interactúa con un objeto, no se nota a primera vista la interfaz como elemento necesario para realizarse la acción, a que fue destinado dicho objeto. Esto ocurre cuando el uso del objeto y su interfaz es común o sencillo para el usuario y cuando se tiene además un buen diseño de la interfaz, que resulta natural su uso para el mismo usuario. Del diseño correcto de la interfaz dependerá el éxito, o el fracaso, de la función práctica para la que fue creada.

En el uso de computadoras, la interacción entre los mecanismos físicos de la máquina y el usuario de los mismos se logra a través del uso de una interfaz, que permite ordenarle a la computadora analizar datos que *se* requieran, para obtener así un resultado.

*"Una interfaz* es *la superficie de contacto de un objeto. Refleja las propiedades físicas de* las *partes que interactúan, las funciones que deben desempeñarse y* el *equilibrio de control y poder entre ellas. La interfaz computadora/humano es la superficie de interacción entre estos*  dos *agentes. El diseño correcto de interfaz al usuario debe poner el poder en manos del humano".l* 

Cuando una interfaz es funcional permite al usuario disfrutar la interactividad, utilizando las opciones de la interfaz de manera natural, casi automática, facilitándose así la velocidad de ejecución, búsqueda y asimilación de la información. Debe, por tanto, ser "amigable" con el usuario.

En principio debemos saber para quién diseñamos la interfaz. Al identificar y conocer al **usuario receptor,** podremos saber el carácter que tendrá el trabajo; hay que conocer su edad, escolaridad, grupo social, su género, su ideología, en fin, los datos reales que permitan al diseñador crear una solución aplicada directamente al usuario que determinemos. Estos datos podemos contemplarlos

3 **11Usos educativos de la computadora'\ Centro**  de Investigaciones y Servicios Educativos CISE. UNAM, Primera Edición 1994, Mexico, pp.181-182.

desde diferentes puntos de vista, que nos ayudarán a plantear de una manera correcta los procesos pertinentes en la creación de la interfaz, por ejemplo, enfocándolos psicológicamente podemos entender y anticipar las reacciones que podría tener el usuario frente a la interfaz, dándonos una pauta para poder adecuarla a las necesidades que este tenga, facilitándole el manejo intuitivo a partir del entendimiento de las funciones de la interfaz.

-

Hay que definir la **tarea o mensaje** que tendrá la interfaz. Debemos saber lo que pretendemos lograr con la creación de la **misma, la función que tendrá, la razón por la que** *se* **crea, situaciones**  que dependerán evidentemente de la necesidad a la que la interfaz dará satisfacción y por la que requerirá ser hecha. Hay que darle al usuario la información suficiente para que así sepa lo que tenga que hacer, cómo lo haga y para qué lo está haciendo,

La delimitación del tipo de **interacción** que queremos tenga el usuario con la interfaz y con la información presentada en ella, nos ayudará a facilitar la participación de éste en la búsqueda de las opciones dadas por la tarea antes definida. Es la manera como lograremos que el usuario comprenda el sentido de la interfaz con un mínimo de explicación, para lograr así una máxima respuesta de su parte.

Al delimitar estos parámetros lograremos tener una base para poder crear una interfaz, presentarla y distribuirla

# **2.3. INTERFAZ GRÁFICA**

El término de interfaces gráficas se usa principalmente en la interacción del hombre con las computadoras, desde el uso de monitores para la presentación de la información analizada, Consiste en la representación gráfica de las opciones que tiene la computadora, a partir de las cuales se puede interactuar con los sistemas integrados en ella,

Las interfaces gráficas para computadoras han cambiado según el avance de la tecnología informática, facilitando cada vez más la interacción, logrando así mejores resultados en su uso,

En un principio, la manera de poder interactuar con una computadora era a través de medios mecánicos y eléctricos, como el sistema de las tarjetas perforadas, Posteriormente la información se

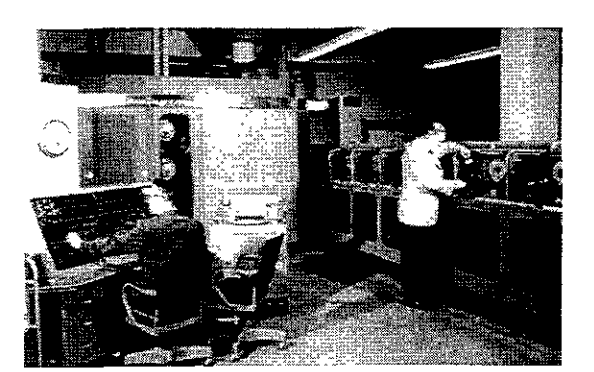

**Las primeras computadoras requerían de una interacción con sus interfaces basada más en procedimientos mecánicos y eléctricos que digitales,**  como las tarjetas perforadas. Además su tamaño **físico era muy grande y requería de instalaciones especiales para su uso y mantenimiento. En la**  imagen el sistema informático **UNIVAC.** 

comenzó a presentar en monitores o pantallas. Las primeras interfaces desplegadas en monitores estaban basadas en caracteres y se interactuaba con ellas por medio de líneas de comandos; a estas se les conoce como **CUI** *(Character User Interface/* interfaz de usuario basada en caracteres). Debido a su difícil manipulación se requería de una preparación especial, que incluía el aprendizaje de comandos especializados, por lo que poca gente podía accesar a ellas si no contaba con ese conocimiento previo. Actualmente aún son usadas y de hecho continúan siendo más rápidas para ejecutar algunas acciones.

Desde hace un tiempo las computadoras personales (PC's) utilizan el llamado **GUI** *(Graphical User Interface/* interfaz gráfica de usuario), que consiste en un sistema icónico en donde el usuario señala y activa la opción que requiera, a través de un cursor o puntero. Este sistema gráfico funciona a través de herramientas conocidas como *Widgets,* que incluyen a los iconos, las barras de desplazamiento, los menús desplegables de selección, las ventanas, los botones, entre otras opciones más.

El sistema refiere a objetos naturales o artificiales que existen en el mundo cotidiano, haciendo un símil entre las acciones del mundo real con las acciones programadas para que ejecute la computadora, así se facilita la comprensión del usuario acerca del uso de la interfaz y del sistema, y se logra un rápido dominio de las aplicaciones por asociación de conceptos. Este sistema de iconos debe ser estudiado cuidadosamente en su concepción gráfica, dados los problemas de comunicación que implica la interpretación sígnica de cada cultura de un icono regional, poco difundido o inentendible.

Las interfaces gráficas pueden tener varios usos, pueden crearse con el fin de ejecutar acciones de sistemas operativos o para poder trabajar con programas de autoría

o de aplicación.

Con la creación de imágenes interactivas de realidad virtual dentro de la computadora, se tuvo que crear una interfaz capaz de permitir al usuario interactuar en estos nuevos mundos virtuales. Así que hablamos ya de una **VUI** *(Virtual User Interface/* Interfaz Vir-

**Quit Options**  Help. **Barra** de menu **lma\_gen** ~ Barra de desplazamiento **Hipertexto** Welcome to the Flower Shop! , **Página**  Select this link to see some flower images. Mail v; chroaters it with Gar, for help. 1  ${\sf Hipervinclude}$  **Back | Forward| Open... | Print | Botones de 1918** 

tual de usuario), la cual requiere de elementos técnicos especiales, al igual que los demás tipos de interfaces. **45** 

Elementos básicos de una interfaz gráfica de computadora

### **Diseño de la interfaz gráfica**

En la creación de la interfaz para computadora debemos atender a ciertos factores que influirán en su correcta lectura y navegación, **y** que dependen de las decisiones compositivas que se tomen en el proceso comunicativo de diseño.

Así, debemos tomar en cuenta la legibilidad, la unidad, la navegación y la asistencia como factores determinantes en el diseño de una interfaz. La atención a estos factores ayudará al mejor desempeño del usuario en su navegación por la interfaz.

La **legibilidad** dentro de una interfaz se logra con el uso racional de los elementos visuales, la selección del número y del acomodo, el tamaño, la relación y las jerarquías visuales y temáticas que mantengan, factores determinados por la función que tengan en la interfaz los elementos gráficos participantes. Hay que pensar realmente en la cantidad de objetos que intervendrán en la composición de la pantalla. En ocasiones, tener muchos elementos gráficos e icónicos ocupando la pantalla a la vez, puede confundir al usuario, lo que provoca que se pierda la legibilidad de la información y se confundan conceptos . La síntesis en el diseño es la mejor manera de lograr la efectividad de un proyecto visual.

La **unidad** se crea cuando los elementos que componen la interfaz tienen una relación formal y conceptual entre ellos, esto le da la apariencia al espectador de estar realmente navegando en el mismo lugar y no de haber elegido un enlace erroneo que lo lleve a una opción distinta de donde se encontraba Se logra con la planeación adecuada en los iconos y demás elementos gráficos con respecto a: las formas, las cuales deberán tener una similitud en su estructura formal y concepto gráfico; al color, que se usa respetando una cierta gama general para todos los elementos; a la tipografía que sea de una misma familia y que conserve una cierta relación jerárquica a lo largo del documento. La relación conceptual entre objetos, como las principales, entre otras opciones más.

La **navegación** se refiere al desplazamiento del usuario dentro de la información. Sucede cuando el usuario decide cambiar de lugar, de pantalla o página, atravesando por las diversas opciones ideadas para su visita o para el uso de la interfaz. La correcta navega-

 $|$  46

ción se logra por medio de opciones que ubiquen al espectador en la interfaz y le den la posibilidad de que continúe su visita o trabajo, a través de señales, marcas o pictogramas indicatorios.

La **asistencia** se refiere al hecho de poder contar con una ayuda extra en caso de no comprender bien la función de la interfaz o de algún elemento de esta. Comúnmente es proporcionada por el creador o diseñador, debe ser clara y precisa, atendiendo principalmente a los factores que él mismo considere difíciles de entender por parte del usuario y requieran de una explicación previa.

# **2.4. LA PERCEPCIÓN**

La interacción del hombre con su medio ambiente tiene un principio básico, que está dado por la manera como percibimos, sentimos y racionalizamos el mundo.

La mayor parte de la labor del diseñador con respecto a los elementos del diseño, se basa en las teorías de la percepción y del estudio de la forma, así que previo a explicar los elementos, definiremos brevemente nuestra manera de percibir el mundo a partir del análisis de algunos autores. Considero importante explicar el tema de la percepción, pues como Andrea Dondis afirma:

*"Muchos criterios para la comprensión del significado de la forma visual, del potencial sintáctico de la estructura en la alfabetidad visual, surgen de investigar el proceso de la percepción humana".* 4

En el diseño de interfaces gráficas será necesario entender la relación de la percepción humana con respecto a la presentación de la información en la computadora, a partir de un estudio de diseño gráfico para su creación y manipulación.

Percibir significa lo mismo que captar o aprender por medio del conocimiento un objeto cualquiera, ya sea éste, material y externo al que percibe, o de orden psíquico y propio sólo del que lo percibe. Es al primer tipo de percepción material al que haremos referencia

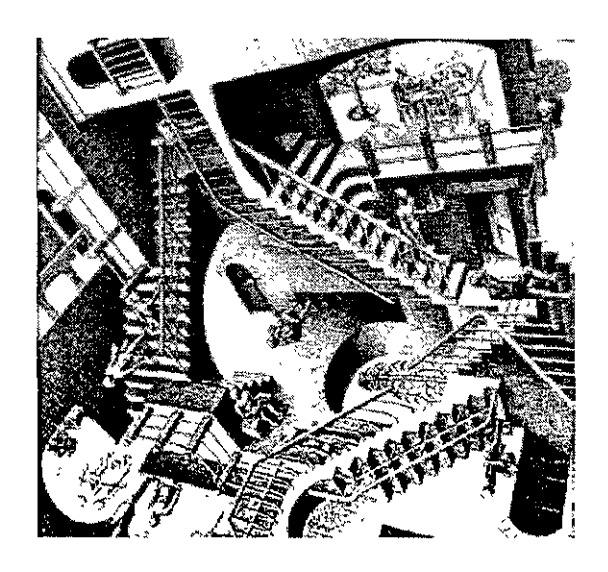

**Uno de los mejores ejemplos que podemos encontrar de experimentación visual con la percepción, son las imágenes imposibles de M. C. Escher.** 

**4. 11La sintaxis de la imagen", Dandis, Andrea,**  Editorial Gustavo Gili, Decima Edición 1992, España, p.33.

**S. "Visual, Enciclopedia de Pedagogía y Psicología",** Ediciones Trebo!, S.A., 1997, Colombia, p.p. 531, 533, 574.

en este apartado y a sus consecuencias perceptivas **5\_** 

La percepción del entorno por el hombre, se realiza a través de los sentidos. Es simplemente un acto físico, mediante el cual aprendemos de nuestro medio ambiente. Consiste en recibir impresiones sensoriales para dar lugar, como respuesta, a una sensación.

El ambiente perceptivo de una persona es único: personas que han vivido en la misma ubicación espacio/temporal suelen tener distintos ambientes psicológicos debido a sus diferentes experiencias. De hecho, a medida que se obtienen más experiencias la apreciación del mundo continua cambiando.

Para entender como acciona la forma en la mente al ser percibida por el hombre, se realizan estudios que lo intentan explicar psicológicamente, una de ellas es la llamada Psicología de la forma, de la cual parte una teoría conocida como **Gestalt.** Esta escuela nos dice que inicialmente percibimos un todo y luego por análisis posteriores, se reconocen las partes del mismo. Así mismo afirma que el todo no es el resultado de estas, porque en él hay algo estructural cualitativo que no se da en los componentes aislados.

Según la teoría de la Gestalt, la forma de las cosas sugiere por sí misma cierta percepción básica. También esta teoría nos dice que las personas no separan la sensación de un objeto de su significado, y si lo hacen es con un propósito propio. Así, la percepción es un proceso unitario en el cual la sensación depende del significado y el significado, a su vez, de la sensación. A partir de esta idea se plantea la relación existente entre la figura y el fondo, que en su visualización son interdependientes.

la percepción es altamente selectiva, pues siempre se relaciona con los objetivos y propósitos de la persona en el momento que se realiza. En el intento por alcanzar sus objetivos, la persona selecciona activamente los aspectos de su ambiente que le ayudan u obstaculizan, siendo más sensible a éstos últimos. Aunque la persona en determinado momento no puede controlar sus percepciones, el cerebro cuenta con una forma selectiva de las cosas que queremos recordar en ese bagaje perceptivo, del cual elegimos las sensaciones que deseamos conservar. El diseñador, por tanto, debe entender la manera como las personas, a las que se dedica el mensaje visual,

están acostumbradas a percibir o recibir información; factores determinados por las características del grupo social al que pertenecen. Los estudios acerca de estas situaciones siempre seran aproximaciones a la realidad, puesto que no es un conocimiento verificable.

En el diseño gráfico, el sentido más importante para percibir y apreciar un trabajo, es la vista. Pero está no es la única que interviene en la percepción de los objetos de diseño. El oído participa cuando se involucra audio en un trabajo, el tacto cuando se ocupan texturas o relieves. Por ejemplo, en diseños de señalización para invidentes la percepción se logra a través de la sensación táctil de los señalamientos en relieve. Las texturas usadas en el diseño pueden ser ópticos cuando simulan por medio de formas bidimensionales la idea de una superficie **tridimensional con características de suave, rugoso, duro, etc.;**  también pueden ser hápticas cuando la textura es física y puede ser percibida por el tacto.

El diseñador de interfaces debe tomar en cuenta los planteamientos acerca de la percepción de objetos gráficos, para entender la manera como el usuario percibira la interfaz gráfica e interactuará con ella, adecuando y pensando en las imágenes y en su distribución espacial.

;

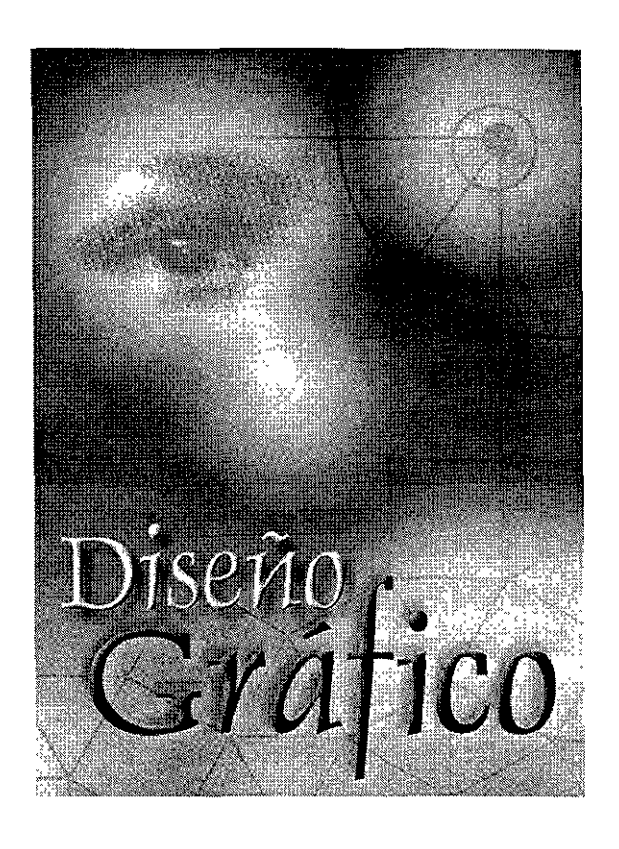

# Capítulo III

### **El diseño ante la tecnología**

En los últimos años el Diseño ha cambiado radicalmente su manera de trabajo. Las técnicas con la que se conseguían las obras gráficas (los diseños) se han renovado y dependen ahora, más que nunca, del avance de las tecnologías que permiten la creación, presentación y distribución de un producto gráfico. En esta investigación nos referiremos específicamente a la computadora, como el medio tecnológico que interviene en mayor medida durante las distintas etapas técnicas y conceptuales de un proceso de comunicación gráfica.

Wucius Wong nos dice al respecto:

*"la llegada del ordenador no sólo ha revolucionado* nuestros *sistemas* de *tratamiento de la información, sino que también nos ha proporcionado nuevos* métodos *de creación de* diseño **".I** 

La computadora ha venido a revolucionar muchos aspectos del trabajo diseñístico, la manipulación de objetos gráficos se le ha facilitado en mucho al diseñador obteniendo mejores resultados visuales y conceptuales.

Antes de continuar con el análisis de lo que nos ofrece la computadora y el Internet para el proyecto de esta tesis, debemos entender como acciona el diseño, cuales son los mecanismos que lo hacen funcionar para poder crear, de qué elementos dispone, en qué áreas del saber humano participa, entre otras circunstancias relacionadas. Posteriormente vincularemos estas concepciones sobre el diseño con las nuevas tecnologías que involucran el uso de la computadora.

A lo largo de este capítulo definiremos lo que es el Diseño Gráfico. Esta definición se conseguirá a partir de la experiencia propia y de las concepciones de teóricos que describen y analizan esta disciplina desde diversas posiciones.

Una vez entendido el concepto de Diseño Gráfico, delimitaremos los elementos que intervienen en su proceso y de los que el diseñador se vale para poder elaborar los modelos visuales.

Entendemos que, como disciplina social que es, el diseño involucra ciertos procesos relacionados con la comunicación. Por tanto será necesario analizar algunos modelos de comunicación para

# **Capítulo 111 DISEÑO GRÁFICO.**

" **No somos** *artistas resolviendo* **nuestros**  *propios problemas,* **somos** *expertos* **cuyo**  *trabajo* **consiste en** *resolver los problemas*  de otros".

**Peter Lawrence** 

<sup>1</sup>. "Fundamentos del diseño", Wong, Wucius, Editorial Gustavo Gih, 1995, España, p.14.

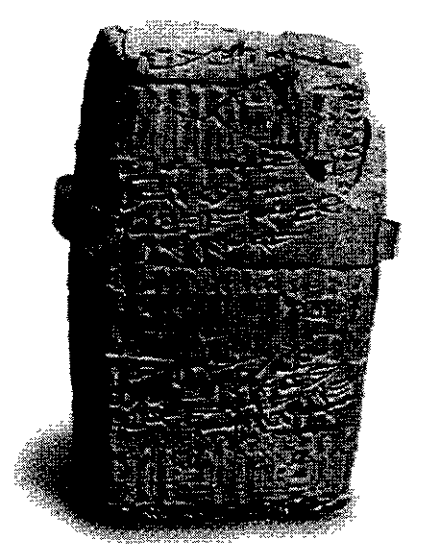

Desde los principios de la humanidad el diseño ha **estado presente en un constante intento por crear un medio visual por el cual se compartan conocimientos e inquietudes sociales.** 

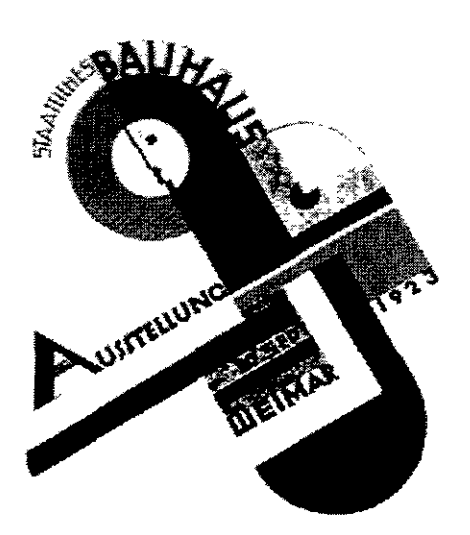

Cartel de Joost Schmidt para la exhibición de la Bauhaus, Arte y tecnología, en Weimar en 1923. La **historia del diseño se remonta hacia varios siglos atras en el tiempo, pero es realmente hasta este siglo donde se le da el reconocimiento como disciplina creativa independiente y necesaria para**  el desenvolvimiento social y cultural del hombre.

**2. Vid 11EI diseño gráfico desde sus orígenes hasta nuestros días", Satué, Enrie, Alianza Edi**torial, España 1990.

establecer uno que vaya de acuerdo al modo de trabajo del diseño y obtener así un proceso de comunicación gráfica aplicable.

La computadora, como habíamos planteado, ha cambiado la manera de pensar del diseñador y de los procesos de creación del diseño. El cambio no sólo se dio en el Diseño Gráfico, la computadora ha venido a revolucionar el pensamiento y el trabajo de gran parte de la población humana en diversas áreas. Es necesario, por tanto, crear dispositivos para poder hacer accesibles las opciones de las computadoras a los usuarios de estas, son precisamente las interfaces las que lograran este cometido, y es necesario establecer sus características y la relación que estas mantienen con el diseño.

# **Diseño Gráfico**

**El** diseño gráfico siempre ha estado presente en la evolución social del hombre. En el proceso constante de lograr una mejor comunicación con su misma especie, ha tenido que recurrir a elementos que actualmente se consideran como propios del diseño.

Cuando no se reconocía al diseño gráfico como disciplina independiente, se le consideró parte de otras áreas del conocimiento humano (de la escritura, el arte, la comunicación) debido a las características que comparten y que al parecer el diseño retoma de ellas. Estas áreas nunca han aceptado al diseño como parte de ellas, mostrando una total indiferencia hacia él, considerándolo como una etapa del proceso de las Artes gráficas y no como disciplina independiente, con reglas propias retomadas y compartidas con ellas **2.** 

Durante mucho tiempo el diseño no fue reconocido como una actividad individual, hasta que la Bauhaus comenzó a crear normas para su uso y aplicación, dándole forma a su desempeño visual, obteniendo no sólo un nuevo estilo, sino un reconocimiento del trabajo del diseñador como parte fundamental en los procesos de comunicación.

La labor del diseñador siempre ha estado dependiendo de las innovaciones en los medios de comunicación, en los sistemas de presentación, distribución y reproducción de la información gráfica. **No** obstante, su metodología, características conceptuales y elementos gráficos se conservan sobre los cambios tecnológicos.

### **3.1. CONCEPTO**

Podemos abarcar de muy diversos puntos la visión conceptual del diseño, ya sea tomando en cuenta su parte práctica, teórica o la unidad de ambas.

Para identificar y dar un concepto del diseño, comparamos distintas concepciones de varios teóricos. Wucius Wong nos habla de la practicidad del diseño al decir:

*"El diseño* es *un proceso de creación visual con un propósito.* A *diferencia de la pintura* y *de la escultura, que son la realización de las visiones personales* y *los sueños de una artista, el diseño cubre exigencias prácticas. Una unidad de diseño gráfico debe ser colocada frente a los ojos del público* y *transportar un mensaje prefijado."* 3

El objeto de diseño debe, por si mismo, dar una explicación de su cometido, del porqué fue hecho, haciéndose patente el hecho de que el diseñador no mantiene una libertad plástica y de contenido con su obra como lo haría un artista. Wong afirma que " ... un buen diseño es la mejor expresión visual de la esencia de algo, ya sea esto un mensaje o un producto". El diseñador debe buscar los elementos gráficos que se apliquen de manera óptima a la necesidad de comunicación, y que resulten de un correcto estudio de las situaciones que influyen en el diseño.

El diseño, como disciplina social que es, debe estar en contacto con la cultura del mundo en el que se elaboran las propuestas gráficas. Para poder competir adecuadamente, necesita a su vez responder a las exigencias de su tiempo en especial a las de un mercado saturado de información visual. Daniel Prieto Castillo nos dice respecto a este punto:

*"La caracterización social del diseño de una época sólo puede lograrse a través de la caracterización* de *los procesos dominantes* y *alternativos, los cuales en general no aparecen separados* y en *pugna absoluta, sino* en *una relación dinámica en la que los primeros tratan de eliminar* o *asímí/or a los segundos,* en *tanto que estos buscan caminos de expresión* y de *difusión, ... hablamos de procesos* y *no de diseños dominantes* o *alternativos porque estos* son *parte de aquéllos".4* 

**3. "Fundamentos del diseño", Wong, Wucíus,**  Editorial Gustavo Gili, 1995, España, p. 41.

**4.uciseño y comunicación'\ Prieto Castillo, Daniel, Ediciones Coyoacán, Colección** *Diálogo abierto* No. 7, Segunda Edición 1997, México, p.19.

El diseño debe dar respuesta a estas circunstancias de lugar y tiempo en las que se desarrolla, en conjunción con los elementos propios de su labor gráfica. Por tanto es necesario un conocimiento de las relaciones que tienen sus diversas áreas y procesos, los elementos que caracterizan a un diseño gráfico y lo distinguen de otros tipos de actividades estéticas. Nos referimos a la parte técnica, aquella por medio de la cual se logrará representar el concepto gráfico, y definirá él estiló y carácter del diseño. Por tanto se deben saber aplicar, como plantea Satué acerca del trabajo del diseño:

*" ... el conjunto* de operaciones técnico - *proyectuales* necesarias *para elaborar un modelo singular para una determinada información visual, al objeto de dotarla* con *la* mayor *cantidad de atributos* eficaces, *comprensibles y persuasivos para la fácil y completa percepción de su*  mensaje *(y que atiendan básicamente al tratamiento y repertorios de*  imágenes *y* signos *alfabéticos, a la composición, la* forma *y el color)* es *algo que hay que considerar razonablemente independiente del medio*  técnico empleado *para* obtener el número *de* copias deseadas". **5** 

**A** partir de esto puedo dar un acercamiento a una definición de lo que considero es el Diseño Gráfico:

**"Es** *la disciplina encargada de responder de una manera práctica* **y** *creativa a requerimientos de comunicación visual, dentro del modo de producción imperante* **y** *bajo sus códigos dominantes* **o** *alternativos, a* **través** *de la codificación* **de mensa***jes* **en** *imágenes* **o elementos** *gráficos"* 

5 ."El diseño gráfico desde sus orígenes hasta **nuestros días", Satué, Enrie Alianza Editorial,**  España 1990.

# **3.2. ELEMENTOS DEL DISEÑO.**

El diseño gráfico tiene varios elementos que conforman su proceso de trabajo y su resultado visual. Se pueden diferenciar según su labor y peculiaridades en: Formales, de Composición, Técnicos, y de Comunicación.

# **3.2.1. ELEMENTOS FORMALES**

Son los elementos que entran en juego al momento de desarrollarse el proceso metodológico, las piezas con las que el diseñador arma el modelo (comunmente conocido como dummy) de diseño y que de alguna manera siempre lo acompañan en su labor.

Existen elementos básicos surgidos de la percepción con los cuales el diseñador trabaja. Son los elementos asociados al proceso de percepción de la materia y que fungen como características de ésta: la forma, la figura y la imagen.6

La **forma** ocurre cuando identificamos las diferencias que existen en el espacio dentro de nuestro campo visual. Es la parte física, sensible y palpable de la materia, los límites exteriores o aparentes de los objetos. Es la estructuración de la materia misma, su orden, el cual es independiente de la percepción humana.

**La figura** es la consecuencia perceptual inmediata de la forma en la mente, previa a la contextualización en un código conocido. La figura es totalmente dependiente de la percepción. La forma existe a pesar del hombre, la figura existe por el hombre

**La imagen** se produce en la mente, en un pensamiento por medio del cual se intenta identificar y clasificar la forma y la figura percibidas. Es una reconstrucción mental del objeto percibido de manera tridimensional o bidimensional según el origen de la percepción. El término imagen se utiliza también para delimitar representaciones particulares de formas físicas, en otro medio distinto al que constituye el contexto donde fueron percibidas. Así, cuando se captura un evento con una cámara, lo que se consigue es una **imagen fotográfica** de dicho suceso.

6. Ideas retomadas de apuntes de la materia de **Genesa, impartida por el Profr. Francisco Belio, du**rante el periodo escolar 96-1- 96-2.

**Una figura puede ser considerada un punto, todo**  depende del entorno donde la percibamos y su **relación espacial.** 

•

■

**La forma como línea** 

**La forma como plano** 

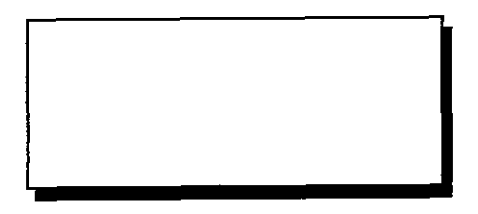

El plano con una falsa sensación de profundidad

Basandose en el primer concepto de imagen, posteriormente ocurre que, por medio de procesos mentales, abstraemos las imágenes que obtuvimos para lograr conceptualizar nuestras propias formas, figuras e imágenes. Así es como podemos crear nuevas formas construidas a partir de la experiencia.

# **Figuras básicas**

Son abstracciones surgidas de la percepción del ambiente que nos rodea. Su calidad de figuras conceptuales abstractas se pierde al representarlas, pues se convierten en formas. En la practica se les denomina **figuras** a las formas geométricas representadas, pero utilizaremos la idea de **formas** para las figuras geométricas comunes.

Wucius Wong nos plantea como elementos conceptuales al punto, la línea y el plano, considerándolas como formas, por ser visibles.

La **forma como punto** es reconocida como tal por ser pequeña, lo cual es relativo, pues depende del contexto donde se perciba. Así un punto se caracteriza por tener un tamaño comparativamente pequeño y una forma simple.

La **forma como línea** se reconoce por su ancho estrecho **y**  su longitud prominente y teóricamente se trata de la sucesión controlada de puntos dentro de un inicio y un final; puede ser recta, curva, quebrada, irregular o trazada a mano.

Bidimensionalmente hablando, cualquier forma que no se reconozca como punto o línea es un **plano,** el cual está delimitado por líneas que constituyen los bordes de la forma y determinan su figura Cuando una forma bidimensional adquiere **volumen,** esta será completamente ilusoria y se lograra a través de la superposición y cambio de tamaño, color, textura, punto de vista, curvatura o quebrantamiento, y agregado de sombra. 7

**7 Vid <sup>11</sup> fundamentos del diseño<sup>11</sup> , Wong, Wucius,**  Editorial Gustavo Gilli, 1995, España. pp.45-47, 127- 129.

# **La Tipografía**

Los tipos (las letras) son realmente imágenes que dentro de una sociedad tienen un cierto significado individual, además de reglas de uso y combinación para efectos de comunicación.

**El** diseñador, al componer con ellas utiliza esta característica básica de cualquier tipo o caracter, observando y manipulando su forma y su relación con otras letras para lograr una composición **armónica.** 

No podemos separar a las letras de su significado, no podemos quitarles su sentido discursivo a menos que las saquemos de su contexto y les imprimamos una carácter distinto al que tienen. Aunamos a esto, que cada familia tipográfica, por su forma, adquiere un significado independiente de su identificación como parte de una lengua, por ejemplo: las romanas tienen un carácter formal y las góticas uno más técnico. Por eso, el trabajo gráfico del diseñador requiere de la interacción entre la forma y el significado tipográfico de una manera equilibrada.

Se puede decir de manera elemental, que la tipografía se divide en cinco familias atendiendo a sus peculiaridades formales: **Romanas o Redondas, Egipcias, Sans** *Serif, Script* **o Caligráficas y** *Display* **u Ornamentales.** 

### **Color**

Los colores se deben a la descomposición de la luz blanca del sol en diferentes frecuencias, cuando la luz rebota en algún objeto que no le permite el paso se ve completamente blanco. Si un objeto se ve negro es por que absorbe todos los colores sin reflejar ninguno. En el caso de un objeto que tiene un color distinto al blanco o al negro, ocurre que éste absorbe algunas frecuencias de la luz que corresponden a ciertos colores, y rebota las demás, que son las de otros colores. Esto se debe a la pigmentación que el objeto tiene, la cual actúa **sustractivamente** dándonos la sensación de percibir un color.

Cuando utilizamos pigmentos artificiales, elaborados por el hombre, la mezcla que crea la sensación de color es **aditiva:** se van agregando pigmentos para crear colores.

# **ABCDEFGHIJKLMNO PQRSTUVWXYZ abcdefghijklmnopqrstuvwxyz**

# **ABCDEFGHIJKLMNO PQRSTUVWXYZ abcdefghijklmnopqrstuvwxyz**

**2** 

**ABCDEFGHIJKLMNO PQRSTUVWXYZ abcdefghijklmnopqrstuvwxyz** 

**3** 

# **ABCDEFGHIJKLMNO P@RSTUVWXYZ**

**4** 

A B CDE F GHI-JKL-MNO PQR SSU VUXXX

abcdefghijklmnopgrstuvwxyx **5** 

### **Familias tipográficas:**

- **l. Romana**
- 2. Serif
- 3. Egipcia
- **4.** Display
- **S.** Script

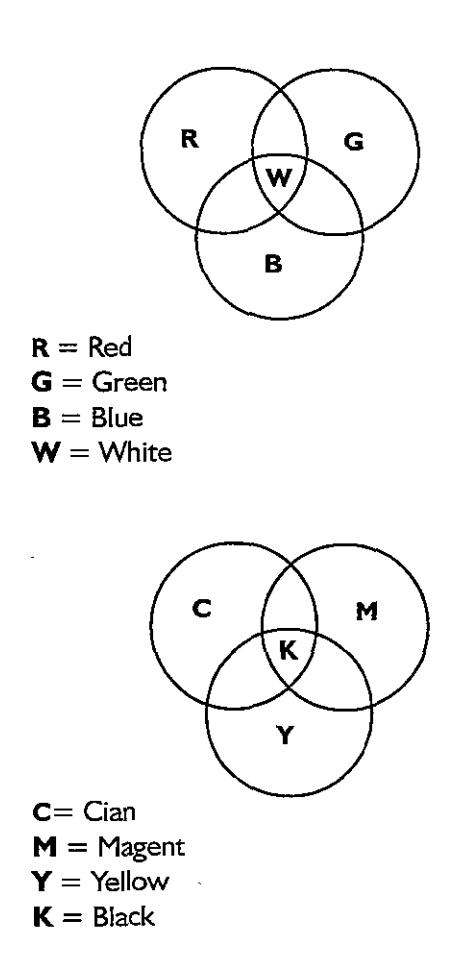

**8** *Vid.''Todo* **el poder de Multimedia",** Vaughan, Tay, Editorial McGraw Hill, Segunda Edición 1995, México, pp.296-299.

**<sup>9</sup> Vid. "La sintaxis de la imagen", Dondis, An**drea, Editorial Gustavo Gili, Decima Edición 1992, España, pp.64-68.

El sistema **CMYK** es el que corresponde a la mezcla de los colores pigmento, generalmente usado en impresión. Son las siglas en inglés de los colores primarios de este sistema, *Cyan* ( cian), *Magent*  (magenta), *Yellow* (amarillo) y *K=black* (negro), teóricamente la combinación de los tres primeros nos da negro, pero en la práctica no es así por lo que se tuvo que agregar el negro como un color más.

-

Los colores luz utilizan el sistema **RGB,** las siglas en inglés de *Red* (rojo), *Green* (verde) y *Blue* (azul) son los colores básicos a partir de los que se crean los demás, siendo la suma de los tres el blanco. Los monitores de computadora a color utilizan este sistema por medio de la proyección de haces de luz que parten de un tubo de rayos catódicos hacia una pantalla que recrea con pixeles los colores luz y sus combinaciones.

Existen distintos modos de color utilizados en la computadora, además del **RGB,** para su despliegue en el monitor, cada uno con diferentes características, como: el **HSB** *(hue, saturation, brightness* / matiz, saturación y brillantes)que establece los colores a partir del manejo del matiz, de la saturación y del brillo. Otro de ellos es el **CI E** que describe el valor del color en términos de frecuencia, saturación y luminosidad, es el más parecido a la forma de ver los colores del hombre, pero el proceso es difícil de reproducir digitalmente. Los modos **YIQ y YUV** se desarrollaron principalmente para la producción televisiva. Kodak desarrollo el modelo **YCC** para poder representar uniformemente imágenes digitalizadas a partir de negativos, diapositivas y otros medios de entrada de alta calidad. $8$ 

Es común que en nuestra experiencia diaria asociemos colores de los objetos que vemos con un significado en especial surgido de un estímulo particular (rojo sangre, verde pasto, amarillo limón) y le demos así un carácter simbólico que se vuelve parte de nuestra cultura.<sup>9</sup>

Los colores, independientemente de su significado social, pueden crear efectos psicológicos en los espectadores a partir de la influencia de las frecuencias de cada color en el espectador. Se pueden crear sensaciones térmicas dividiéndose en cálidos (relacionados con el calor, naranja, amarillo, rojo), los cuales provocan excita-

ción e inquietud y tienden a expanderse, y fríos (refieren a frescor o frialdad, azul, verde) tienden a replegarse y provocan tranquilidad. A su vez están los que provocan diferentes estados de ánimo y en ocasiones resultan motivacionales, así hallamos los colores tristes (neutros y obscuros), los alegres (brillantes y claros), pesados (obscuros y saturados), ligeros (claros y diluidos), los hay que provocan hambre (café, naranja, marrones) y colores que se asocian con sensaciones (ácidos, dulces, amargos) o con conceptos (muerte, amor, pasión). **10** 

Los colores en el diseño gráfico se usan como un elemento más que nos ayudará visualmente a comunicar con mas efectividad un mensaje; jerarquizando, destacando y diferenciando partes en nuestra página virtual.

# **3.2.2. ELEMENTOS COMPOSITIVOS**

La composición es la manera como ordenamos la información dentro de un espacio estructurado, basándonos en la intención del mensaje que se quiere dar con el diseño para poder así lograr el resultado esperado previamente. Andrea Dondis nos dice:

*"El proceso de* composición es *ef paso más importante en la resolución del problema visual. Los resultados de las decisiones compositivas marcan el propósito* y *el significado de la declaración visual*  y *tienen* fuertes *implicaciones sobre lo que recibe el espectador"•* **<sup>11</sup>**

El espectador a su vez puede tener distintas maneras para decodificar un mensaje por medio de su composición, lo que puede provocar una incorrecta comunicación debido a la variedad de la audiencia, y por tanto, se dificulte entender el propósito pensado al dar determinado acomodo a los elementos del mensaje.

En una composición se debe tener en cuenta el equilibrio de las formas y su distribución para crear en el espectador una rápida lectura de la información siguiendo una determinada dirección evitando así que divague y se confunda. En el llamado mundo occidental la lectura se hace idealmente de arriba izquierda a abajo derecha, pero más específicamente de izquierda a derecha y de arriba hacia abajo, formando una Z, ya que el ojo se acostumbra rápido a un punto de retorno de lectura. Esta forma de acomodo sería difícil de leer en una cultura como la árabe o la china, pues la dirección de lectura es distinta y las concepciones difieren del pensamiento

**1 O Vid 11Usos educativos de la computadora<sup>1</sup> \ Centro de Investigaciones y Servicios Educativos**  CISE, UNAM, Primera Edición 1994, México, pp.200-205.

**11 "La sintaxis de la imagen", Dondis, Andrea,** Editorial Gustavo Gili, Decima Edición 1992, España, p.33.

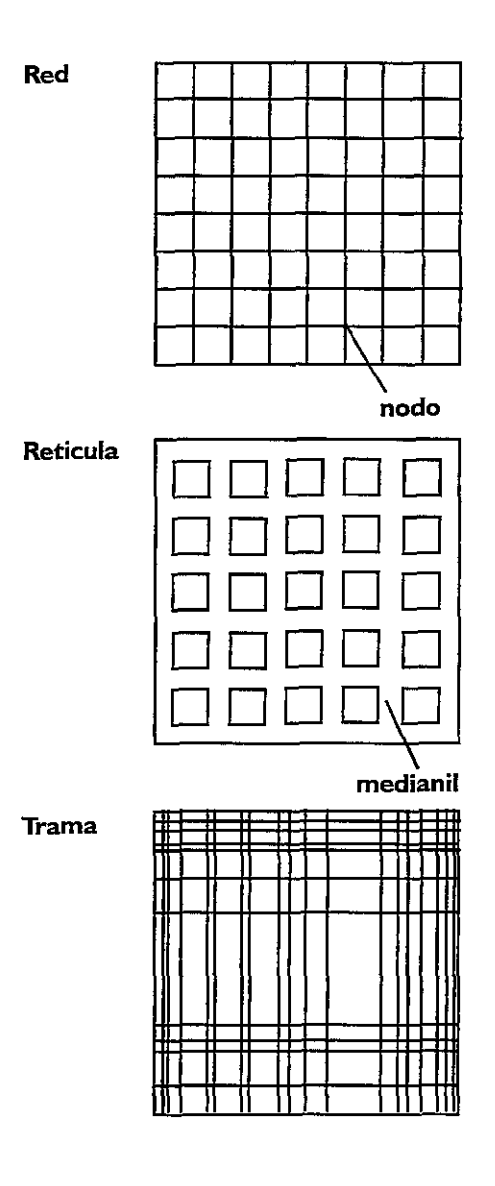

**12 11La sintaxis de la imagen<sup>1</sup> i, Dandis, Andrea,**  Editorial Gustavo Gilli, Decima Edición 1992, España, p.33.

**13** *Vid* **11Sistemas de retículas<sup>11</sup> ,** *Un manual para diseñadores,* Josef Müller-Brockman, Ed. Gustavo Gili, Segunda Edición, 1992, p.10.

occidental, por tanto la decodificación del mensaje a partir de su composición será otra, distinta a la planteada inicialmente y el resultado de la comunicación diferirá al esperado. De hecho, como se explicó, la percepción y el entendimiento individual de los partícipes en ésta son diferentes, por tanto Dandis nos dice que:

"No *existen reglas absolutas* sino *cierto grado de comprensión de* lo *que ocurrirá en términos de significado si disponemos las partes de determinadas maneras para obtener una organización* y *orquestación de los medios visuales"* **.1 2** 

La composición puede realizarse sobre la base de estructuras formales, creadas para la manipulación del espacio modularmente o con la variación de un mismo objeto o varios.

Las redes, retículas y tramas son parte de las estructuras básicas en el diseño gráfico y son las que delimitan el espacio en divisiones, cada una tiene sus propiedades y usos relativamente propios.

**Las redes** se distinguen por tener módulos de equivalente peso, tamaño y forma del tangencialmente opuesto, los módulos están unidos sin espacios entre ellos, existen de primer y segundo orden en donde la equivalencia entre tamaño y peso pueden cambiar, al cruzamiento de las líneas de una red se le conoce como **nodo.** 

En las **retículas** los módulos están separados por intersticios o medianiles, conocidos también como constantes, estas generalmente son usadas en cuestiones editoriales.

La **trama** se identifica por sus módulos arrítmicos en cuanto a forma, dirección y tamaño.

Josef Müller tenia la idea *de* que: "el uso de retículas ( estructuras) como sistemas de ordenación constituyen la expresión de cierta actitud mental en que el diseñador concibe su trabajo de forma constructiva" **13.** El diseñador encuentra en el uso de estructuras un orden no sólo compositivo, sino mental al tener un sustento donde partir para la adecuada manipulación de los objetos visuales.

La creación de la división modular de las estructuras se realiza de diversas maneras: utilizando proporciones áureas, por medios geométricos y matemáticos, por proporciones o al azar. Acerca de la división áurea Peter Brindgewater nos dice:

« *La finalidad de esta regla* es *dar a los artistas puntos de referencia en el papel, bien balanceados, desde los cuales trabajar. Es un métado matemático para conseguir proporciones ideales".* **14** 

Para cualquier creador que se enfrente a problemas que requieran soluciones que impliquen el uso de una espacio para disponer elementos en él, el valerse de divisiones estructuradas para este espacio facilitará el acomodo y dara orden a la composición.

La manera de seleccionar la estructura adecuada depende del soporte en el cual se esté trabajando, la cantidad de información y el requerimiento de diseño.

La disposición de los elementos gráficos en una estructura se hace sobre la base de los vértices, las aristas y los nodos, a los espacios blancos e interiores de los módulos, a un módulo completo o módulos, atendiendo preferentemente a la utilización efectiva y razonada de los puntos críticos, que es donde las líneas de los módulos cambian de dirección.

# **3.2.3. ELEMENTOS TÉCNICOS**

Los elementos técnicos son los que le permiten al diseñador representar físicamente sus ideas en el soporte de diseño y que de hecho también deciden la apariencia del diseño total, previo y durante su reproducción masiva.

Se debe tener en cuenta las consideraciones acerca del soporte donde se trabaje el producto de diseño. El **soporte** es el área, medio o espacio de trabajo donde el diseñador dispondrá de los elementos gráficos para poder dar un mensaje, a su vez para la presentación y distribución del diseño se tendrá que disponer de un soporte de presentación, el cual puede ser el mismo que el de trabajo o distinto.

Los tipos de soporte son muy variados y dependen directamente del tema del proyecto o tipo de trabajo que se requiera diseñar. Así, podemos encontrar como soporte el más común en el diseño, que es el papel, en el cual encontramos diversas características que influirán en la presentación y creación del diseño, como su color, tamaño, gramaje, textura e hilo.

Dentro del proyecto de investigación actual, el soporte en el cual desempeñaremos nuestra labor gráfica es la computadora,

**14 "Introducción aJ Diseño Gráfico\ Peter**  BridgeWater, Ed. Trillas, Ira. Edición, 1992, p.18.

más específicamente el monitor, y a su vez será el soporte de presentación del producto gráfico de diseño. La interfaz gráfica, por tanto, tendremos que crearla tomando en cuenta las cualidades y limitaciones que tiene este soporte, de las cuales hablaremos posteriormente.

Existen varios tipos de técnicas de las que el diseñador puede valerse para crear, pensando en el soporte donde representara visualmente el mensaje, y que son la manera con la que llevara acabo la representación de la idea surgida del estudio del problema. Cada tipo de técnica utilizada requiere una herramienta específica para llevarse a la práctica, algunas requieren una gran habilidad psicomotriz por parte del realizador, otras facilitan más la ejecución motriz y permiten un mayor desempeño conceptual.

Para poder seleccionar la técnica adecuada se deben tomar en cuenta algunos factores externos que influirán en el desarrollo del proyecto gráfico, uno de estos es la elección del medio de reproducción y el de distribución.

# **3.3. COMUNICACIÓN GRÁFICA.**

El diseño gráfico tiene como principio básico realizar una comunicación partiendo de un mensaje, de manera efectiva y funcional para lograr así una respuesta del espectador, previamente esperada. Esto lo logra a través de la correcta utilización de los elementos del lenguaje visual, de la alfabetidad visual,en algunos casos mencionada por Dondis.

El hombre piensa y razona comúnmente en su lenguaje de nacimiento, buscando una interpretación de lo que percibe en su código lingüístico e icónico innato. El diseñador debe conseguir que el análisis que el espectador haga de su objeto de diseño se encuentre dentro del rango interpretativo del espectador o usuario final para lograr una adecuada decodificación del mensaje y se obtenga la reacción esperada.

Cuando hablamos de comunicación nos referimos a la acción de hacer algo común, poniendo un concepto en uso habitual, declarando algo a la vista de alguien. Para poder entender la manera como ocurre la acción de comunicar, debemos entender los procesos que intervienen en ella y aplicarlos al diseño gráfico.

# **3.3.1. PROCESO DE COMUNICACIÓN**

Existen varias teorías para explicar como se realiza el proceso de comunicación, Reman Jakobson nos da, a través de un esquema explicativo de los elementos comunicativos, su visión dirigida hacia la lingüística, pero aplicable a la comunicación gráfica. Daniel Prieto Castillo crea un esquema del proceso para la comunicación gráfica identificando los elementos que intervienen en ella. Además incluiremos algunas consideraciones de otros autores, para crear un modelo acorde al proyecto.

En la presente investigación conviene analizar los dos procesos, el de Jakobson y el de Daniel Prieto, para conocer así los principios básicos de la comunicación gráfica los cuales nos servirá para realizar el trabajo de diseño.

La comunicación, en su sentido más básico, consiste en la transmisión de un mensaje por parte de un emisor a un receptor, el cual da una respuesta *(feedback).* Jakobson nos da otros elementos como participes del proceso y vinculados con el mensaje, siendo estos el contexto, el canal y el código, los cuales delimitan la forma y efectividad de la comunicación. Cada uno de los elementos constituyentes del modelo tiene una función específica dentro del proceso de comunicación, las cuales iremos explicando conforme avance el desarrollo del capítulo para posteriormente intentar aplicarlos al modelo de comunicación gráfica, planteado por Daniel Prieto.

Jordi Llovet nos explica como funciona este esquema referido por Jakobson con la frase:

" Consiste en *la construcción, por parte de un emisor, de un mensaje acuñado a partir del marco de posibilidades articulatorias de un código lingüístico* común *al emisor* y *al receptor a quien va dirigido el mensaje, vehiculado a través de un canal,* y *que* se *supone habla de algo contextual, a lo cual* remite o *refiere* el *mensaje"* 1 5.

Ampliemos las características de cada parte del proceso.

**El emisor** es la persona, o personas, que articulan un mensaje, a este le corresponde la función **emotiva** en la comunicación, que es la relación entre este y el mensaje, según Llovet: *"tiende a la expresión directa de la actitud. la predisposición,* el *ánimo* e *incluso la psicología del emisor respecto a aquello de lo que habla".* Es el sentido

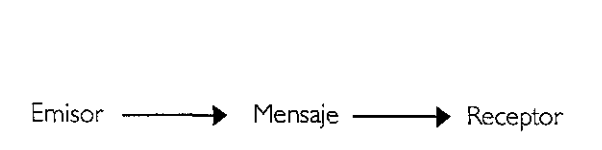

**Modelo básico de toda comunicación.** 

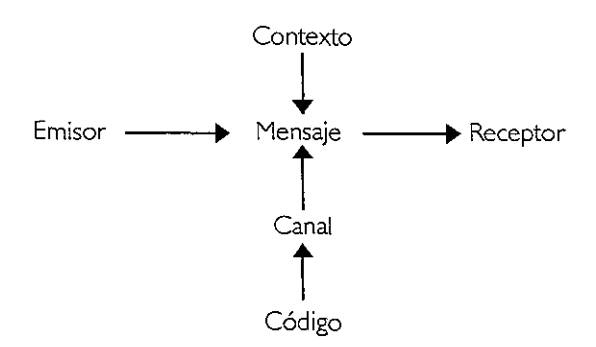

**Modelo del proceso de comunicación según Reman**  Jakobson.

<sup>15</sup> "Ideología y metodología del diseño", Llovet, Jordi, Editorial Gustavo Gili, 1981, Barcelona, España, p.96.

intencional, consciente o inconsciente, que le damos al objeto de nuestra comunicación. Visualmente lo logramos expresar por medio de la psicología de los elementos compositivos y gráficos.

El **receptor** es la persona a la cual se le desea comunicar algo. Los medios masivos no se refieren a un solo individuo, sino a la totalidad de la audiencia en un medio. La función centrada en él es la **conativa** ( o *conminativa* según Guiraud) que define las relaciones entre el mensaje y el receptor, esta función invita a una reacción que parte de la intención en la función emotiva, pues toda comunicación se realiza para lograr una respuesta por parte del receptor. Visualmente la logramos a partir del estudio psicológico del usuario final e incidental, con la correcta articulación del mensaje.

El **contexto** es la relación entre el mensaje y el objeto al que remite. El Referente es aquello a lo que se refiere el mensaje existente fuera de este siendo verbal o susceptible de ser verbalizado o representado gráficamente. La función **referencial** es la que acciona con el contexto remitiendo al carácter denotativo o cognitivo de un mensaje, según Pierre Guiraud:

*"Es el objeto de la lógica y de las diversas ciencias que* son *códigos cuya función esencial consiste en evitar toda confusión entre el signo y la cosa, entre el mensaje y la realidad codificada"* **16\_** 

El **código** se refiere a los signos que componen un sistema entendible por un grupo de individuos, a sus reglas de uso, interpretación y representación, constituyendo así un lenguaje. La función del código es la **metaligüística** que tiene por objeto definir el sentido de los signos que corren el riesgo de no ser entendidos por el receptor, remite al signo, al código del cual extrae su significación, de esta función procede la elección del vehículo o medio por el cual se distribuirá el mensaje.

El **canal y** el medio, o "contacto" como lo nombra Llovet, es el objeto a través del cual se consigue el contacto entre emisor y receptor, por el cual se vehicula el mensaje, es el medio físico por el cual nos comunicamos. Cabe señalar, que a pesar de estar estrechamente vinculados y que de hecho se utilicen los términos indistintamente, el canal y el medio no son lo mismo, el primero se refiere a la parte física y el segundo a la parte conceptual de un medio de comunicación y a su lenguaje propio, pero para efectos prácticos de esta

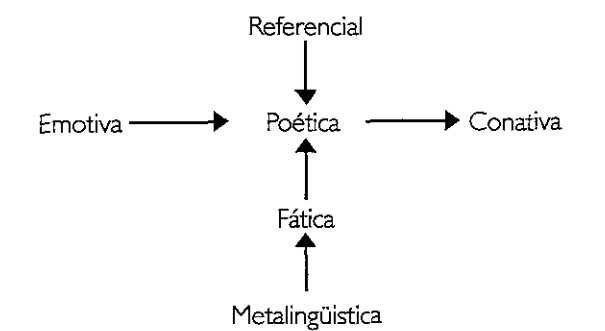

**Fuciones de los elementos del modelo del proceso de comunicación según Reman Jakobson.** 

**16 11La Semiología11 , Guiraud, Pierre, Editorial Siglo Veintiuno, Doceava Edición 1985, México.** 

explicación continuaremos dando sus características como si fuera un solo factor determinante. La función **fática** asociada a este factor necesita la utilización correcta del medio a través de su entendimiento, no en un sentido tangible, sino conceptual dentro de la comunicación, teniendo por objeto afirmarla, mantenerla o detenerla. Es la parte subjetiva que se da a entender más allá del mensaje. Marshall McLuhan divide a los medios en *hot* y **coo/,** ya que nos dice que en un mensaje dado, cuanto mayor es la información, más densa es la sustancia informante, más caliente es el mensaje e inversamente; es decir un mensaje es más o menos caliente en la medida en que proporciona más o menos elementos de decodificación para un significado dado, cualquiera que sea la riqueza o la pobreza de ese significado. La temperatura del mensaje esta vinculada con la participación (la **atención** según Mcluhan) del espectador en la decodificación del mensaje, y hay que atender a los requerimientos de cada medio para poder saber de que manera llevaremos a cabo la función fática en él.

El **mensaje** es la parte principal en la comunicación, engloba en sí mismo los atributos que la harán funcionar, por ser la parte que el receptor captara del emisor. Los mensajes serán el resultado del uso de un código y de sus elementos, del adecuado contexto en el que está envuelto el referente o tema, entendible tanto para el destinador como para el destinatario y del uso consciente del medio o canal de contacto. Llovet nos dice al respecto:

*"los mensojes son una orticulación de una serie de elementos (más o menos finitos) de un código, de acuerdo con una ley de selección y combinación que nunca es rígida. y que puede dar nacimiento a un numero infinito de mensajes"\_* **11** 

La función del mensaje será la **poética** que consiste en la relación del mensaje consigo mismo, es la función estética por excelencia. Nos referimos a la manera como articulamos los elementos constituyentes de un mensaje, esta función proyecta el principio de equivalencia del eje de la selección sobre el eje de la combinación. la selección de los elementos participantes y la combinación en el medio de los mismos, evidentemente hablamos de la composición y sintaxis del mensaje.

**17 <sup>11</sup> ldeología y metodología del diseño<sup>11</sup> , Llovet,**  Jordi, Editorial Gustavo Glli, 1981. Barcelona, España.

Convendría analizar algunos elementos del proceso de comunicación que plantea David K. Berlow **18,** basándose en el módelo Shannon-Weaver, el cual se pensó para definir las relaciones de comunicación que se dan en la radiodifusión. Este módelo no difiere mucho del enunciado por Jakobson, pero integra dentro de la base del proceso a dos participantes más: el encodificador y el decodificador. El proceso tiene como elementos: la fuente de comunicación, el encodificador, el mensaje, el canal, el decodificador y el receptor de la comunicación.

La **fuente de la comunicación** representa en este módelo al emisor, que es el que enunciara el mensaje para su posterior **transmisión.** 

**El encodificador,** es la parte del proceso que hará que el mensaje emitido por la fuente sea debidamente estructurado para su emisión bajo un código específico. El encodificador toma la idea de la fuente y la dispone en un código.

**El mensaje** es el asunto, idea o tema que se quiere dar a conocer o poner en común, estructurado previamente en un código para poder efectuarse la comunicación.

El **canal** se presenta aquí sólo como elemento físico, siendo éste por donde se transmitirá el mensaje.

El **decodificador** es el elemento que traducirá el código del mensaje transmitido.

El **receptor de la comunicación** es el destinatario, a quien estaba dirigido el mensaje.

Hay ocasiones en la que la fuente de la comunicación puede funcionar como encodificador y a su vez el receptor hacer las veces de decodificador. Con este proceso se anexan dos nuevas ideas: el ruido y la fidelidad. Cuando existen factores que no permiten una correcta transmisión del mensaje y que distorcionan la calidad de la señal, ocasionando que no se lleva a cabo la totalidad del proceso de comunicación, existe ruido. La fidelidad ocurre cuando el encodificador expresa perfectamente el signifiicado de la fuente, mientras mayor fidelidad tenga mayor será la precisión con se interprete el mensaje.

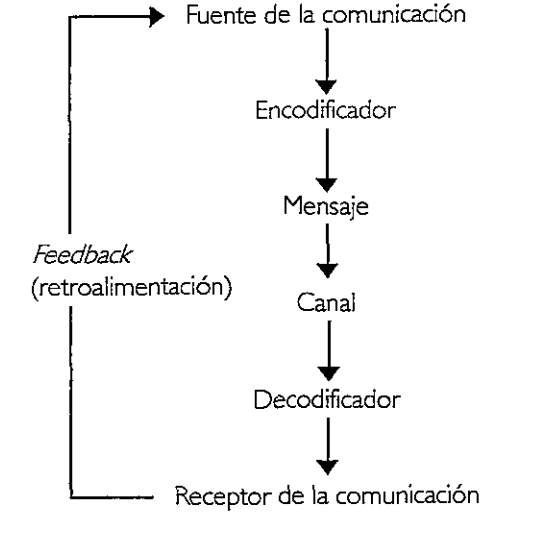

Esquema del proceso de comunicación según David K. Berlow, basado en el modelo Shannon y Weaver.

**18**  $V$ id <code>"Comunicación. Alcances y fines", K.</code> **Berlow, David, El proceso de la comunicación.** 

En el proceso gráfico que intentamos definir, para posteriormente aplicarlo al proyecto de la tésis, el comunicador gráfico tomará el papel de encodificador, haciendo posible el traducir a imágenes el mensaje de la fuente de comunicación. En algunas situaciones el diseñador puede funcionar como fuente. Para poder entender la manera como funciona el proceso de comunicación de un diseñador, analizaremos los elementos que intervienen en uno que haya sido planteado específicamente para este fin, crear imágenes para comunicar.

# **3.3.2. PROCESO DE COMUNICACIÓN GRÁFICA**

Daniel Prieto Castillo hace una delimitación parecida al modelo planteado por Jakobson, cuando se basa en conceptos y factores del proceso comunicativo tradicional para realizar un proceso aplicado al diseño gráfico **l 9,** distinguiendo como elementos: el diseñador, los códigos, lo diseñado, los medios y recursos, él perceptor, el referente, el marco de referencia y la formación social, haciendo el análisis a partir de tres instancias: la económica, la política y la ideológica.

El **diseñador** es el que cumple en este proceso la función del emisor en la comunicación al crear un mensaje identificando sus alcances y limitaciones. La caracterización de éste se da a partir del grupo social del cual forma parte, de esta manera se tomará en cuenta su instancia económica y política según el grado de poder y distinción que tenga en la sociedad con su alineación gremial pública, y la ideológica que comprende los datos de la autoevaluación grupal y la evaluación de sus perceptores, influyendo en la atribución de los valores manifestados en los diseños, en la selección de los temas y en la distribución del mensaje, cumpliendo así la función emotiva como emisor. Se considera válida la división de los tipos de diseñadores en reales, que son los que deciden la inflexión ideológica del proceso por poseer el poder económico y político; y los voceros, que realizan los mensajes dentro de los límites determinados por los primeros.

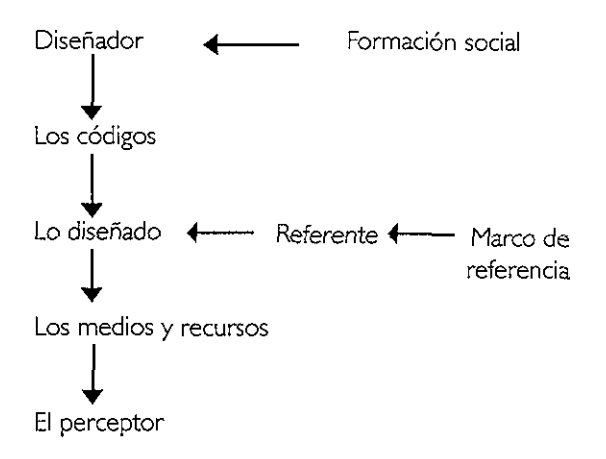

**Esquema del proceso de comunicación en el diseño gráfico según Daniel Prieto Castillo.** 

**19 11Oiseño y comunicación\ Prieto Castillo, Daniel, Ediciones Coyoacán, Colección** *Diálogo abierto* No. 7, Segunda Edición 1997, México.

Los **códigos** tienen las mismas peculiaridades generales que en el proceso común, comprendiéndose como las reglas de elaboración y combinación de los elementos de un lenguaje, además se diferencia entre los códigos de elaboración del mensaje y los códigos conductuales, siendo los últimos los conjuntos de obligaciones que rigen los actos de diferentes grupos dentro de una clase social. Acerca de esto el autor nos dice:

" *Tanto en los procesos dominantes* como en los *alternativos, los códigos son la base de elaboración de diseños, de mensajes que apuntan a incidir* en *los códigos conductua/es, sea para reforzarlos* o *paro* transformar/os". **20** 

**Lo diseñado** hace referencia a un signo o a un conjunto de signos que, a partir de códigos conocidos por el diseñador y el perceptor, llevan a este último una determinada información, es el mensaje con todas sus características. Es importante observar que en el diseño la cuestión estética de la función poética debe tener un gran cuidado al ser llevada acabo, ya que no sólo es importante la información en sí, sino la manera como esté presentada.

Los **medios y recursos** son la parte que corresponde al canal o "contacto". El concepto de recurso se añade al modelo tradicional para referirse a la tecnología y la energía que intervienen en la creación y distribución de un producto de diseño.

Es importante delimitar, dentro del estudio de estos factores, el medio dominante en un periodo y su incidencia social, el apoyo de determinadas clases y grupos sociales a un medio especifico, el desarrollo tecnológico en la distribución y elaboración de diseños, la economía del medio o el capital movilizado en torno a esté y el radio de acción del medio, es decir, los sectores de la población que llega y él numero.

El **referente** como parte del contexto nos remite al objeto o dato de una información dada en un mensaje, el referente es el tema del mensaje (de lo diseñado). El mensaje siempre es una interpretación del referente, lo importante son las relaciones entre lo diseñado y el referente, con sus cualidades y deficiencias, en tanto

**20 11Diseño y comunicación<sup>11</sup> , Prieto Castillo, Daniel, Ediciones Coyoacán, Colección** *Diálogo abierto* No. 7, Segunda Edición 1997, México, p.24. que es una interpretación. El **marco de referencia** es donde se ubicará este referente dado en el diseño por una clara comprensión de la realidad, siendo este entendimiento de carácter social a partir del conocimiento, la experiencia y la valoración de esta realidad.

*"La relación mensaje, referente y marco de referencia* es *dinámica. Un mensaje* o *conjunto de ellos tiene la capacidad de ampliar el marco de referencia.* A *mayor contradicción entre* mensaje *y marco de referencia* menos *posibilidad de comunicación"* **21.** 

**El perceptor** es en la comunicación tradicional lo que conocemos como receptor, en términos de diseño resulta más adecuado hablar de un «perceptor» del objeto gráfico. Los perceptores, según nos dice Daniel Prieto, no pueden ser tomados como una masa homogénea, sino diferenciadas por clases sociales y a su vez por grupos propios de cada clase. El emisor puede considerar al perceptor como punto terminal del proceso, haciendo una decodificación automática cumpliendo lo que le indica el emisor; o como participe con un carácter decodificador crítico.

La **formación social** corresponde a la idea general de la gente acerca de los valores y de las ideas que determinan los comportamientos de las personas, en ocasiones delimitados por una sociedad distinta a la actuante, por imitación de modelos fuera del contexto de una región. Lógicamente debemos tener en cuenta que los distintos grupos que integran las clases sociales tienen su propia formación social, así no existe un modelo definitivo para la comunicación gráfica, sino procesos alternos dictados por los diseños dominantes y los alternativos.

Debemos entender que cuando se realiza un proceso de comunicación que requiera de la utilización de elementos gráficos y **en donde un profesional de la comunicación interviene, esta**  partcipando más de un proceso. Cuando un emisor desea dar un mensaje y requiere la participación de un diseñador para dar a entender el mensaje de manera gráfica, existe un proceso adicional entre las partes del proceso tradicional del emisor y el mensaje, que constituye la relación entre el cliente emisor y el diseñador convertido en codificador del mensaje visual, cuyo fin es poder crear un mensaje gráfico, que exprese las necesidades e intereses del cliente a través de la expresión en imágenes de sus ideas. **<sup>71</sup>**

21 "Diseño y comunicación", Prieto Castillo, **Daniel, Ediciones Coyoacán, Colección** *Diálogo abierto* No. 7, Segunda Edición 1997, México, pp.29- 30.

# **3.4. DISEÑO GRÁFICO EN EL WEB**

El diseño gráfico a encontrado en el diseño de interfaces para el Web un área más en donde realizar su trabajo. Actualmente es uno de los medios que más solicita al diseñador, debido a la gran demanda de presentación en red que tienen empresas privadas, organizaciones gubernamentales y profesionistas.

El trabajo del diseñador, en cuanto a interfaces gráficas se refiere, es el resolver los problemas visuales y gráficos que se plantean en el proceso de creación de la interfaz para la computadora. En ocasiones, su trabajo puede llegar además a poder tomar decisiones en la programación de los eventos que se susciten a partir de la información gráfica que él plantee, y de manera inversa, puede el crear las acciones y proponer los elementos gráficos que las hagan funcionar.

**No** obstante la gran apertura del diseño para el Web, ha sido difícil proponer una sola manera de diseñar documentos hipermedia No existen estándares reconocidos para el diseño de documentos electrónicos. Las recomendaciones que se pueden conseguir sólo son una guía que reproduce la experiencia que hasta ahora tienen creadores que se han dedicado a teorizar su trabajo gráfico en el campo del diseño para el Web.

Existen algunos manuales y sitios en la red que muestran las posibilidades del Web 22, y que de hecho plantean una posible metodología creativa para el diseño de interfaces gráficas para el Web. Del análisis de estas páginas y de la bibliografía, del estudio del diseño gráfico y de sus elementos de trabajo, de las posibilidades de Internet, principalmente las que ofrece el Web y de las consideraciones sobre la interfaz gráfica presentadas en un principio, podremos definir los elementos y las posibilidades que tiene el diseño gráfico con respecto a la creación de una Interfaz gráfica, y en especial para una dedicada a la presentación en línea de las galerías de la ENAP.

**algunas ideas y referencias: Web Page Design For Designers**  http://www.wpdfd.com/wpdhome.htm **DZine**  http://www.lcc.gatech.edu/gallery/dzine/ **Tutorial de diseño para Web de la Universidad de las Islas Baleares**  http://www.uib.es **Eloquent Interfaces**  http://www.ozemail.com.au/~pharmofs/design/ index.htm **Ozones, página del Dr. Thaddeus Ozone**  http://www.ozones.com

**22 Como las siguientes de las cuales se sacaron** 

# **3.4.1. ELEMENTOS DE UNA INTERFAZ GRÁFICA PARA El WEB**

Los elementos básicos que puede tener una interfaz gráfica para el Web son:

- **iconos**
- menús de opciones
- títulos o cabezas
- elementos de información e ilustrativos:

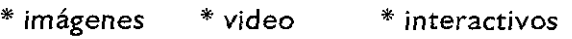

- \* texto \* audio \* realidad virtual
- \* **animación**
- botones de interacción

La mayor parte de estas opciones se encuentran en áreas del conocimiento humano en las que el diseño interviene, como la señalética, el diseño editorial, la fotografía y la multimedia, siendo esta última con la que el diseño de interfaces para el Web comparte más elementos para su desarrollo y presentación.

A su vez, el manejo de otros factores propios del diseño gráfico en la creación de la interfaz es determinante, como la composición y el color, y su uso dependerá de las posibilidades planteadas anteriormente sobre el despliegue de colores y formatos de monitor.

# **3.4.2. EL SOPORTE**

El **soporte** es, como se planteó anteriormente, la parte sobre la cual el diseñador llevara a cabo la representación de su trabajo gráfico. Por tanto, hay que analizar el que esta ocasión servirá como nuestro soporte, no sólo de trabajo, sino también de presentación, la computadora. El monitor, dentro de los dispositivos de salida, será donde se presentara la información. Los monitores tienen distintas resoluciones y calidades, 640 x 480, 800 x 600, 1024 x 768 pixeles, entre otras. A su vez, pueden desplegar una cierta gama de colores (denominada la profundidad del color en la computadora) que

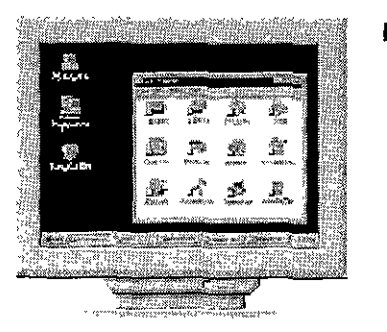

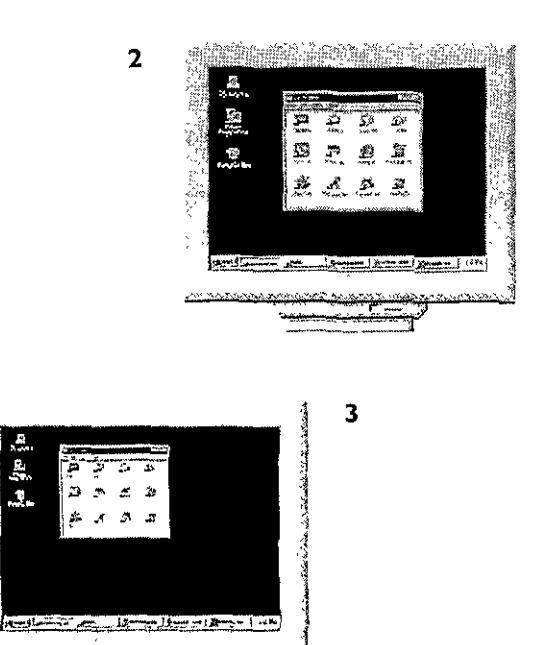

**Aspecto de los elementos de una interfaz en un monitor a distintas resoluciones. En la imagen I se ejemplifica como se verian en un monitor de 640 x**  480 pixeles, en la **2** de 800 x 600 pixeles y en la **3**  de 1024 x 768 pixeles.

parten de una paleta de sistema. Las paletas son tablas matemáticas que definen el color de un pixel desplegado en la pantalla. Las más comunes pueden ser de I bit (despliega solo información en blanco y negro), **4** bits (16 colores), 6 bits (256 colores), 8 bits (miles de colores), 16 bits (millones de colores) y 24 bits {más de 16 millones de colores de alta calidad, color real). Como puede observarse, su tamaño de resolución y su variedad en el despliegue de colores no es unitaria, ni proporcional al ir aumentando o disminuyendo, por tanto, la visualización de una página para el Web, en cada una de las opciones, será distinta de un usuario a otro, según el equipo con el que cuente.

Dentro del monitor *se* despliegan los programas para la visualización de la información de una página Web, conocidos como browsers, de los cuales hablamos en el capítulo dedicado a Internet. Existen, como veíamos, distintos tipos de navegadores de distintos fabricantes, cada uno tiene diferentes formas de decodificar y desplegar la información de los documentos Web. Estos programas serán el **soporte principal,** por medio del cual se presentara la interfaz gráfica para la galería virtual de la ENAP para el Web.

El lenguaje HTML brinda ciertas opciones para la presentación gráfica de información en los navegadores, siendo este su primer y mayor atractivo. Nos da la posibilidad de poner un color o una imagen como fondo, que se repite formando un mosaico con ella. Permite la inclusión de elementos como plecas, puntos, formas para la inserción de información por teclado o por selección, imágenes, entre otras opciones más.

# **Color en el Web**

El **color,** para desplegarse en la ventana del visualizador de HTML, se maneja a través de secuencias hexadecimales de combinaciones de números y letras, por un código de tipo **#rrggbb,** que va de FF a 00, por ejemplo FFFFFF corresponde al blanco y 000000 al negro.

A partir de ellos se delimitan las combinaciones de los colores RGB a desplegarse, siendo los dos primeros (rr) los correspondientes a los valores del rojo, los dos segundos a los del verde (gg) y los dos últimos al azul (bb). A partir de este sistema se puede definir el color del texto, de las ligas, de las ligas activas, de las ligas visitadas, del fondo, etcetera.

Para el diseño de la interfaz gráfica para el Web, podemos retomar algunos factores importantes dentro de la teoría de los colores aplicada a interfaces, que nos ayudaran en su creación:

- Los colores pueden lograr que el diseño obtenga énfasis e impacto creando en el espectador atención, amenidad, claridad y retención.

- El color debe aplicarse conscientemente de forma explicativa en su mayor parte y en menor grado ornamental.

- El color se puede usar para establecer normas visuales y continuidades entre páginas y conceptos.

- Los colores según su brillo y vibración pueden servir para jerarquizar, agrupar y diferenciar elementos y conceptos en el campo visual de la pantalla.

- El uso racional de colores para obtener mayor efectividad en la comunicación creara mas impacto que el derroche de los mismos sin intención.

# **3.4.3.DISEÑO EDITORIAL EN EL WEB**

Cuando hablamos de diseño editorial nos referimos a la composición de los elementos gráficos que acompañan una información textual, y a la vez considerando a esta última como elemento visual participe en esa composición. Normalmente su uso recae en la creación de soportes propios del trabajo editorial impreso: folletos, revistas, periódicos, libros, catálogos, carteles.

Nos vemos ante un área que apoyará al diseño de interfaces de manera parcial, pues sólo sus posibilidades formales de diseño, y no las prácticas de reproducción impresa, nos ayudarán a hacer una distribución adecuada de la información dentro de los espacios en las páginas del Web.

Dentro del trabajo editorial, después de definir el tema y la manera de resolverse gráficamente, se delimita el tamaño del soporte y la estructuración del espacio para poder componer armónicamente los elementos visuales. La estructuración de espa-

cios utiliza para su división redes, retículas y tramas, como los elementos estructurales básicos de una composición, pero generalmente se utilizan las retículas en el trabajo editorial impreso. El uso adecuado de estas representa un reto para el diseñador editorial, pues es la parte que delimitara toda nuestra composición, otorgando el estilo y el carácter a la publicación o trabajo editorial.

En el manejo de los espacios y de las divisiones se utilizan varios recursos para crear armonías: los espacios en blanco dan descansos visuales al espectador en la lectura del texto, y tienen un papel importante en el equilibrio de una página. La mancha tipográfica del texto cuenta como elemento gráfico en la composición, y de hecho se introduce dentro de un espacio conocido como caja tipográfica, la cual delimitará el espacio que ocupará el texto en una página o diseño determinado.

En la creación de interfaces gráficas hay que tener en cuenta la **visibilidad y la legibilidad** de los tipos en el monitor a distintas resoluciones y formatos, pues del manejo de estos factores dependerá la facilidad con que se haga la lectura.

El lenguaje **HTML** permite ubicar el texto, y la información en general (imágenes, videos, realidad virtual, etc.), dentro de **marcos** (embeds, los cuales son marcos que embeben la información para presentarse dentro de ellos), **tablas** (que ocupan en ocasiones el lugar de cajas de texto), *frames* ( que son marcos dentro de una misma pantalla del browser, con un archivo diferente) **y ventanas.** 

Para el texto, el **HTML** puede predeterminar la fuente tipográfica, elegida entre las posibilidades que se tienen en cualquier computadora como: laArial, Helvética, Times, entre otras. Si se quiere una tipografía en especial, se tiene la opción de mandar un paquete extra con el documento Web que contenga la fuente y sus características para su visualización en determinada plataforma. Se tiene además las características básicas del manejo de texto como la justificación en bandera derecha e izquierda, centrado y justificado al ancho de la caja de texto, la letra en negritas, itálicas, subrayado y la posibilidad de variar su tamaño y color.

El manejo de la composición tipográfica de las cabezas de texto o títulos es esencial, pues será lo que determine el estilo de la publicación en red por ser la presentación de los contenidos de la página Para el manejo de las cabezas y para lograr el efecto estilístico deseado se tiene que recurrir a imágenes de bitmap para crearlas y ponerlas en los documentos Web (dado las limitaciones de composición tipográfica del HTML), además de poder conjuntar, con los tipos, imágenes relacionadas que apoyen la información textual. Se debe tener cuidado con los espacios entre caracteres ya que compositivamente pueden afectar a la totalidad del texto, ha esto se le conoce como *Kerning,* y se trata del manejo del espacio negativo entre letras para lograr un resultado visual estéticamente agradable.

El texto en la computadora, cuando lo trabajamos como imagen de bitmap, principalmente para encabezados en el Web, puede tener la opción de tener un efecto conocido como *anti-a/iasing* o suavizado, que permite suavizar el borde dentado que dejan los pixeles en las orillas de un tipo.

Cuando trabajamos con texto en realidad lo hacemos con imágenes significadas, como lo veíamos en el apartado dedicado a la tipografía como elemento del diseño, y por tanto hay que tomar en cuenta este factor al componer con tipos, pues altera o refuerza la idea de diseño.

Partiendo de algunos sitios Web, de libros consultados para la investigación y de la experiencia propia, consideraremos algunas sugerencias en el manejo de la tipografía para el proyecto:

- Es recomendable utilizar un máximo de dos a tres tipos de fuentes en nuestras páginas (para él titulo, texto, indicaciones y elementos de navegación, etc.), cuya elección dependerá del carácter e intención del diseño total de la página.

- Los tipos condensados son fáciles de leer en el monitor.

- El tamaño lo definirá la legibilidad del texto en la pantalla.

- El manejo de espacios blancos o de imágenes entre el texto cuando éste es muy amplio, permitirá un descanso visual al espectador y hará más amena la lectura.

- Con relación a la mancha tipográfica, las cajas deben estar justificadas, ya sea a derecha, izquierda o justificada a los márgenes de la caja, pues la mirada tiene un punto de retorno al que se acostumbra rápidamente.

- Hay que evitar que el texto dé la apariencia de estar apretado, pues resulta denso y difícil de leer por parte del usuario.

- Es importante mantener un buen control en el interlineado del texto para no perder legibilidad.

- El uso de color funciona en el texto para destacar, jerarquizar o como factor emotivo, motivacional o estético.

# $VOI^*$  $VOI$ <sup>B</sup>

**El kerning, el control del espacio negativo entre caracteres, tiene un valor estético importante en la composición tipográfica. Como se puede observar en la figura, la composición A no tiene un buen control de kerning, por lo que el espacio entre la v y la o, parece mayor que entre la o y la i, siendo estos iguales. Situación que** *se* **corrige en !a composición B, donde se tiene un control más preciso del espacio entre caracteres.** 

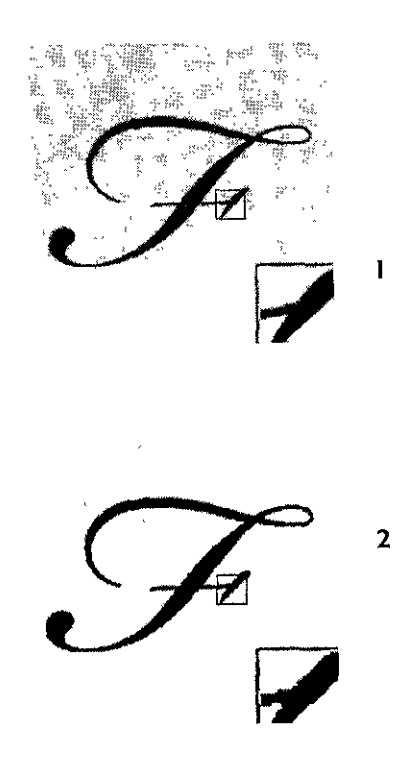

**El efecto de** *anti-aliasing,* **en tipografía hecha con aphcac1ones de bitmap, controla la definición de los bordes de la letra, en el tipo I la letra tiene este efecto, en la 2 no lo tiene, pudiéndose observar la**  orilla dentada por los pixeles que la forman más **marcada.** 

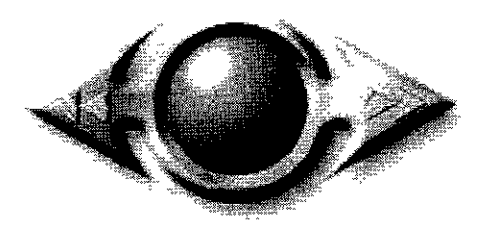

**Dentro del diseño de interfaces para multimedia o**  para el Web, se puede tener la libertad de crear **símbolos de señalización no tan sencillos en su forma, pero que conserven la esencia y claridad para lo que fueron creados.** 

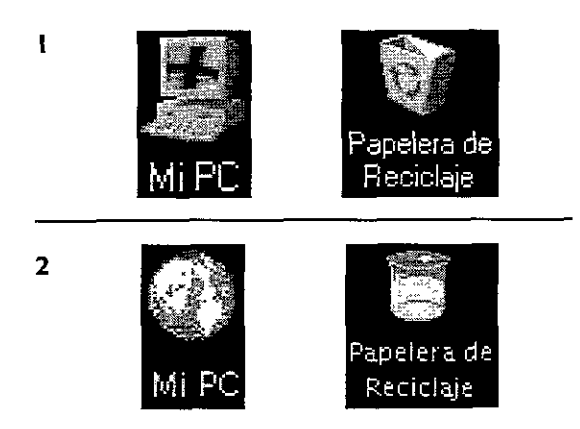

**Un sistema icónico de símbolos gráficos que muestran la manera de hacer referencia a elementos comunes en una oficina a partir de la comparación de procesos con objetos, es la**  utilizada en las **GUI** de los sistemas operativos de **Microsoft. Las imágenes pueden tener referencia**  real ( 1) o simbólica hacia algun tema(2), pero ante **todo deben guardar unidad gráfica entre ellas.** 

**23 <sup>1</sup> 'Técnicas de pintura y diseño<sup>1</sup> ', Colección**  *Diseño por ordenador,* **Ediciones Génesis, 1992,**  España, El Diseño Gráfico, p.46.

24 "Signos, símbolos, marcas y señales", Frutiger, Adrian, Editorial Gustavo Gili, Quinta Edición 1997, España.

# **3.4.4. LA SEÑALETICA EN LA NAVEGACIÓN DEL WEB**

La Señalética es la ciencia de las señales. Es la disciplina encargada de manejar los signos para crear un sistema que permita la mejor vialidad de un usuario en un medio determinado. Esta peculiaridad tendrá una gran importancia para lograr la correcto visualización de la presentación del resultado práctico de la investigación.

La señalética fue ideada para resolver los problemas de vialidad física de las personas en un edificio o en el tránsito urbano de automóviles y peatones, por tanto tendremos que adoptar solo algunos conceptos teóricos y prácticos aplicables a !a «vialidad virtual» de la galería. Explicaremos brevemente de lo que se ocupa la señalética y la manera como se relaciona con nuestro proyecto:

*«Esta especialidad del diseño* se *ocupa* de *la comunicación puntual,* directa *y rápida,* muestro itinerarios, hace advertencias *y* seña/a *ubicaciones* o *direcciones a un público general.* teniendo en *cuenta la variedad* de *capacidades* de *visualización, lectura* y en *muchos* casos *incluso* de *idioma* o *índice de alfabetización, traduciendo a* imágenes *la*  información, *evitando* en lo *posible* el *uso* de texto, *sustituyéndolo por imágenes representativas denominadas pictogramas* o *ideogramas».* **23** 

Existen varios tipos de señales basadas en sistemas sígnicos creados con una función especifica y para un lugar determinado. Según nos dice Frutiger, los signos que conforman una señal tienen:

« ... *una función* menos *pasiva* en *cuanto a comunicación* e información, *pues su objeto* tiene el sentido *de una indicación, una* orden, *una advertencia, prohibición* o *instrucción,* no *tanto de carácter comunicativo sino convocador mas bien de una* reacción *inmediata por parte del observador.* ,, **24** 

Dentro del diseño de una página para el Web es necesario, en determinado momento, que se tenga que recurrir a imágenes o indicaciones que permitan al espectador ubicarse dentro del documento y tener la posibilidad de desplazarse por él al lugar y a la información que decida. Así los planteamientos acerca de la señalización serán útiles para la correcta navegación a través de la información presentada. Dentro de la interfaz debemos utilizar elementos que ayuden al usuario en su navegación, que le indiquen su ubica-
ción, los pasos subsecuentes y los previos, las opciones a que puede accesar y la manera como debe «transitar» por la galería.

De los elementos que identificamos como parte de una interfaz gráfica son **los iconos, menús de opciones y los títulos o cabezas** tendrán una relación directa con la creación de un sistema de señalización que parta de las características explicadas en este apartado.

Una de las opciones que permitirán el correcto desempeño de la señalización, en una interfaz para Web, será la **unidad,** la cual, **veíamos en el primer capítulo, esuna de las características que debe**  tener toda interfaz gráfica. La unidad se creara a partir de la utilización de elementos gráficos que mantengan una relación significativa, cromática y formal entre ellos, creando un sistema visual que los identifique como elementos con un uso predeterminado y miembros de un conjunto específico de opciones dentro de los elementos de una interfaz. Estas imágenes por lo general mantienen un tamaño estándar entre ellas, por ejemplo: cuando hablamos de iconos que definen un programa y sus aplicaciones, la medida en una GUI es de l 6x 16 pixeles el mínimo y un máximo de 32x32 pixeles, aproximadamente. Esta unificación de medidas es necesario tomarla en cuenta para la creación de un sistema icónico en la interfaz para el Web.

La mayoría de las señales viales mantienen un escudo (según Frutiger) o envolvente (como le llamaremos nosotros), que consiste en figuras básicas que mantienen a la señal dentro de su perímetro distinguiéndolas y clasificándolas con su entorno: así, las señales redondas son más visibles en el entorno, destacan menos los cuadrados y los rectángulos dado que en el medio urbano abundan las morfologías de este tipo. Este efecto visual cambia si se apoya un cuadrado sobre su vértice, a su vez los triángulos situados sobre su vértice inferior transmiten una expresión de gran fuerza imperativa, mientras que el triángulo de vértice superior contenidos de carácter informativo.

En el proyecto hay que tener presente el contexto del soporte, del cual ya hablamos, y habrá que tomar en cuenta el diseño de las partes físicas de la computadora, el cual tiende a formas rectangulares, al igual que los programas de visualización de páginas Web. Así es que los lineamientos acerca de las señales y de sus características no son del todo ajenas al diseño de esta interfaz.

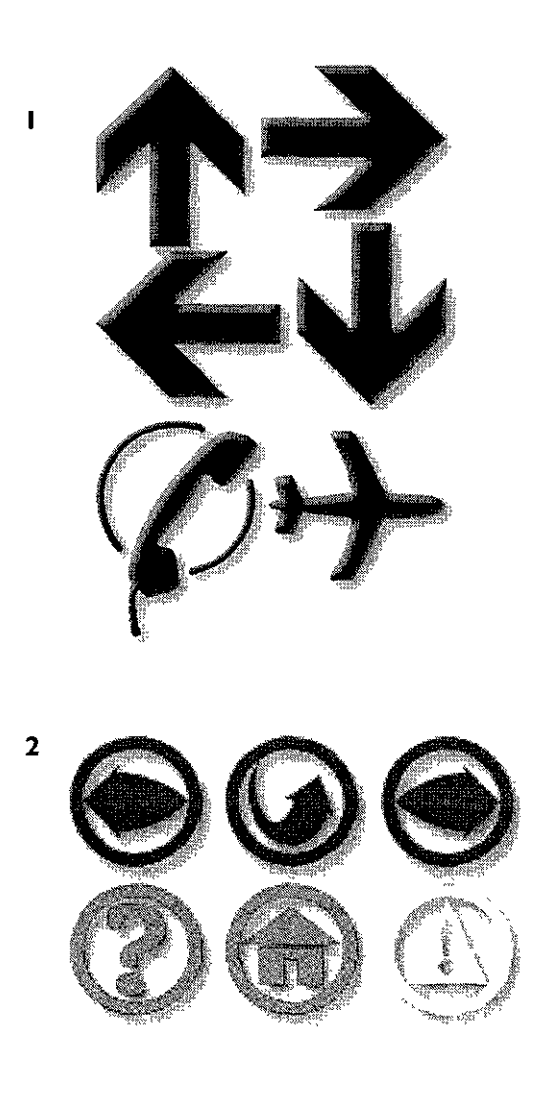

**Las señales deben ser claras y precisas, tienen que indicar efectiva y rápidamente el fin para el que fueron creadas, intentando ser lo más explicitas posibles en su construcción gráfica. Ya sea para fines**  de transito en una ciudad( 1) o para el de una interfaz(2).

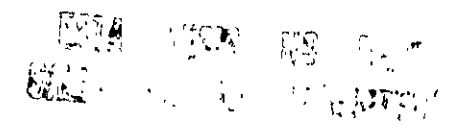

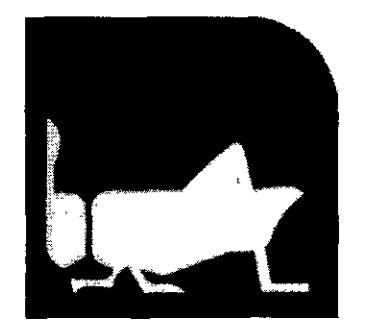

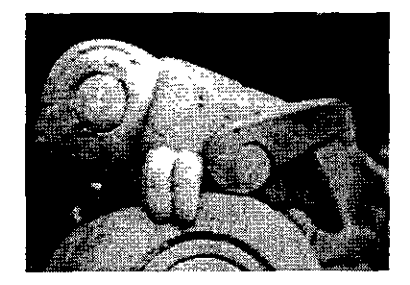

**En la señalización del metro se nota lo importancia de la referencia en el uso de los pictogramas, como la estación Chapultepec que tiene como referencia**  el lugar en donde esta **y** el símbolo que lo identifica.

**25** *Vid.'Todo* **el poder de Multimedia",** Vaughan, Tay, Editorial McGraw Hill, Segunda Edición 1995, **México.** 

<sup>26</sup>. "Signos, símbolos, marcas y señales", Frutiger, Adrian, Editorial Gustavo Gilli, Quinta Edición 1997, España, pp.272-273.

#### **Pictogramas e iconos para señalización**

Dentro de la señalización existen elementos que sirven para reforzar la información que se requiere vea el espectador, dentro de ellos encontramos a los pictogramas. Son elementos u objetos visuales usados en la señalética con los que se da una explicación, referencia o indicación. Son representaciones naturalistas o figurativas de objetos fácilmente identificables. Dibujos esquematizados de escenografías, figuras y cosas visibles y tangibles. Los pictogramas son elementos que nos ayudaran a la creación de los iconos y otros símbolos gráficos incluidos en la interfaz gráfica Los iconos en computación son símbolos de objetos y procesos comunes en muchas interfaces gráficas de usuarios y sistemas operativos, así que en lugar de texto que puede ser más explícito, es más fácil que los espectadores recuerden los dibujos, iconos, imágenes móviles y sonido **25** y sobre todo si se toma en cuenta la difusión mundial que tendría la página en diferentes culturas a través del Web.

-

Frutiger hace la diferencia de la información pictográfica e icóníca en tres tipos:

« *El primero hace referencia a aquellos signos que* como *imágenes naturalistas, principalmente en forma de siluetas, no dejan lugar a duda alguna* en *cuanto a su significado para el observador, cualesquiera que sean la lengua y las costumbres de éste. La segunda forma de información pictórica comprende aquellos esquemas cuyo mensaje no* es com*prensible a primera vista (de golpe)* sino *que requiere de* cierto *esfuerzo de reflexión. El* tercer *grupo comprende aquellos* signos *que no derivan de* imágenes *figurativas ni de esquemas* sino *provenientes de signos abstractos y* que, *por* consiguiente, requieren *para* su comprensión *de* un *proceso de aprendizaje».* **26** 

La utilización de pictogramas en iconos para la señalización de una interfaz gráfica para una página del Web de Internet es necesaria, por la difusión a escala masiva de la misma, pues es más identificable un grafismo, generalizado por su uso habitual o su referencia común, que un texto por personas de distintas culturas y lenguas.

Como parte del proyecto, se creó un sistema sígnico de iconos y pictogramas que, junto con los principios y elementos de la señalización, logren apoyar el control de navegación por parte del usuario de la interfaz. Este sistema puede ocupar para su creación

las figuras retóricas, ocupadas en componer mensajes significados para proponer discursos, que en este caso seran gráficos. Algunas de estas figuras son las siguientes con una breve explicación de ellas:

- **Síntesis.** Presentación de un todo a partir de sus rasgos generales.

- **Sinécdoque.** Representación de un todo por sus partes, a través de un valor o cualidad inherente y representativo en el, o la parte por el todo que da pie a una metáfora.

- **División.** Presentación del todo corno la suma de sus partes constituyentes.

- **Atenuación.** Disminución de las características de un elemento con respecto a un todo.

- **Exageración**. ampliación de alguna cualidad mostrandola más grande de los que es.

- **Hipérbole.** inserta a un elemento en un contexto distinto al suyo.

- **Sustitución.** presentación de un objeto por medio de otro.

- **Metáfora.** uso de elemento con un sentido distinto al propio, en virtud de una comparación tácita de semejanzas.

- **Metonimia.** designación de una cosa con el nombre de otra, tornando el contenido por el continente, el color por el objeto, la causa por el efecto, la forma por el objeto.

- **Oposición.** presentación de un elemento por o con su contrario.

#### **3.4.5. MULTIMEDIA**

La referencia inmediata que tiene la creación de documentos Hiperrnedia, son los procesos por medio de los cuales se crean productos reconocidos, dentro de la computación, corno multimedia.

Las soluciones para las interfaces gráficas interactivas de multimedia, sientan las bases de la interacción gráfica en computadoras, ya que son las pioneras en cuanto a presentación de actividades por medios digitales audiovisuales se refiere.

El término multimedia se basa, en un principio, en la definición de los elementos de la disciplina conocida corno multimedia escénica, la cual integra en si misma la interacción premeditada de varios medios de comunicación y escenicos. Así, en un mismo lugar podríamos te-

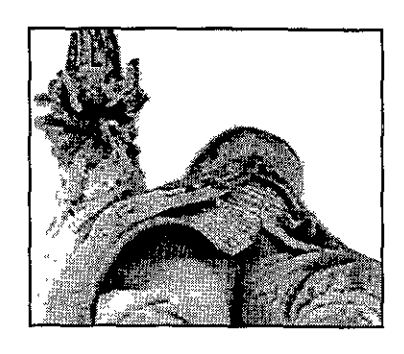

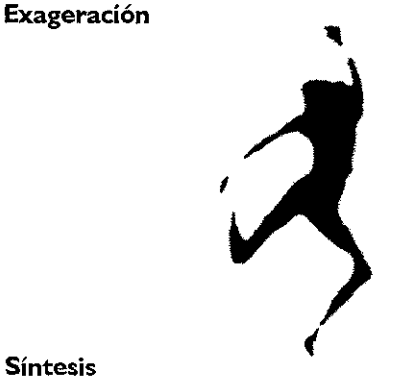

**Las figuras retóricas fueron hechas para que en los discursos se pudieran señalar ciertas cuestiones de manera especial. Estas pueden tener su equivalente en el mundo gráfico, enfatizando ciertas características de un discurso visual, como podría pensarse de algunas de las técnicas visuales que presenta Dandis, en su libro La sintaxis de la imagen.** 

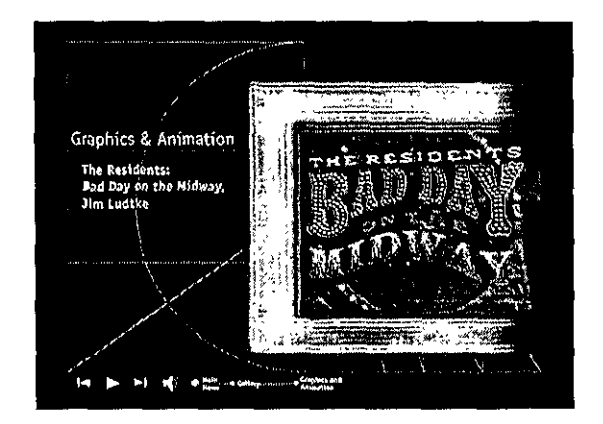

**Los productos multimedia pueden presentar a la vez diversas posibilidades audiovisuales y de interacción. Son actualmente un recurso muy utilizado para la promoción de productos y servicios de diversas áreas. En /a imagen, un interactivo multimedia para la promoción de productos de la compañia Macromedía.** 

ner interactuando luces, música, sonidos ambientales, video, proyección de diapositivas o de películas de cine, escenografía en movimiento, actuación y coreografías.

Al hablar de multimedia en computación hacemos referencia al hecho de poder visualizar dentro de un documento, desplegado en un monitor y ayudado con otros dispositivos de salida, varias

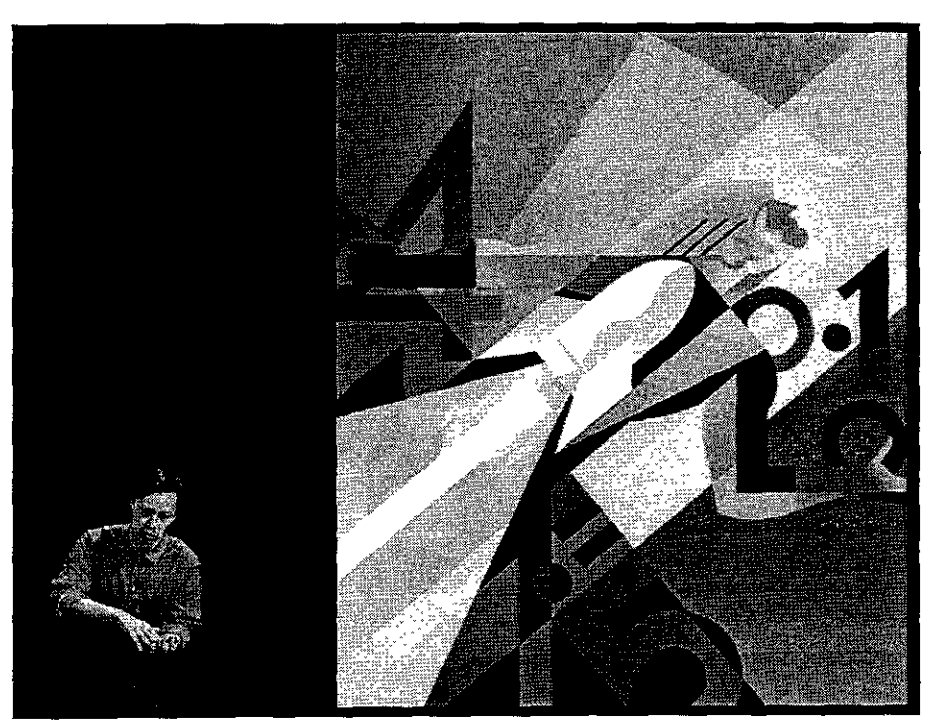

opciones interactivas, como imágenes, texto, audio, animación y video articulándose a la vez, para presentar una información determinada, a cual estaría limitada al espacio del dispositivo de al**macenamiento.** 

Por tanto, en realidad cuando nos referimos a la multimedia integrada a la computadora, es a un término distinto al manejado inicialmente por la multimedia o multimedios, con algunas características similares, pero diferente concepción práctica, ya que la multimedia por computadora no podría integrar los elementos que aquella maneja, aunque es problable que sí pueda coordinarla.

**En una presentación multimedia la interacción es muy atractiva, puede encontrarse información manejada de forma interesante y entretenida. Por ejemplo, el autor de una ilustración puede estar explicando su imagen y los pasos como la creó, teniendo frente a el su ilustración, o introduciéndose en las formas de la misma y así**  explicar más detalladamente.

**27 Vid.Revista Media Link No.15,** *La interactividad* **en** *la multimedia,* **Acuña Limón,**  Alejandro, Ed. Abeja, Febrero de 1997, México, p. 21.

Se pueden plantear tres conceptos fundamentales para entender el proceso multimedia: **inmersión, navegación e interacción.27** 

El término de inmersión puede usarse, aplicado a interactivos, para definir el grado de involucramiento de un usuario con la interfaz multimedia, y no solo aplicado a realidad virtual como comúnmente se usa. Elementos propios de la multimedia como, animaciones, botones interactivos, juegos, audio y video podrán lograr en el usuario una mayor participación con la interfaz interactiva.

La navegación es el desplazamiento del usuario por la información presentada, a través de las opciones de la interfaz interactiva multimedia.

La interacción la abordamos como punto indepediente en el segundo capítulo.

Con respecto al concepto y alcances de la Multimedia Vauhgan nos dice: "Multimedia se compone de combinaciones entrelazadas de elementos de texto, arte gráfico, sonido, animación y video. Cuando se bermite a un usuario final -el observador del producto multimedia- controlar ciertos elementos y cuando deben presentarse, se le Ilama multimedia interactiva. Cuando se proporciona una estructura de elementos ligados a través de los cuales el usuario puede navegar, entonces multimedia interactiva se convierte en hipermedia ". 28

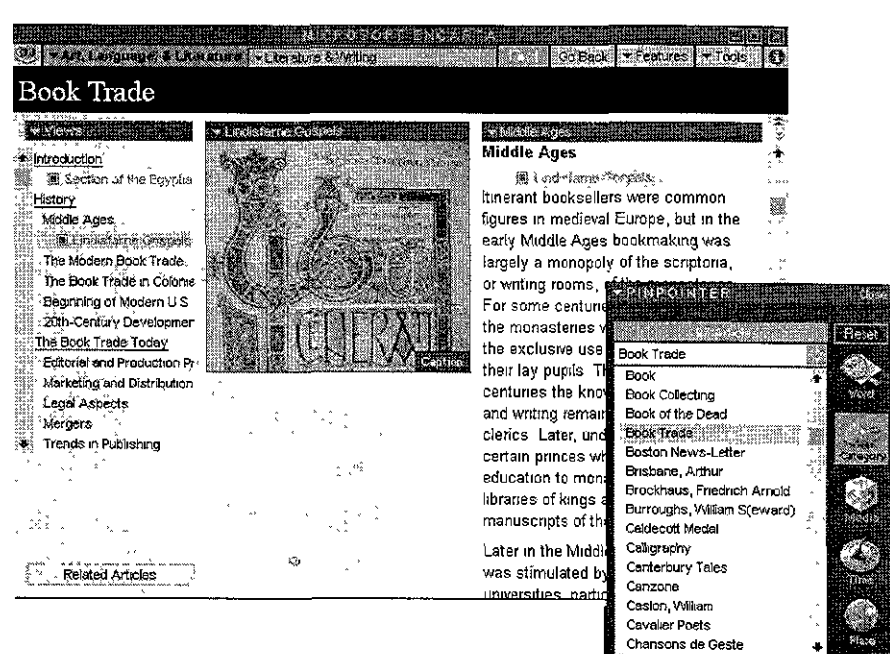

Dentro del Web, a la manera como se presenta la información y las opciones con las que acciona, se le conoce como Hipermedia. Como veíamos antes en el apartado de hipertexto e Hipermedia, se trata de la integración de elementos gráficos y multimedia con las opciones de la red de Internet. Las diferencias esenciales entre la Hipermedia y la Multimedia son:

- El primer punto de diferencia son los dispositivos de almacenamiento que cada una ocupa. La Multimedia normalmente está supeditada al espacio disponible en un dispositivo de almacenamiento y a los recursos que dentro de él se puedan introducir para su posterior ejecución y visualización, como Floppy's y CD's. La Hipermedia utiliza recursos que pueden estar separados uno de otro a una gran distancia guardados en diversos servidores, y pueden estar desplegandose a la vez, dentro de un documento Web, archivos audiovisuales, o de otra índole, que no están necesariamente dentro de una sola unidad de almacenamiento.

- Otra diferencia es el numero de usuarios y las disponibilidad de los recursos por parte de estos. Cuando trabajamos con un sistemas interactivo multimedia sólo podemos verlo desde una sola terminal de computadora, el espectador o los espectadores están dependiendo siempre del uso de un sistema único, en donde sólo se tiene la posibilidad de accesar a las opciones por un solo usuario. En la Hipermedia, debido al sistema multitarea que se utiliza en un serExisten enciclopedias completas en multimedia, donde la información se presenta de muy diversas maneras, como texto, imágenes, gráficas, sonidos, video, animaciones. Para este tipo de interactivos se debe tener cuidado con el orden de la información en la interfaz, la manera como se buscara, y las opciones que se ofrecen con ella.

28 Vid."Todo el poder de Multimedia", Vaughan, Tay, Editorial McGraw Hill, Segunda Edición 1995, México, pp.5-6.

Como veiamos al abordar los términos de multimedia, hipertexto e hipermedia, los conceptos que maneja Vaughan acerca de ellos están rebasados casi en su totalidad actualmente. Aun así, habría que apreciar el valor descriptivo que tienen. La multimedia se requiere, en la mayoria de los proyectos actuales, que sea interactiva. En cuanto a hipermedia, este término se ha extendido hasta identificarse sólo con las opciones de Internet y más especificamente con las del Web.

vidor basado en sistemas **UNIX,** que le permite ejecutar varias acciones al mismo tiempo, puede entrar una infinidad de usuarios de diversos equipos remotos a través del uso de las redes, aunque mientras más trabajen con la interfaz, el procesamiento de datos es más lento y por tanto la visualización de la información también.

- Los archivos de sonido, video y gráficos que utilizan los productos multimedia pueden tener un considerable peso en memoria digital, y por tanto una mejor calidad en su visualización y reproducción. En cambio, dentro de los documentos hipermedia los archivos deben conservar un tamaño mínimo en memoria, debido a que su transmisión por las redes de cómputo requiere la conserva ción de un cierto ancho de banda, que es la capacidad de un dispositivo de red de poder recibir y transmitir información. Esto demerita la calidad de los archivos, reduciendo su fidelidad al original.

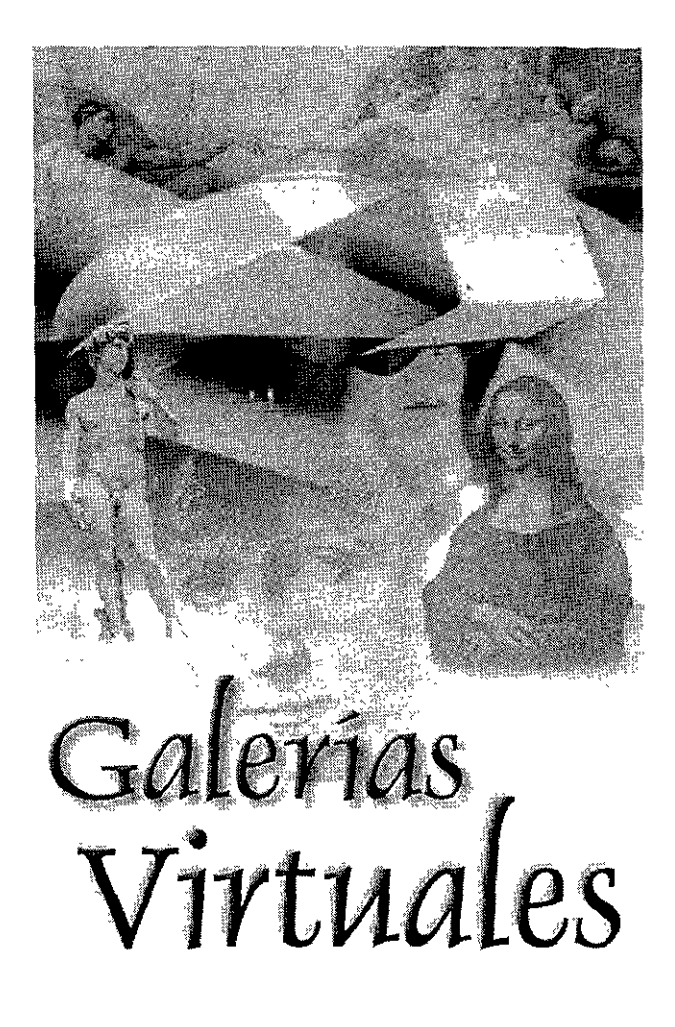

Capítulo IV

#### **4.1. LA REALIDAD VIRTUAL**

Debido a que el tema del proyecto se basa en la utilización de conceptos referentes al título del capítulo, daremos una explicación más amplia de lo que es la realidad virtual, las opciones que brinda y los tipos que existen.

El diccionario define a la palabra **Virtual** como "que tiene la posibilidad de ser, que es en potencia pero no en realidad" **1,** y a la palabra **realidad** como a "calidad de real, la cualidad o estado de ser real o verdadero, que tiene una existencia verdadera y efectiva" **2.** 

La combinación de estas dos palabras resulta un poco confusa y contracictoria. La idea de crear una realidad virtual consiste en hacerla lo más parecida a la realidad física. La realidad virtual es real, puesto que existe, más no es verdadera, ya que sabemos que no es cierta, pues solamente se trata de una simulación. Entiendo que lo real comprende todo aquello a lo que se le da un grado de certeza, en tanto que lo verdadero sera cierto siempre, independientemente de la opinión particular de una persona o grupo de ellas.

El hombre al imaginar, está recreando en su mente las percepciones del mundo, está creando un mundo desde su visión y a **partir de sus conocimientos y experiencias acumuladas, haciendo así**  una simulación personal del mundo real. Esta es la forma más básica de Realidad Virtual, la imaginación.

La realidad virtual que se crea en una computadora imita el mundo real y en ocasiones lo transforma, creando situaciones imposibles para el ser humano. La realización de mundos en realidad virtual depende totalmente de las posibilidades de los programas utilizados para su creación y modelado, y de la capacidad del programador para hacerla real. Cuando este espacio tridimensional está consolidado, puede navegarse y sumergirse virtualmente en él, podemos denominarlo ciberespacio.

Cuando hablamos de ciberespacio nos referimos al entorno creado por la formación de redes planetarias de sistemas informáticos. El término se aplica de forma generalizada al Internet actual, pero su empleo original en ciencia ficción se refería a un concepto mucho más ambicioso y especulativo: la inmersión total de los sentidos del ser humano en un entorno generado artificialmente. La experiencia sensorial de la persona sería generada por la máquina y suministrada directamente al cerebro.3

## **Capítulo IV GALERÍAS VIRTUALES**

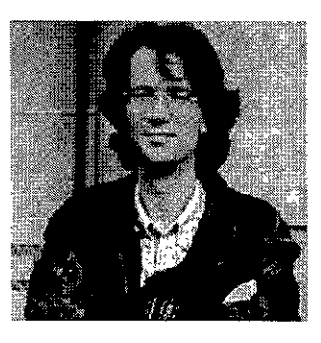

**El** *ciberpunk* **William Gibson dentro de su novela**  "Neuromante" ( 1984) define casi toda la **terminología utilizada por los científicos y expertos en realidad virtual.** 

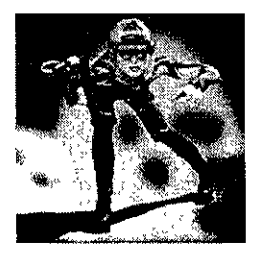

**Es del libro de Gibson de donde nace el término de "cibernauta", aplicable actualmente a todo navegante por Internet y específicamente a los que**  disfrutan de visitar realidades virtuales. En realidad **ésta denominación no la creó Gibson, fue una derivación hecha posteriormente de su concepto de ciberespacio.** 

**1 Diccionario de la lengua española, Ediciones Larousse, 21 ª impresión, México, 1994** 

**2 lb1d, Diccionario.** 

**<sup>3</sup> Vid. "Ciberespacio", Enciclopedia Microsoft** Encarta 99. (c) 1993-1998 Microsoft Corporation.

A finales de los 80, los gráficos por computadora entraron en una nueva época No era sólo que las soluciones tridimensionales (3D) comenzaran a reemplazar los enfoques bidimensionales (2D), sino que se necesita la creación de un espacio totalmente interactivo generado a través de la tecnología. A partir de los años 90, estas soluciones se han visto enriquecidas con sensaciones propias del mundo real con estímulos visuales, auditivos y de otros tipos, que afectan al usuario de una manera interactiva nunca antes lograda. Creándose la esencia de lo que hoy llamamos Realidad Virtual.4

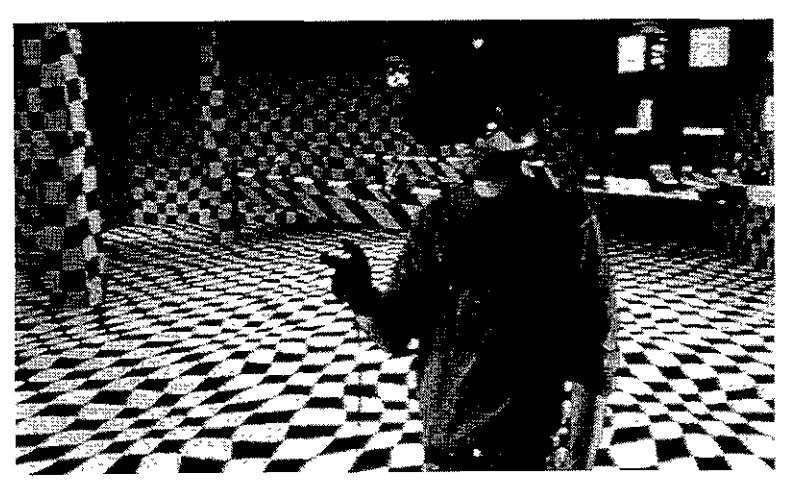

**El espacio tridimensional sintetizado por la computadora recrea un ambiente que le hace creer al usuario que está viviendo una experiencia sensorial verdadera.** 

**4** *Vid.* **"Realidad Virtual UNAM":**  http://exodus.dgsca.unam.mx/virtual/principal.htm

Para ver el mundo virtual, los usuarios utilizan una pantalla acoplada a la cabeza llamada **HMD** *(Head Mounted Display,* pantalla acoplada a la cabeza) que muestra una imagen de computadora ante cada uno de sus ojos. La HMD cuenta también con un sistema de seguimiento de posición para controlar la posición de la cabeza del usuario y la dirección en que está mirando. Utilizando esta información, el ordenador recalcula las imágenes del mundo virtual y genera una imagen ligeramente distinta para cada ojo. La imagen generada debe coincidir con la dirección hacia la que

está mirando el usuario. La computadora debe producir varios fotogramas distintos por segundo, para evitar que la imagen no tenga saltos ni aparezca con retraso en relación a los movimientos del usuario. La HMD cuenta además con auriculares incorporados que permiten a los usuarios oír los sonidos del mundo virtual.

A pesar de que la potencia de las computadoras ha aumentado significativamente, todavía es necesario que las escenas de los mundos virtuales no sean muy complicadas de modo que la computadora pueda recomponer sus elementos con rapidez (al menos 10 veces por segundo). Una persona puede diferenciar con facilidad el mundo real del virtual, dada la simplificación de las escenas y las limitaciones de los gráficos y las pantallas de las computadoras.

Los aspectos menos desarrollados y quizá más difíciles de resolver son el sentido del tacto y las sensaciones de presión en la piel y en los músculos, los tendones y las articulaciones, y el desarrollo de una interfaz adecuada. Con un guante de datos y un dispositivo de seguimiento de posición la computadora puede calcular con facilidad la posición de la mano del usuario. También existen varias técnicas para medir los movimientos de los dedos. Éstas permiten al usuario tocar el mundo virtual y manejar los objetos sin sentirlos.5

lvan Sutherland, egresado del Instituto Tecnológico de Massachusett (MIT), después de algunos años de investigación invento los componentes principales del conjunto que hoy se conoce como realidad virtual (VR): el rastreo corporal, el desplegado portatil con

anteojos de visión y los procesadores de gráficas tridimensionales, entre otros 6. Jaron Lanier tiempo después desarrolla e implementa el guante de datos.7

La Realidad Virtual por computadora se ha definido de varias maneras y con muchos conceptos entre los cuales podemos mencionar el siguiente: 8

" Un entorno en tres dimensiones sintetizado por computadora, en el que uno o varios participantes acoplados de manera adecuada pueden atraer elementos físicos simulados en el entorno y, de alguna manera, relacionarse con las representaciones de

otras hechos y personas pasados, presentes o futuros, ficticios, y con criaturas inventadas". **9** 

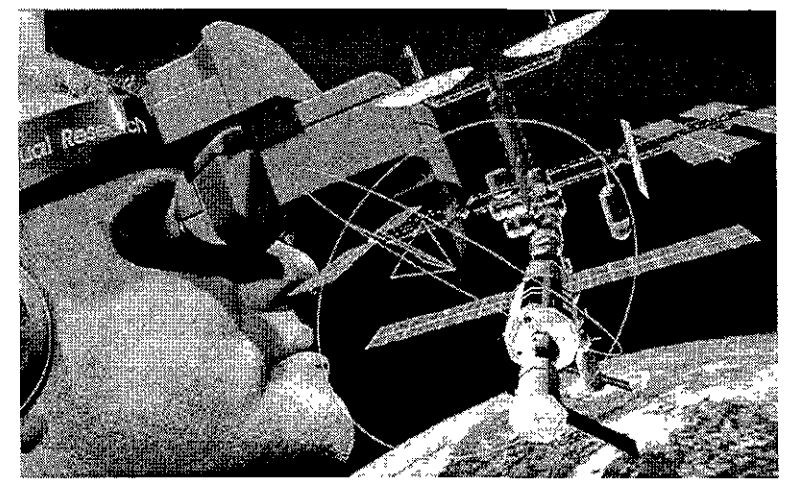

Las posibilidades de la realidad virtual son muchas, **su mayor logro es la recreación de situaciones imposibles para el hombre y la experimentación con**  ellas.

#### **Tipos de Realidad Virtual.**

Existen básicamente tres tipos de realidad virtual, que se diferencian según la forma en que se presente la información visual y son los sistemas: inmersivos, proyectivos y de sobremesa 10. En ocasiones se conjugan y resulta confusa su identificación, pero enriquecedora la experiencia de su percepción.

Los **sistemas inmersivos** tienen por objeto conseguir que el usuario tenga la sensación de estar realmente "dentro" del mundo virtual simulado. Para ello, se utilizan dispositivos que impiden la visión del mundo circundante, al mismo tiempo que presentan las imágenes correspondientes al mundo virtual. El ejemplo más conocido, aunque no el único, es de los visiocascos *o* casco visor, el HMD mecionado antes. Por sus propias características los sistemas inmersivos requieren de algún dispositivo que permita detectar los movimientos de la cabeza del usuario. con el fin de que la imagen corresponda siempre al punto de vista real. Si la imagen no cambiara

**5** *V,d.* **11Realidad Virtual.., Enciclopedia Microsoft**  Encarta 99. (c) 1993-1998 Microsoft Corporation.

**6 11VRML para lnternet11, Mark Pesci, Ed. Prentice**  Hall Hispanoamericana, 1995, México, p.24

**7 11Revista MUYlnteresanteU,** *Ciberculturas,* **José**  Antonio Mayo, Ed. Provemex, Año XI No.9, 1994, México, p.p. 5-18.

#### **8** lbid, **"Realidad Virtual UNAM".**

9 **Un sitio con características similares a estas es el de** *BlackSun,* **en donde uno interactúa con otras personas en mundo completamente virtual a través de personajes fantásticos, los cuales representan a los usuarios.** 

**1 O** V,d. **"Realidad Virtual",** Cap, 1, Sistemas de Realidad Virtual, L.M. del Pino González, p.6.

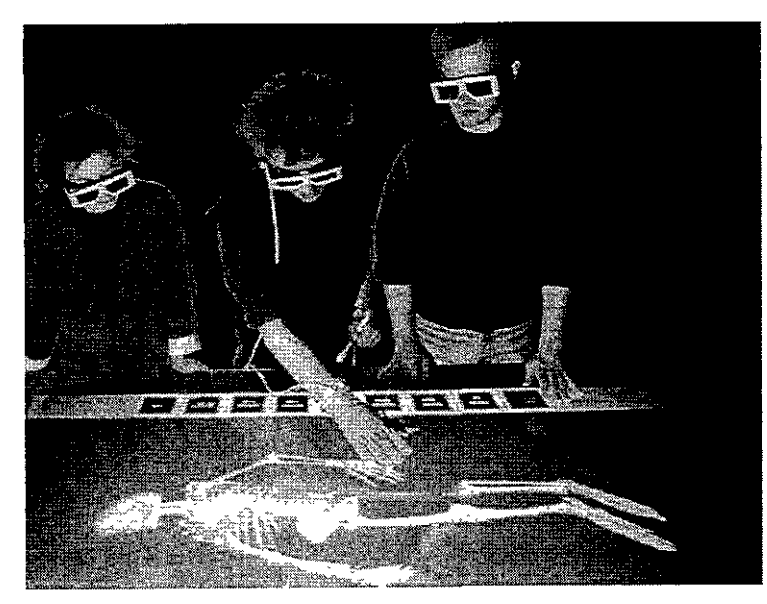

a medida que el usuario se desplaza o gira la cabeza, la sensación de inmersión se perdería. Aunque no es imprescindible, lo normal es que la imagen presentada sea estereoscópica (es decir, imágenes diferentes para cada ojo) permitiendo tener la sensación de tridimensionalidad.

Los **sistemas proyectivos** intentan proporcionar la misma sensación de inmersión, pero en lugar de utilizar un dispositivo acoplado a su cabeza, el usuario se introduce en una habitación cerrada, en cuyas paredes se proyectan una o más imágenes del mundo virtual.

Este sistema esta especialmente hecho para aplicaciones multiusuario, donde un grupo de personas comparte simultáneamente la experiencia.

En los **sistemas de sobremesa** no se pretende, en un principio, crear en el usuario la sensación de inmersión en el mundo virtual, es decir no se aísla al usuario del mundo circundante, pues las imágenes son presentadas en la pantalla de un ordenador y así nunca pierde de vista el mundo a su alrededor. Para conseguir el efecto de visión de relieve pueden emplearse dispositivos especiales como lo son las gafas estereoscópicas. Existe dentro de estos sistemas otra opción que permite crear con calidad de imagen fotográfica un mundo virtual en ocasiones casi real por medio de panoramas, que consisten en fotografías que abarcan 360º de una habitación o espacio abierto, y que de alguna manera entra como un sistema de sobremesa monoscópico, pues consiste en imágenes planas bidimensionales.

#### **4.2. GALERÍAS VIRTUALES EN INTERNET**

Cuando nos referimos a una Galería Virtual la entendemos como la presentación de un espacio virtual ( con las características que tiene el uso de esta palabra, ya antes mencionadas) donde el espectador navegue y observe la museografía, la disposición de las obras de una exposición, información acerca de ella, de su autor y por supuesto las obras mismas.

**Entre los sistemas de sobremesa, la recreación estereoscópica es de las más interesantes para la**  labor científica y lúdica.

La galería puede ser totalmente virtual o tener su referencia física en el mundo. En el segundo caso la galería virtual servirá como difusión del trabajo presentado en su referente, **y si** la presentación es por Internet será a una mayor escala.

En el Web, para la presentación de galerías virtuales existen varias opciones. **Si** se quiere crear una museografía completa, manejando los espacios tridimensionales, la ubicación de obras respecto al espectador, las luces para crear ambientes, visitas guiadas a través de las cuales el espectador lleve una secuencia de la exposición, puede ocupar opciones como el lenguaje **VRML,** el cual permite, como ya explicamos, crear mundos virtuales a través de los cuales se puede apreciar un lugar creado artificialmente o reproducido de uno ya existente por medio del modelado de las figuras básicas que tenga y del mapeado de las mismas, que es un proceso en el que se determina que un objeto tridimensional tenga una imagen como textura.

Otra opción será la de registrar una museografía a través de tomas fotográficas panorámicas, ya explicadas anteriormente, las cuales representaran con mayor fidelidad la exposición y las obras de una galería o sala, teniéndose la posibilidad de poder efectuar interacciones con la imagen a fin de acercar un detalle, alejar la imagen a una perspectiva más amplia, o hacer ligas de hipertexto entre panoramas y hacia otras funciones que permitan ver información acerca de la exposición.

Al navegar por el Web de Internet encontramos lugares que presentan obras y museografías de exposiciones colectivas o personales con el nombre de galerías virtuales.

Algunas muestran las obras a partir de medios virtuales en donde el usuario navega dentro de un espacio que simula una sala de museo, utilizando las opciones del modelado en VRML y los panoramas virtuales.

Otras presentan un mosaico de imágenes insertadas en una página Web con su respectiva información. En estas «galerías virtuales» se pone en duda su carácter virtual, por no estar en un ambiente que imite o simule al real en un sentido espacial, donde permita al usuario desplazarse por la galería de una manera más común, como habíamos planteado en el apartado de realidad virtual. Este carácter de virtual, quizás se le dé por el hecho de no ser las obras reales las

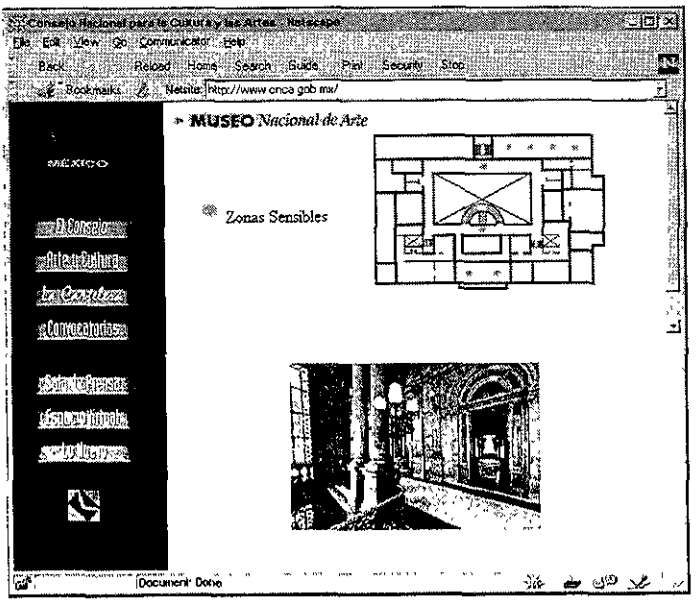

**Galerías virtuales en Internet, presentadas a través de panoramas virtuales, que surgen a partir de imágenes fotográficas.** 

que están presentes físicamente, sino representaciones electrónicas de ellas. En vista de esto, debemos considerar con cuidado el tratamiento de la definición de una galería virtual para el Web.

En una galería virtual debe existir, como requisito principal, una interacción con el usuario que le permita desplazarse a través de un espacio simulado, creándole la sensación de estar dentro de un espacio museográfico real, a través de la percepción de movimiento propio y del mundo virtual, es decir, que piense que va girando, caminando, deteniéndose, observando la exposición a través de sus propias decisiones de desplazamiento, e interactuando con las opciones que el desee, y que además estas le respondan adecuadamente según lo que el crea, o se le indique, puede hacer.

Parte de esto lo lograremos a partir del conocimiento de lo que un espectador busca y hace en una sala de museo o galería, **y** lo sabremos a través de algunos puntos contemplados dentro del estudio de la museografía como área del conocimiento humano.

#### **Museografía**

Resulta difícil aplicar esta área al diseño de una interfaz gráfica que presente una galería virtual, pero consideraremos algunos puntos importantes que está tiene con relación a la creación de la idea del proyecto museográfico y su tratamiento.

Las aplicaciones prácticas de la museografía se realizan en espacios reales destinados o adaptados para exponer, por ejemplo, el trabajo artístico, técnico o científico, para conseguir con esto la posible formación intelectual o lúdica del espectador. En este proyecto recrearemos el ambiente de una galería, simulando el espacio físico de presentación de las obras en la misma.

Parte de la importancia de un estudio museográfico es delimitar la ubicación del espectador con respecto a la posición y jerarquización de la información que presenta la exposición, de continuidad lógica de las obras. Esto espacialmente se consigue con muros, mamparas y divisiones; visualmente, con colores, contrastes tonales, formales, con espacios gráficos y de lectura, con señales, a través del uso de pigmentos y luces para crear un ambiente propicio al tema de la exposición o a la galería.

Dentro de una interfaz gráfica para el Web, donde presentemos la exposición de una galería, la información se podría presentar para poder simular el ambiente de una galería, por páginas, pantallas o ventanas, avanzando de una a otra, de manera secuencial o aleatoria. La jerarquización de la información en museografía, mencionada antes, se podría lograr con la división natural en pantallas, en áreas de color, en marcos y en imágenes.

Es importante delimitar las jerarquías de la información presentada en las galerías, basándonos en las distintas características de la exposición: las obras, su cronológica, su técnica, sus particularidades espaciales (como su tamaño y distribución), por su autor, su historia **y** su contexto social y plástico.

Dentro de una exposición existen elementos que se deben mantener en la presentación virtual de la galería, por ser datos necesarios para el correcto entendimiento y la contemplación de la exposición, como la introducción del autor o la de un escritor invitado, y las fichas técnicas que presentan a la obra y contemplan el nombre de la obra, del autor, la técnica utilizada, las dimensiones, la fecha y el lugar donde fue creada la obra, entre otros datos.

La atención a estos detalles pertinentes dentro de un estudio museográfico, permitirán sentir al usuario de la interfaz que puede encontrar dentro de ella algunas de las opciones que encontraría en una galería o museo.

La labor del diseñador, para poder delimitar la información, será crear un diagrama de flujo, que incluya la manera ordenada como se piensa que el espectador recorra la exposición a través de la interfaz, como pueda encontrar y usar las opciones dispuestas para el apoyo a la información gráfica. A partir de este planteamiento, darle la posibilidad al usuario de crear su propio recorrido.

**La obras expuestas dentro de un museo deben guardar una relación espacial con el espectador, brindándole la comodidad necesaria para apreciarlas, así como la información que requiera**  sobre ellas.

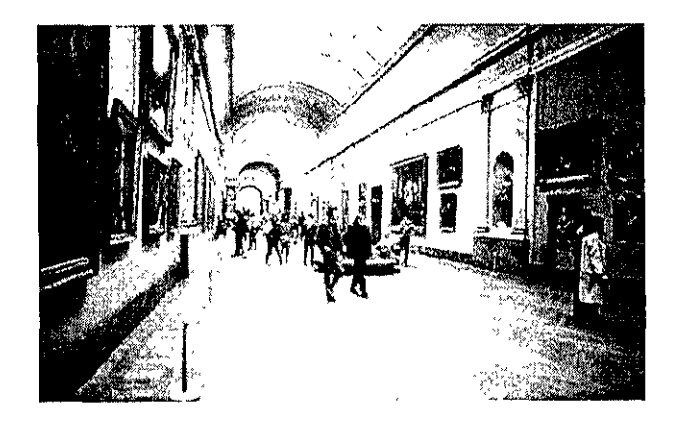

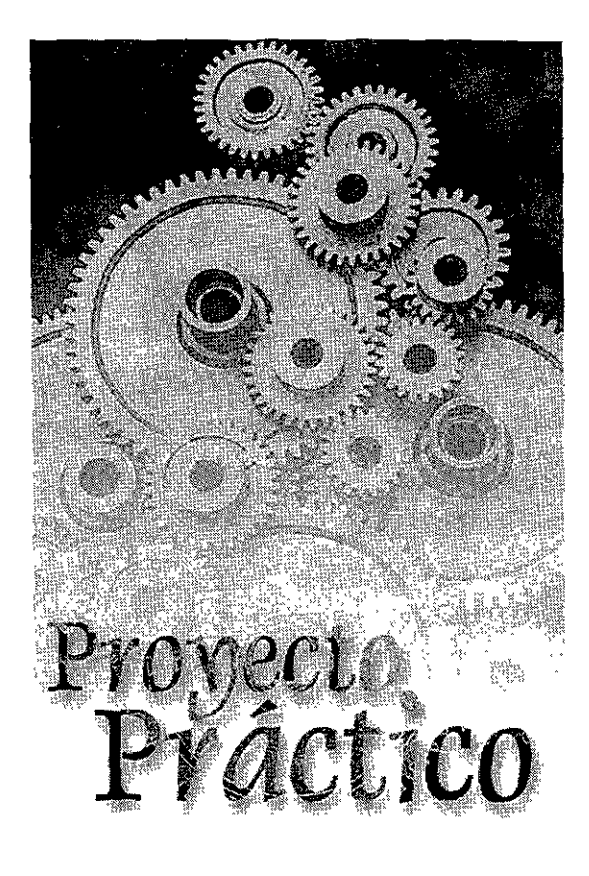

Capítulo V

#### **5.1. LA METODOLOGÍA EN EL DISEÑO GRÁFICO**

El diseño gráfico es en realidad una disciplina que podemos denominar como lógico-intuitiva 1, en donde el razonamiento de los conceptos retomados del mensaje, tendrá relación con la intuición propia del creativo, la cual no es espontanea o nacida de la inspiración, sino producto de un conocimiento y experiencia previos. La relación entre las dos partes permitira crear un producto de diseño que resulte estéticamente funcional. Para esto debe existir un proceso que contemple las dos instancias, relacionándolas y complementándolas para lograr el resultado óptimo de practicidad y estética.

El diseño gráfico debe en gran parte su proceso, al estudio de la comunicación humana y a los modelos que la ejemplifican. El diseñador debe atender a las relaciones que se tienen entre los elementos que intervienen en una comunicación gráfica, mencionados cuando desarrollamos el tema de la comunicación. A su vez, se debe saber manejar la información obtenida de los factores comunicacionales y otros pertinentes dentro del proyecto de investigación o del trabajo de diseño (como por ejemplo aquellos relacionados con el emisor del mensaje, el posible receptor, el contexto de visualización y distribución, entre otros). El manejo de los datos se hara de acuerdo al perfil sociocultural del investigador o creador y a la naturaleza del trabajo. En este caso el diseñador decidira que información es más relevante y adecuada de explotar en un contexto de comunicación visual.

La consecuencia del manejo y análisis de la información sera la delimitación de la estrategia a seguir al usar los componentes gráficos y las desiciones acerca de la función que desempeñaran los elementos básicos de diseño (los morfológicos, compositivos, editoriales y tipográficos, cromáticos, etc.) y los que se utilizan de otras áreas afines o relacionadas.

Existen varios planteamientos metodológicos para el diseño. Algunos requieren de mecanismos complejos para llevar a cabo un proyecto gráfico, intentando recabar todos los elementos teóricos y conceptuales para crear un producto funcional, racionalizando completamente el proceso de diseño. Otros pretenden lograr resultados atendiendo más a la intuición del creativo para conseguir una estética más atractiva, aunque no sea funcional. Lo ideal será el equlibrio entre estas dos instancias.

### **Capítulo V PROYECTO PRÁCTICO**

**1** Esta denominación fue planteada por la Lic. Beatriz **Cerecedo, durante el curso intersemestral «Retónca aplicada al diseño editonah), verano de 1998** en la ENAP.

La mayoría de los procesos de diseño están basados en el método científico, base analítica de toda disciplina. No obstante, es precisamente el carácter intuitivo del diseño el que permitira adaptar algunas etapas o crear nuevas, a partir de las primeras dadas por la ciencia, para los distintos proyectos de las diversas áreas del diseño gráfico.

Podemos hablar de que existen básicamente algunas etapas que por lo general se mantienen en todo proceso de diseño, surgidas del estudio y la experiencia práctica de diversas disciplinas relacionadas con el diseño y la planeación conceptual de elementos plásticos, estas son:

#### **ETAPA I. Estudio**

- Definición del problema
- Investigación y análisis
- Identificación, elección y jerarquización de elemen-

tos formales y conceptuales

#### **ETAPA 11.** Proyección

- Bocetaje
- Creación de modelos

#### **ETAPA 111.** Realización

- Producto terminal
- Promoción, distribución y presentación

#### **5.2. PROCESO DE DISEÑO DE PÁGINAS PARA EL WORLD WIDE WEB DE INTERNET**

Cada nuevo proyecto gráfico implica una observación detenida que pueda llevar a la adaptación de un proceso de diseño especial para ese problema en específico. Es así, como cada proyecto trae implícito consigo un planteamiento metodológico propio, entendiendo esta afirmación en el entendido de que existen pasos generales relativos a todo proceso metodológico, basado en un modelo científico, pero que en el caso de algunas disciplinas puede existir cierta flexibilidad sobre el modelo para cambiar, aumentar o simplificar algunas etapas según se requiera. En el caso del diseño de las páginas del Web aplicaremos la metodología básica de diseño antes planteada, modificándola en algunas partes para adecuarla al proyecto gráfico en estudio, dichos cambios se explicaran a lo largo del desarrollo del capítulo y de los temas del mismo.

#### **ETAPA l.** Estudio

#### \* **Definición del problema; investigación y análisis; identificación, elección y jerarquización de elementos.**

El problema a resolver es plantear el proceso por medio del cual podamos representar las actividades de una galería de forma interactiva, a través de una interfaz gráfica realizada para el World Wide Web de Internet, que sirva a su vez como registro permanente, por este medio, de las mismas.

La solución inicial, que funciona como hipótesis, es la de crear una interfaz gráfica para este medio de comunicación, en donde se permita la visita virtual a las galerías, la observación de las obras, además de presentar los planteamientos conceptuales del autor acerca de su trabajo.

Para este fin, tendremos antes que contemplar algunos elementos que intervienen en el proceso de crear y comunicar el objeto gráfico.

Inicialmente se delimitan los elementos, ya explicados, que conforman el modelo de comunicación planteado para el diseño por Daniel Prieto, completado por conceptos de Jakobson, Guiraud Berlow y Llovet.

#### **El diseñador (el emisor).**

Al referirnos al emisor del mensaje debemos considerar a la Escuela Nacional de Artes Plásticas, a través de su Área Multimedia, con la dirección del Lic. Francisco Estrada ( encargado del área y que es de hecho el que ideo y dirigió el proyecto de esta tesis), como los que emiten el mensaje artístico de formación cultural para la sociedad en general, a través de los creadores, exposiciones y actividades culturales, que ocurren en la institución académica. Tomando el lugar de la **fuente** *de la* **comunicación,** si recordamos el proceso planteado por David **K.** Berlow.

Dentro del trabajo creativo se considera al diseñador como el emisor final, entendiéndolo como el que interpretará de manera gráfica las intenciones de la escuela y sus representantes, para así crear, dentro del sitio de Internet de la ENAP, un lugar destinado a las actividades artísticas en las galerías, funcionando en el proceso de comunicación como el *encodificador.* 

Dentro del diseño se procura ser objetivo, pero en el caso específico de este proyecto, la intención del diseñador (su función emotiva) es demostrar que los conocimientos adquiridos durante su formación académica, y la que se adquirió en el desarrollo de la presente investigación, pueden ser aplicados, de una manera correcta, en un problema como el planteado en esta tesis, demostrando así el carácter profesional para adquirir un grado académico que me acredite como licenciado dentro de la especialidad, por mi escuela y mi universidad, además de contribuir a preservar el acervo formativo cultural que representan las galerías.

#### **El Perceptor ( receptor o usuario)**

La recepción de los contenidos del mensaje es, inicialmente, para las personas que estén conectadas a Internet o que tengan la posibilidad de accesar a sus opciones. Posteriormente, de este conjunto, se piensa como audiencia mayoritaria a estudiantes universitarios relacionados de alguna manera con actividades plásticas, por el hecho de haberse planteado el proyecto para formar parte del sitio de la ENAP. Se considera también como audiencia a las personas, nacionales e internacionales, interesadas en las manifestaciones artísticas de México y en especial de la escuela. De manera más específica, debido a problemas de decodificación cultural, se piensa en un público con ideología occidental (o que comprenda básicamente este estilo de vida), influenciado mayormente por los cánones y estereotipos de este mundo. Esta delimitación es necesaria debido a cuestiones de orden y dirección de lectura.

#### **Lo diseñado (el mensaje)**

La delimitación del mensaje en el proyecto plantea varios inconvenientes, debido a los diversos enfoques e intenciones que se le pueden dar; ya sean de carácter académico, social, cultural, promocional, administrativo o de otra índole. Mi punto de vista acerca de lo que consiste el mensaje del proyecto es: "el informar a la sociedad de las actividades artísticas de la Escuela Nacional de Artes Plásticas representadas en las exposiciones de las galerías".

La parte poética de la función del mensaje será representada por la manera como tratemos de informar a la sociedad de dichas actividades, el sentido gráfico que le demos. Esto se dará a partir de la investigación y deberá tener una relación con su referencia real, esto quiere decir que la manera como encaminemos el trabajo gráfico estará dada por el manejo del color, la forma, las imágenes, la tipografía y de la disposición de estos elementos para que refieran a la institución académica y a la galería a la que representaran.

Formalmente (refiriéndonos a la idea creadora de representar con formas, figuras e imágenes con algún propósito), la intención del proyecto es crear una simulación 2 de las galerías, a través de imágenes visualizadas en el monitor de la computadora. Esto se conseguirá con la recreación de los elementos propios de las salas de exhibición, permitiendo la visita de una persona en ellas ayudada por objetos gráficos que la ubiquen en el interior de la galería, brindándole la mayor información posible acerca de la exposición presentada, el autor y sus obras.

#### **Los códigos**

Una de las características más interesante dentro de la red de Internet es que nadie regula la información que se transmite a través de ella, no existe una organización especializada en censurar o limitar la temática de las páginas. Pero como en cualquier parte en donde existan relaciones humanas se crearon reglas para tener un cierto orden social y que conforman la llamada Netiqueta *(Netiquette,* 

**2** Ver apartado de Realidad Virtual, en relación **con este punto.** 

etiqueta de la red) que son códigos sociales dados a partir de las opciones que nos ofrece la red para comunicarnos. Por ejemplo, poner letras mayúsculas en una conversación en **IRC** significa un grito y se considera de mala educación.

Dentro del diseño de páginas para Web, y en especial de este proyecto, es difícil decidir los códigos tanto lingüísticos como gráficos adecuados a usarse, dada la amplitud de características culturales de la audiencia Lo complejo es decidir un código gráfico que se adecue **y** se entienda por la mayor cantidad de personas de distintos tipos.

**Los elementos visuales que básicamente deben tener las**  páginas son: cabezas de título para ubicación, botones de navegación para permitir ir de una parte a otra del sitio, flechas o elementos de dirección que permitan llevar una secuencia lógica de la visita, cuadros, tablas e imágenes explicativos de los sistemas, de las opciones que existen a lo largo del recorrido y de la información presentada en las **páginas, cornisas de ubicación en caso necesario, entre otros.** 

Así, a partir de convenciones internacionales de señalética, de nociones culturales generales, y supuestamente, establecidas en sociedades denominadas occidentales, que de una u otra forma marcan la pauta del diseño masivo en comunicación gráfica dentro de nuestra sociedad, podemos atrevernos a preparar un diseño implementando algunos elementos gráficos de estas convenciones, intentando que sean lo mas estandarizados posibles.

Los códigos lingüísticos serán indispensables en el refuerzo discursivo de las imágenes, en principio es lógico utilizar el idioma natal del país, el español. Posteriormente se creará una versión en otro idioma cuyo uso sea mas generalizado, que evidentemente corresponde al idioma inglés.

Dentro de la red no sólo existen convenciones de etiqueta, de señalética o de otra índole, existen además maneras de navegar comunes para un cibernauta experimentado, pero posiblemente desconocidas para un principiante. Por ejemplo, existen algunas páginas que no tienen botones de navegación, un novato quizás no sepa de las opción de *back* (regresar) o *forward* (adelantar)que tiene la barra de opciones del navegador, o del menú que aparece presionando *escape* de mouse de algunos sistemas, por tanto se sentirá confundido. Es importante por esto que el diseñador dé al usuario todas las posibilidades de navegación y de información acerca del contenido del sitio, para que el intuitivamente navegue por él.

#### **Los medios y recursos**

Hemos definido, a lo largo del desarrollo de los capítulos de la tesis, que el medio por el cual daremos la información es la Red de Internet y su servicio de World Wide Web. Los recursos que se necesitan para poder producir para este medio son varios y de muy diversa naturaleza.

Primeramente el equipo técnico con el que se debe desempeñar el diseño comprende casi en su totalidad a la computadora y sus posibilidades en *hardware* y *software.* 

Mencionamos en el primer capítulo los programas y lenguajes que existen hasta el momento para la creación de interfaces en el Web y que se vinculan, de una u otra forma, con el proyecto en cuestión, crear la interfaz de las galerías de la ENAP de forma virtual para el Web.

Después de la revisión de estos recursos, podemos decidir cuales son los más adecuados a nuestro trabajo. Identifiquemos las mejores opciones en cuanto a programas se refiere. Las galerías virtuales necesitan una definición en pantalla óptima, que permita visualizar las obras y la museografía, por tanto la elección de las fotografías panorámicas como medios que representan más claramente la realidad se muestra como indispensable. De los dos sistemas de panoramas se piensa dar mas relevancia a los **IVR's** ya que al conjuntarse con **Java** nos da una gran variedad de opciones (como el uso de puntos sensibles dentro del panorama), aunque debido a la demanda que tienen los **QTVR** se cree adecuado hacer otra versión de las páginas con este sistema. En lo que respecta a la interactividad de las páginas, se pretende utilizar **JavaScript** debido a su facilidad de creación y la optimización de sus funciones al cargarse el documento, se cree será efectivo su uso en la elaboración más atractiva de la interfaz gráfica.

Las opciones de recursos de equipo son muy variadas y realmente comprenden cualquier tipo de dispositivo de entrada y solo el monitor como medio de salida, con la posibilidad independiente del proyecto de imprimir o almacenar la información, que son de hecho opciones que dan los navegadores. Consistirá, además, en una computadora con módem, una cámara digital con tripié para optimizar el tiempo de las tomas y su tratamiento en la computadora, un escáner de cama plana, una unidad de almacenamiento como zip. ¡azz o un CD y espacio disponible en servidor, principalmente.

#### **Pasos para crear un panorama virtual:**

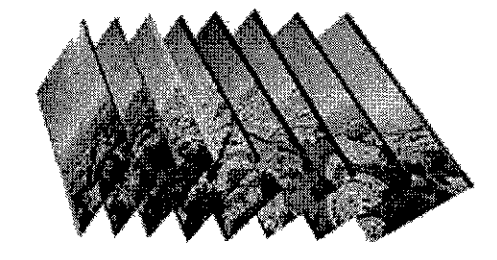

**PASO 1. Se obtienen las imágenes, de preferencia de una camara con lente que permita dar un ángulo de percepción mayor.** 

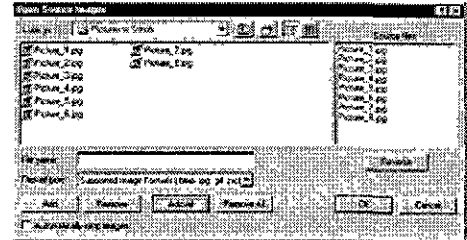

**PASO 2.** Se seleccionan las que constituiran el pan**orama en un programa especializado para su fabricación llamado PhotoVista.** 

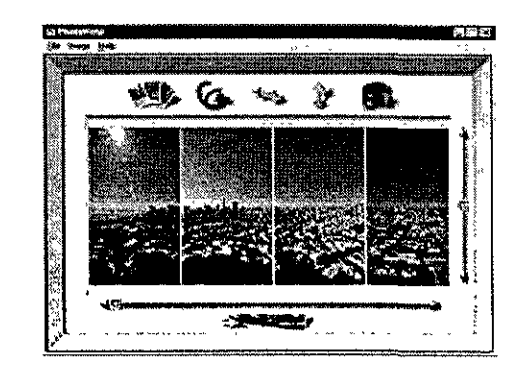

**PASO 3.** Se crea el panorama en el programa **haciendo coincidir una fotografía con otra secuencialmente y otorgándole los atributos necesarios.** 

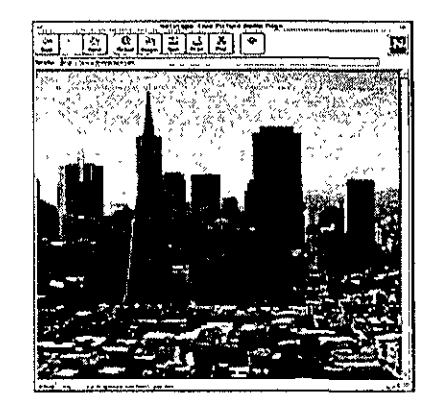

**PASO 4. Se visualiza el panorama en un navegador.** 

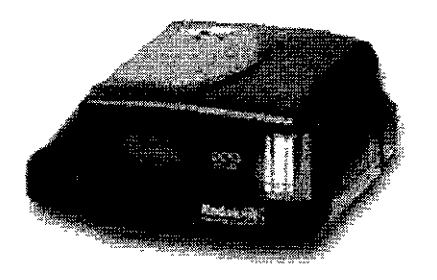

**Cámara digital, el uso de un recurso como este facilitara la toma de fotografías panorámicas y ahorrara tiempo en su manipulación.** 

#### **El referente y el marco de referencia**

Esta parte del proceso la vemos desde dos puntos de vista. El primer punto se trata de la experiencia física de la visita a las galerías en la ENAP, para definir la ubicación y la guía. El segundo se plantea como el conocimiento del usuario acerca del tema en Internet, es decir, la referencia de existencia de otras interfaces planteadas para galerías virtuales que resulten de alguna forma similares.

El primer punto es el que más preocupa en el desarrollo de la página, ya que si no se tiene la experiencia de conocer la galería se pierde la ubicación en ella y resulta confusa su visita, y por tanto se tienen que poner elementos que muestren al usuario el lugar donde esta y así sepa su ubicación respecto a la forma y disposición de la galería real. Habrá que crear un marco de referencia comprensible, tanto para el usuario con ese previo conocimiento, como para el que no lo tiene.

Dentro de este marco se debe crear a su vez un ambiente similar al encontrado en las galerías y que refleje su sentido de unidad con la totalidad de la escuela y la universidad. Esto se lograra con el uso adecuado de los elementos gráficos mencionados en el primer capítulo de la presente tesis.

En la Escuela Nacional de Artes Plásticas, en su plantel Xochimilco, existen tres galerías permanentes reconocidas: **La galería Luis Nishizawa,** que es la más amplia y se dedica a la exposición de obras mayores e instalaciones sin una temática o técnica delimitada **Las galerías 2 y 3,** que es en realidad una sola con una separación mínima, aquí se exponen obras de menor tamaño de diversas temáticas y técnicas plásticas. **El pasillo continuo de fotografía** se dedica exclusivamente a la exhibición de obras fotográficas, es la de

**Vista panorámica de la Galería Luis Nishizawa.** 

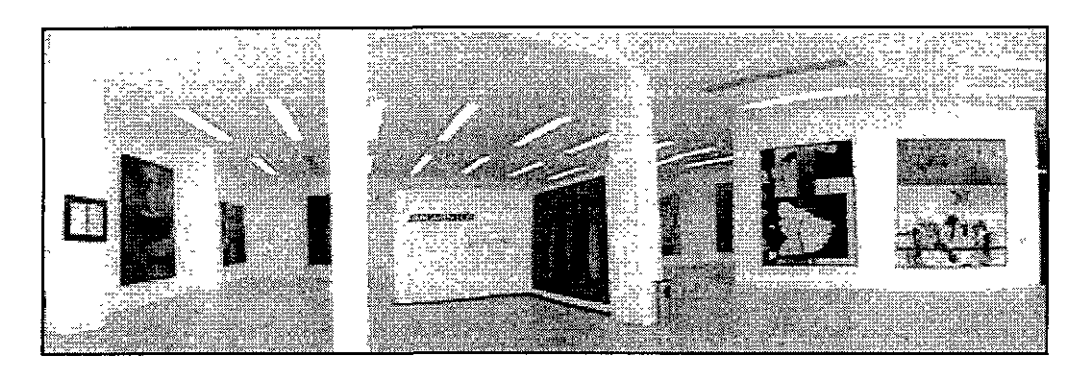

menor tamaño puesto que es, de hecho, un pasillo de acceso. Además existe una galería alternativa organizada y administrada por un grupo independiente de alumnos. En ocasiones se usan otros espacios de la escuela para exponer como: los patios, las áreas verdes, los salones y la biblioteca.

**El** segundo punto,del que hablamos al inicio de este apartado, tiene también su relevancia, ya que si los usuarios al entrar a la página desean encontrar lo que su experiencia en páginas similares previamente visitadas les indica que debe haber; nosotros como diseñadores debemos anticipar su reacción, ofrecerles lo que buscan y algo más que será lo que definirá la innovación del sitio y el estilo propio de la institución a la que pertenece. Los elementos que suponemos se espera se encuentren en la interfaz de la galería son: índice de exposiciones; imágenes de las galerías, de las obras y del curado de la exposición; elementos de navegación como: menús, botones y flechas de dirección; títulos y mapas de ubicación. Se quiere además incluir las opciones de los panoramas virtuales y de la programación interactiva en JavaScript para crear un dinamismo distinto a la de otras páginas.

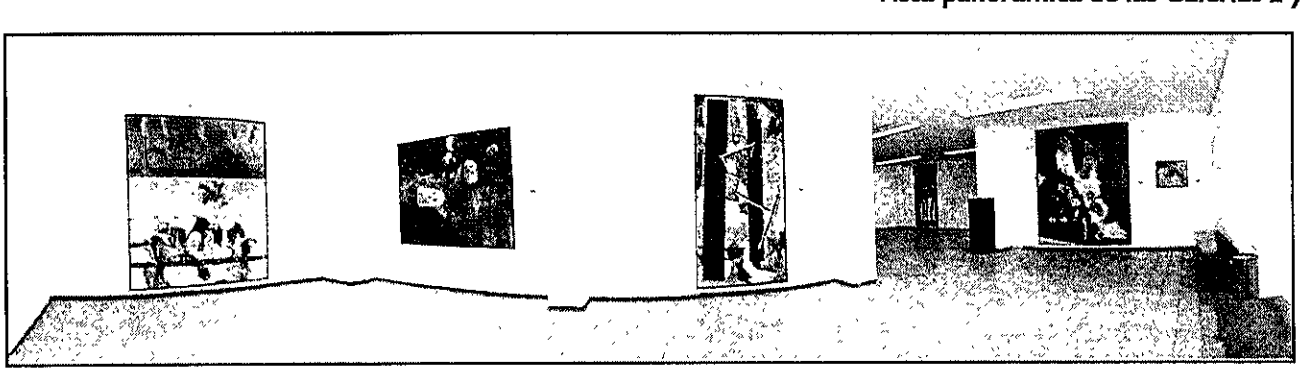

**Vista panorámica de las Galerías 2 y 3 .** 

#### **Vista panorámica del Pasillo Continuo de Fotografía.**

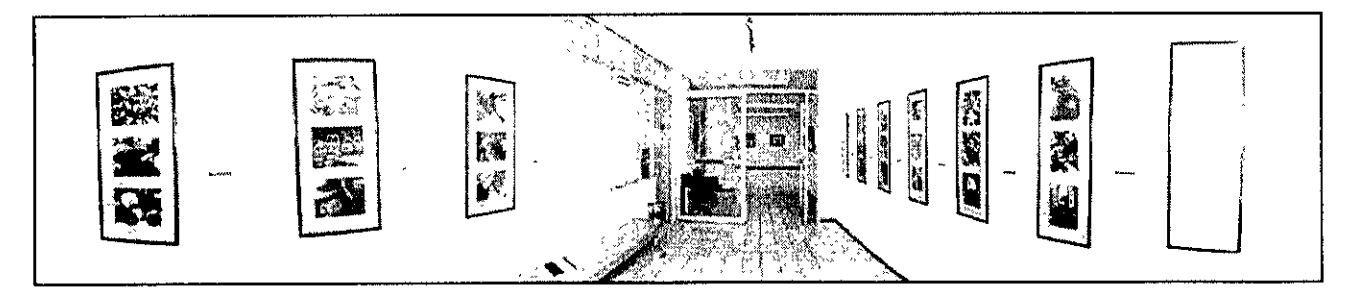

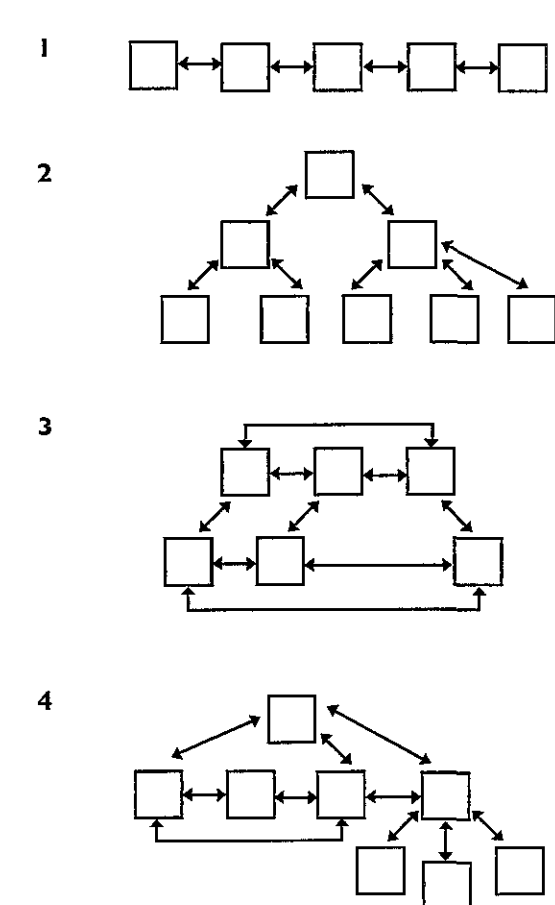

**Estructuras de mapas de navegación según Vaughan.**  La I corresponde a la Lineal, la **2** a la Jerárquica, la **3** a la No lineal y la **4** a la Compuesta.

**3 Vid."Todo el poder de Multimedia",** Vaughan, Tay, Editorial McGraw Hill, Segunda Edición 1995, México, p.390.

#### **ETAPA 11. PROYECTACIÓN**

#### **Creación de modelos**

Definamos primeramente el carácter visual que tendrá la página Lo primero será delimitar las opciones que tendrá el sitio y sobre la base de esto crear un mapa de navegación del mismo, además de los elementos de navegación pertinentes para transitar entres ellas. Se consideran como esenciales a las siguientes opciones, que partirán del home *page* de la ENAP:

- **Índice** de las exposiciones disponibles en cada galería.

- **Presentación** de cada galería, sus características y el área a que se dedica.

- **Ayuda.** documento que explique las opciones del sitio y la manera de accesar a ellas.

- **Libro de visitas,** donde se anotaran los comentarios de las exposiciones y del sitio.

- **Exposiciones virtuales,** se presentaran las galerías con sus exposiciones de manera virtual con la opción de tener acceso a imágenes de las obras de mayor tamaño, y así conocer sus características conceptuales y técnicas.

Conociendo las opciones de donde partir podemos realizar el mapa de navegación, que consistirá en la propuesta de dirección entre las opciones de las páginas. Un mapa de navegación (navMap) bosqueja las conexiones entre las diferentes áreas del contenido del sitio para el Web, además de ayudar a organizar la información y los mansajes. Vaughan nos plantea algunas estructuras utilizadas en proyectos multimedia  $3$ , que como deciamos es el antecedente inmediato del diseño de sistemas hipermedia, dichas estructuras son:

- **Lineal.** El usuario navega secuencialmente, de un cuadro o fragmento de la información a otro.

- **Jerárquica.** El usuario navega a través de las ramas de la estructura de árbol que se forma dada la lógica natural del contenido.

- **No lineal. El** usuario navega libremente a través del contenido del proyecto, sin limitarse a vías predeterminadas.

- **Compuesta.** Los usuarios pueden navegar libremente (no linealmente) pero también estan limitados, en ocasiones por presentaciones lineales de películas o de información crítica y de datos que se organizan con más lógica en una forma jerárquica.

Tomando como base estos modelos podemos definir un mapa de navegación propio para el proyecto de las galerías virtuales. Dado el caracter interactivo de los documentos hipermedia, se considera como una mejor opción la estructuración de la información con el modelo **No lineal** planteado anteriormente, posiblemente retomando en algunos casos el concepto de la estructuración **Compuesta,** logrando así que el usuario tenga una mayor interacción con la información presentada. Se plantea el siguiente diagrama, que servirá como base para estructurar el sitio y definir la relación entre sus elementos ya antes planteados.

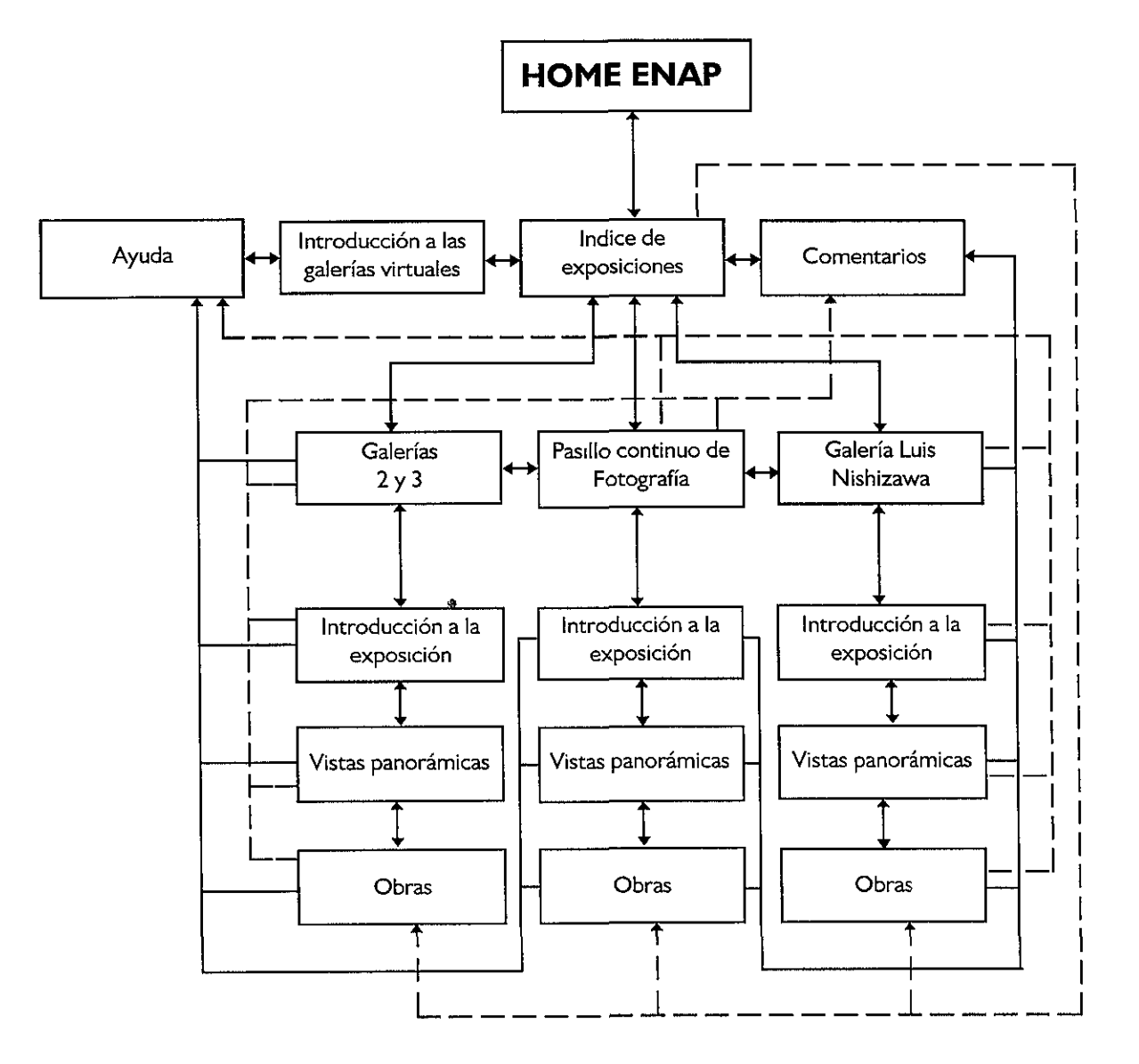

**Diagrama de flujo o mapa de navegación del sitio**  de las galerías virtuales de la ENAP.

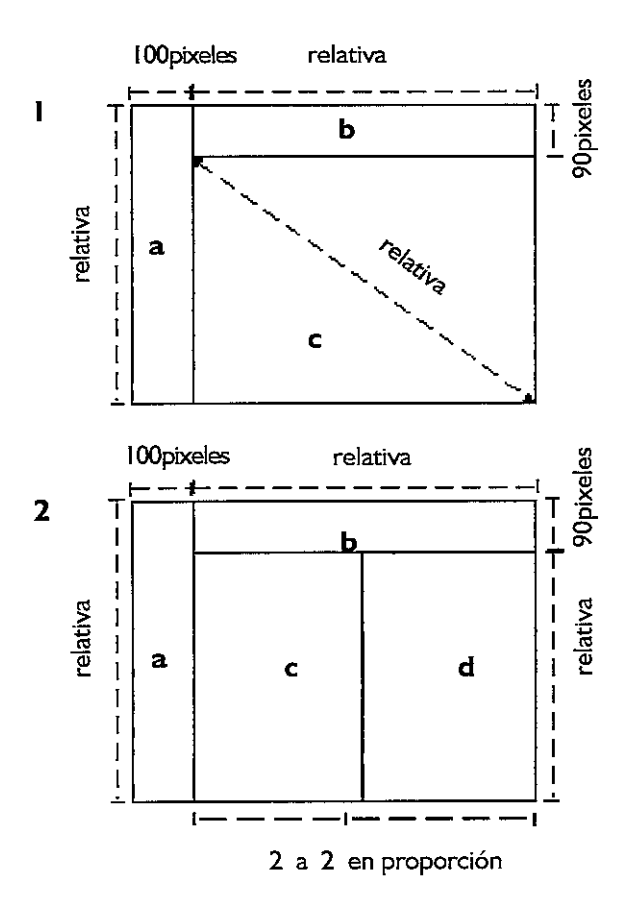

**Estructura absoluta y relativa de la página de las**  galerías virtuales. Dentro de la programación HTML **existen básicamente tres formas de lograr tamaños entre módulos: medidas absolutas en pixeles, medidas relativas en proporción y en porcentaje.**  En la gráfica el ejemplo I corresponde a la estructura **que tendran los archivos que contengan la información textual previa a los panoramas, y el 2 en donde estarán presentados los panoramas virtuales y las obras. Cada campo constituye un frame con un archivo independiente.** 

En el modelo **1,** en el área marcada con la letra **estarán el menú de opciones para la navegación to**tal a lo largo del documento. El área **b** será ocupada **por el título y otras opciones de señalización. La e contendrá la información acerca de las posibilidades del sitio y los requerimientos para su visualización.**  En el modelo **2** las áreas **a** y **b** tendrán la misma **función que en el modelo anterior, sólo que con los datos de las galerías. El área e contendra las exposiciones en panoramas virtuales y en la d, por medio de una liga en los panoramas, aparecerán las distintas obras con sus datos.** 

Teniendo el conocimiento de las características del sitio y de su ordenamiento, plantearemos a continuación las características que tendran los elementos gráficos dentro de este proyecto.

Las páginas serán diseñadas para un monitor de **640 x 480,**  con la posibilidad de adaptarse a monitores de mayor resolución. El tamaño del documento presentado en este monitor tendrá una área útil de aproximadamente **620** pixel es a lo ancho por **400** pixel es a lo alto, debido a que los elementos de navegación del programa de visualización ocupan ese espacio. En el apartado donde analizamos el soporte nos referimos a algunas características de los monitores. En base a esta información elegimos este tamaño de monitor con esta resolución, con el entendimiento de que si la interfaz se visualiza en una pantalla de mayor tamaño los elementos se reacomodarian de manera más óptima que si el diseño original fuera hecho en un monitor mayor y visualizado en uno menor, donde posiblemente se perderian elementos en la pantalla del navegador.

La estructura bajo la cual se realizará la composición de los elementos será sugerida por campos reticulares que se den al dividir la pantalla en *frames* o marcos que contengan distintos documentos integrados en una sola pantalla y que representarán la interfaz gráfica total. La división se realiza de acuerdo a proporciones pensadas y jerarquizadas a partir de la importancia del contenido que tendrán.

La división de la pantalla será de la siguiente manera: se da un marco para el menú de navegación el cual siempre estará presente en todas las pantallas, este campo ocupará poco espacio en la pantalla, dado que no se necesita un gran despliegue de información para señalar las opciones. Otro campo destinado al título, que indicará la ubicación del usuario con respecto al documento y dara otras opciones dependiendo del lugar donde esté. Uno más para la información presentada, que como comentamos serán los panoramas virtuales de las galerías además de imágenes digitalizadas de las obras. El mayor tamaño lo tendrá el que contenga la información de la galería, los panoramas virtuales, la información textual y las obras que estén expuestas de manera independiente.

En documentos Web, debido a que los tamaños de visualización son variables, pues se pueden determinar por el diseñador y por el perceptor (usuario), no hablamos solo de medidas absolutas sino también de proporciones relativas. Algunos campos reticulares tendrán medidas absolutas y otros relativas, delimitados considerando la manera más común de leer la información, de izquierda arriba a derecha abajo, o con la Z, de izquierda a derecha y de arriba hacia abajo.

**Para el reconocimiento de la institución académica, consi**dero el manejo de los colores institucionales de la **UNAM,** el dorado y azul, o en su versión de color en plasta, el amarillo medio y el azul cobalto, como los básicos para a partir de ellos crear un código de color para el sitio de las galerías virtuales. Los colores resaltaran el carácter universitareo del sitio y remarcaran la anexión de la escuela con la magna casa de estudios en México.

Intentaremos lograr una unidad gráfica a partir del uso de una serie de colores a lo largo del sitio dedicado a las galerías en conjunción con el de la ENAP. Los colores serán manejados sobriamente y con precisión intentando sean explícitos más que ornamentales. Además de utilizar otros colores para resaltar e identificar la información relevante.

Así utilizaremos algunos colores relacionados con las galerías y la escuela. además de variaciones de los colores básicos elegidos para hacer la diferencia entre: el fondo de la página, el cual por refe**rencia a las galerías será blanco** y así **además mantiene una relación**  con el sitio de la escuela y con las galerías. Las ligas de hipertexto en caracteres serán de un tono azul verdoso claro, al ser activas serán rojas para dar la idea de ser accionadas, una vez visitadas cambiara su tono a un azul verde oscuro. El texto corrido y los títulos mantendrán el azul oscuro de los colores institucionales. Las aclaraciones y elementos indicativos importantes llevarán un color que les permite resaltar entre las anteriores consideraciones de color. Los elementos de navegación como: botones, flechas, iconos y menús de selección de ubicación llevaran tonos relacionados con los colores institucionales.

A continuación se da una lista de los valores hexadecimales de algunos de los colores mencionados anteriormente:

- $-$  Fondo =  $#$ FFFFFFF
- $-$  Texto =  $#154080$
- Ligas de hipertexto  $=$  #15A7AA
- Ligas activadas  $=$   $#$  157580
- Ligas visitadas  $=$  #FF0000

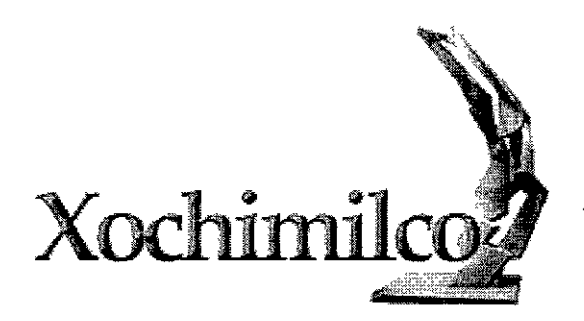

# Galería Luis Nishizawa

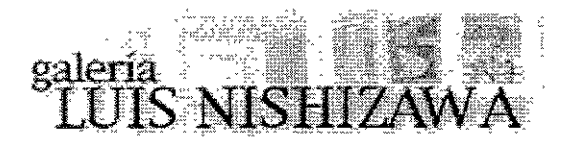

Ejemplos de solución a las cabezas de título. En el **primer título se utilizo una escultura que representará junto con la tipografía al plantel**  Xochimilco de la **ENAP.** En las otras dos imágenes se ven dos propuestas de cabezas de título para la **galería Luis Nishizawa, en la segunda la solución es más gráfica y tiene mayor dinamismo que en la primera.** 

La tipografía seleccionada para las páginas depende evidentemente del carácter que se le pretenda dar. Se piensa en una fuente tipográfica de la familia de las **Romanas** para poder jerarquizar los títulos de ubicación (o cabezas) de las galerías y así dotarlos de un sentido de formalidad que otorga la familia tipográfica, y poder mostrar la tradición académica de la institución.

Las **cabezas de título** deben referir a la galería o al tema al que titulan, y a su vez deben estar relacionadas gráfica y conceptualmente con la totalidad del sitio, así es que la tipografía y su tratamiento se conserva para todas de la misma manera, y se le agrega un fondo relacionado con el tema o con la galería a la cual encabeza, en caso necesario, sino se conserva sólo la tipografía

Como en la ENAP las expresiones artísticas tienden más a lo alternativo y lo vanguardista, para el texto corrido, el explicativo y los demás elementos de navegación que lleven texto, se piensa como más adecuada la familia tipográfica **Sans Seriff** o palo seco, pues demuestra de una mejor manera este carácter, además de que resulta neutral en su forma, no distrae tanto la lectura y en el monitor resulta mucho más legible.

En cuanto a los elementos formales que representaran las opciones de navegación, en su mayoría deben seguir la forma circular, triangular o tender a lo orgánico, dado que resultan más evidentes en el formato rectangular del monitor y el navegador, y así facilitan su visualización entre los demás elementos de la página, al romper con el formato establecido.

Existen cuatro elementos básicos de navegación que se consideran necesarios dentro del proyecto: el menú de selección de ubicación y opciones del sitio, la barra horizontal de opciones de la página, los botones de acceso a otras posibilidades y las flechas de dirección.

El **menú de selección** aparecerá como un diagrama en donde la cabeza será siempre una liga a la página principal *(HomePage)*  de la **ENAP,** la cual será representada por tipografía dentro de un círculo truncado o con algún elemento o gráfico que la represente. **A** continuación en orden descendente, sin que se pierda la vinculación con la primera, se ponen las opciones antes descritas como botones circulares, con un espacio unido a ellos donde se coloca el texto que describe las opciones. Para crear la sensación de interactividad se procede a realizar un JavaScript en donde la imagen del botón circular se sustituye por otro similar, pero con una señal de que esta activado.

La **barra horizontal** de opciones de la página será un rectángulo dividido, según las opciones necesarias, con las orillas redondeadas, al igual que con el menú anterior se creará la interactividad sustituyendo la imagen con otra que indique la activación de la opción en la barra.

#### **Galerías 2 y a Galeria Luis Nishh:awa** Pasillo Continuo de Fotograna

Los **botones de acceso** a otras opciones están basados en los botones circulares del menú principal, estos a su vez sirven para distintos fines y al crearse una interacción en ellos son distintas las características que presentaran según el uso que se le asigne, funcionan en el espectador como referencia de actividad, es decir, que saben que ese elemento tiene una asignación especial, que posibilita una acción.

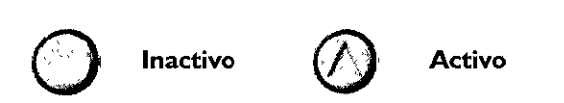

Las **flechas e iconos de dirección** se basan en su creación en las características del alfabeto Romano, con patines triangulares, tamaños anchos y delgados, y serán una representación relacionada con la familia tipográfica de la cabeza o título de la página.

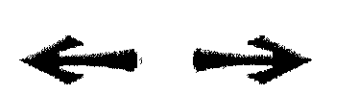

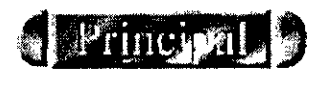

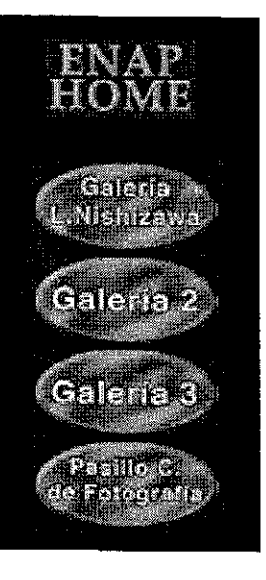

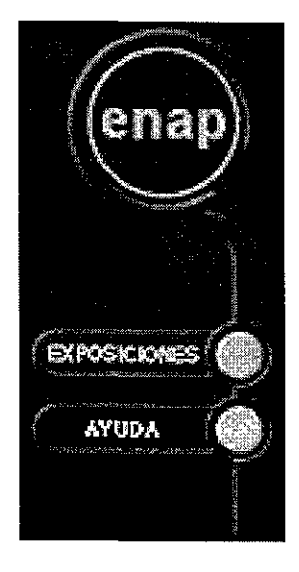

**Ejemplos de solución a los botones del menú d¡ selección. El primero atiende a situaciones má clásicas y sobrias, caso contrario del siguient, e¡emplo donde la unificación de elementos es mayo y el tratamiento es más dinámico.** 

#### 5.3. PROPUESTA DE DISEÑO

#### ETAPA III. REALIZACIÓN

Una vez planteados los elementos a usarse se realiza la interfaz completa, atendiendo a los convenios compositivos antes propuestos. Planteemos las pantallas de acuerdo al orden en que estarán en red de acuerdo con el mapa de navegación planteado en el diagrama de flujo.

Inicialmente tenemos el índice de las exposiciones, con sus respectivos elementos de navegación antes ya explicados, acomodados de acuerdo a la composición estructural dada en los esquemas.

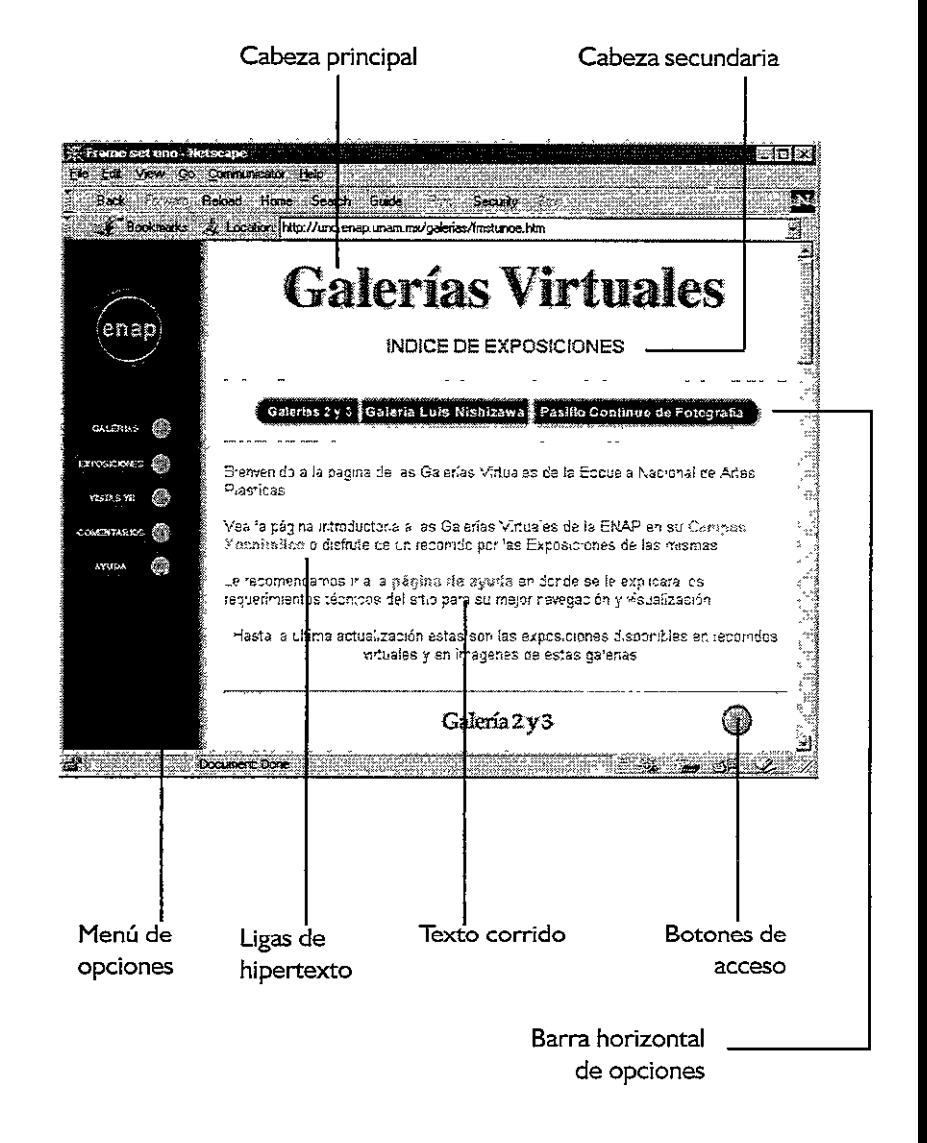

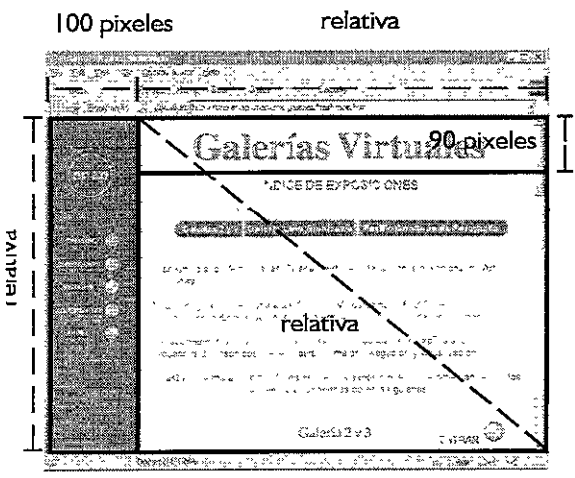

Diagrama de la estructura de la página

Del índice de exposiciones se tiene la posibilidad de ir a una página en donde se presentan las galerías que existen en el plantel Xochimilco, así como una explicación acerca del departamento de Difusión Cultural encargado de su coordinación.

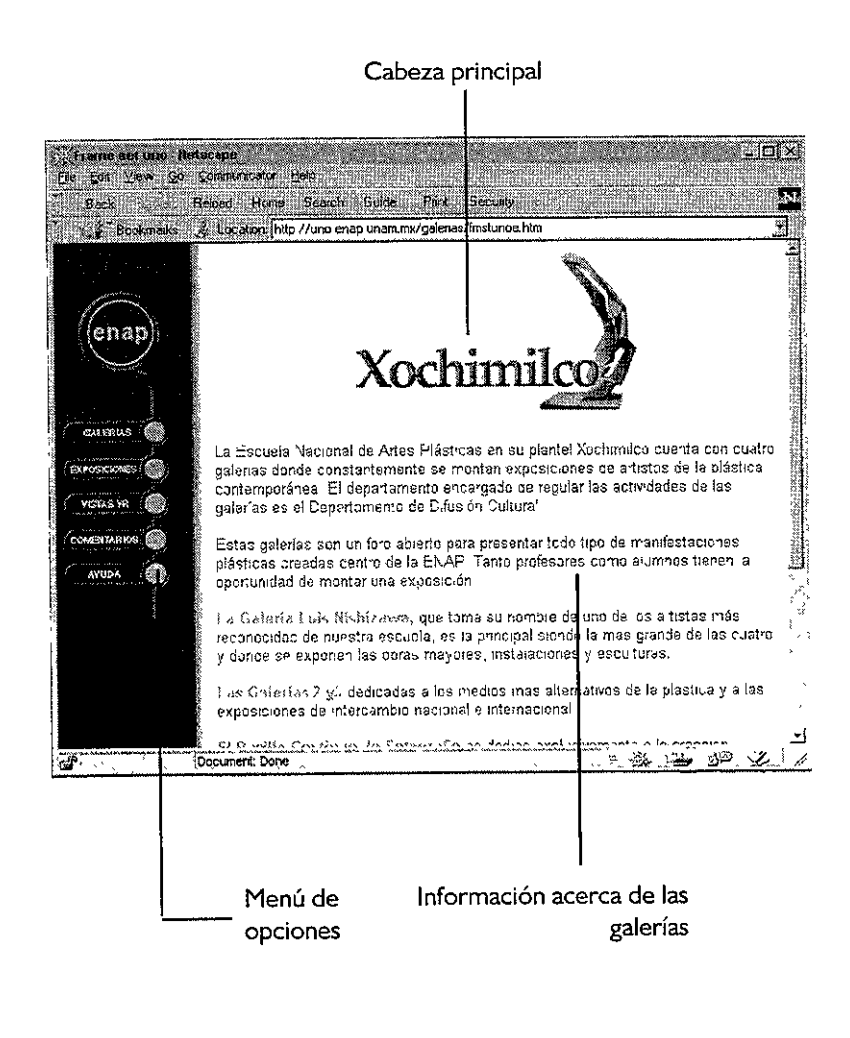

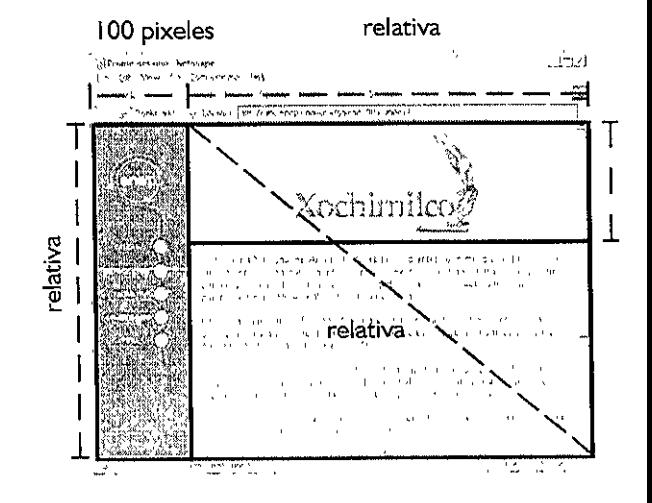

Diagrama de la estructura de la página. En este caso en particular se extendio el área destinada al título para poder insertar la imagen del texto con la escultura representativa de la ENAP plantel Xochimilco.

Se tiene una página especial de ayuda en donde se explican los requerimientos de sistema, la manera de navegar por las páginas por medio de los iconos destinados a este fin y la forma de como acceder a las opciones del sitio. La liga a esta página puede encontrarse a lo largo de todo el sitio.

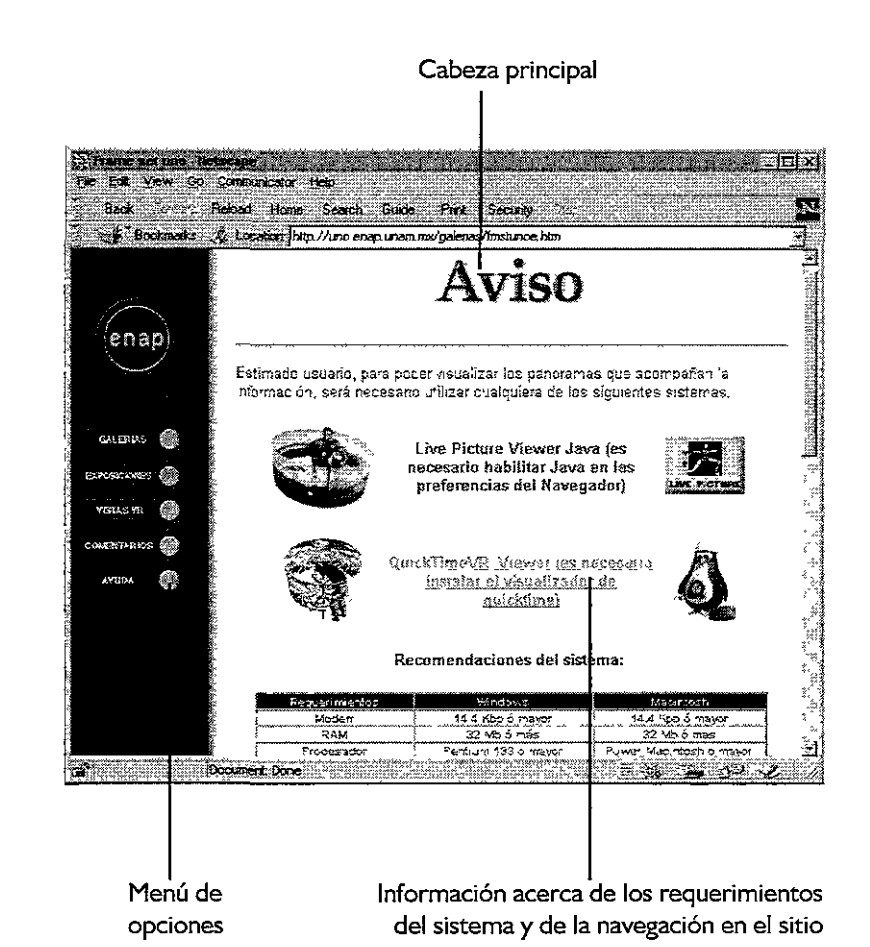

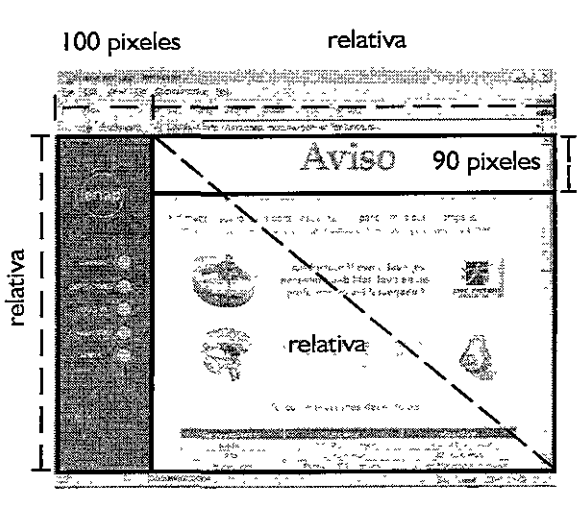

Diagrama de la estructura de la página

Posteriormente se tiene el acceso a otra pantalla con las opciones de las galerías virtuales, los panoramas virtuales de las exposiciones, información acerca del autor y del tema de la exposición, las obras con su respectiva ficha técnica, el mapa de ubicación de la galería.

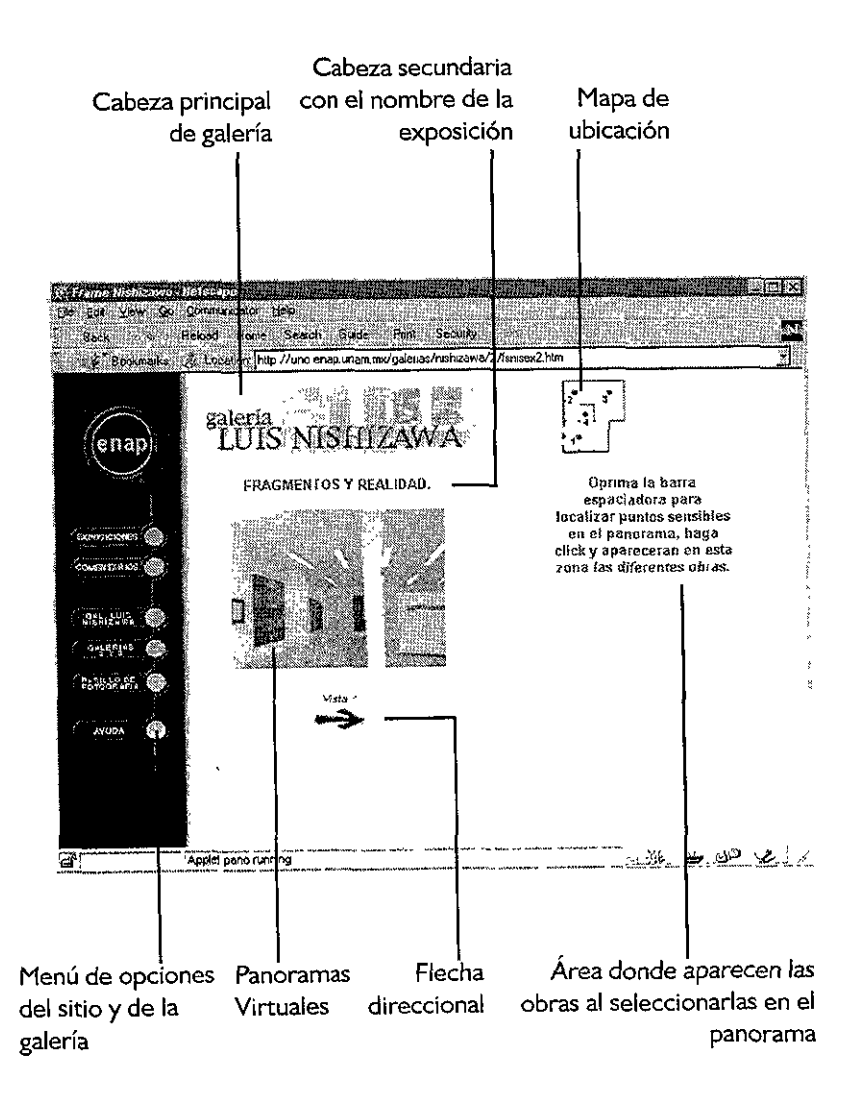

**Diagrama de la estructura de la página** 

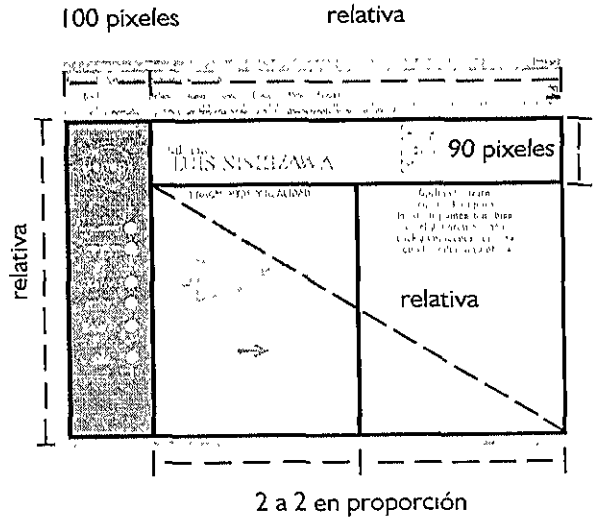

En la imagen inferior se muestra la página de otra galería, con los mismo elementos que la mostrada en la figura anterior, con la ventana de obras mostrando una de ellas.

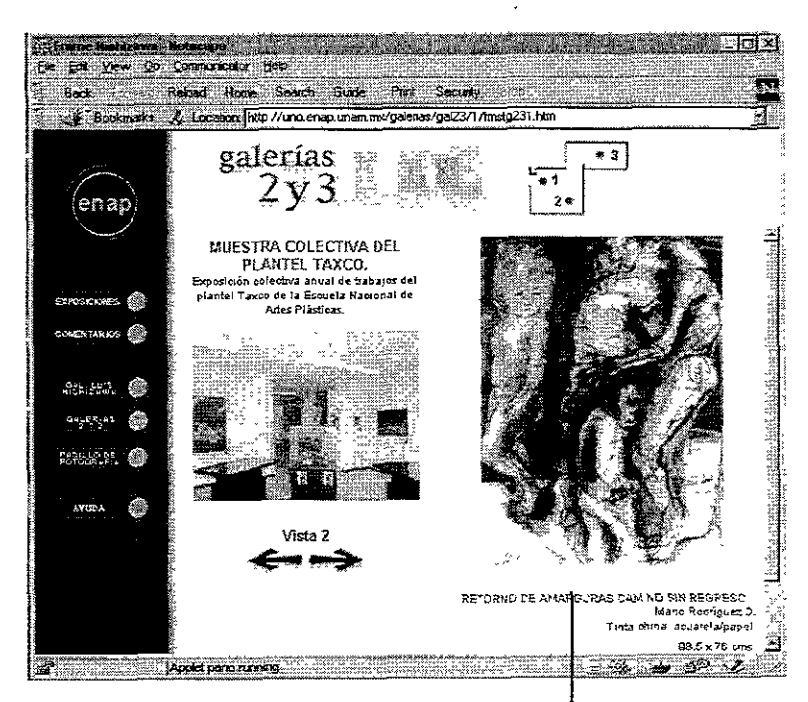

Área de obras mostrando una de ellas con su ficha técnica

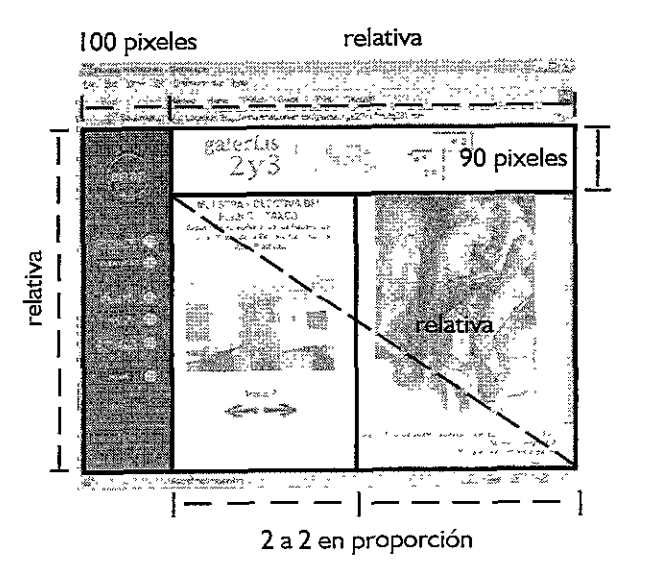

Diagrama de la estructura de la página

Después de plantearse los puntos que al diseñador le sirven para la creación gráfica de la interfaz para Web y haber realizado la propuesta basada en estas características, podemos darnos cuenta que la realización de un proyecto completo de esta índole, requiere no sólo del conocimiento de los conceptos generales del diseño, sino también de las cuestiones pertinentes del trabajo en red.

Idealmente vemos que el trabajo de diseñar una interfaz gráfica para el Web, que funcione en todas sus partes de manera efectiva, necesita de la colaboración de distintos profesionales en las diversas áreas que intervienen en el desarrollo de una interfaz, desde su concepción teórica, hasta su realización práctica.

Es innegable que la participación del diseñador es necesaria para lograr la óptima presentación de la información en un medio ideal para el trabajo gráfico en red, como lo es el Web.

Esta participación trae consigo la necesidad de modificar o adaptar la concepción del proceso y de los soportes del diseño tradicional, para satisfacer los requerimientos de un medio que nos obliga a salir del soporte impreso bidimensional, para pensar el objeto o producto gráfico en diferentes planos a la vez.

Pensando en el soporte, vimos como el Web no fue precisamente el medio idóneo en un sentido gráfico para la presentación de las galerías, debido a los requerimientos del ancho de banda, que en ocasiones su conservación producía un detrimento en la calidad de las imágenes. Pero, considerándolo en el sentido de la difusión de la escuela y del trabajo que en ella se realiza, puede pensarse que se obtuvo una buena distribución a nivel mundial, gracias a las posibilidades que en este sentido brinda la red de Internet.

El proyecto en cuestión planteó varios inconvenientes para el diseño de la interfaz, entre ellos podemos mencionar: la creación de una metodología de diseño especialmente adaptada a la investigación y al desarrollo del trabajo, y el planteamiento de un modelo de comunicación, basado en modelos tradicionales, que funcionará para analizar y entender el proceso que se lleva a cabo cuando se plantea la creación de una interfaz gráfica para una página Web, puntos que se abordaron en algunos capítulos a lo largo de la tesis.

# **Conclusión**
Como vemos, la participación del diseñador gráfico en los *nuevos* medios plantea nuevos problemas y a su vez nuevas soluciones a viejas cuestiones del diseño. Es innegable que al diseñador gráfico se le facilita cada vez más su labor técnica, pero esto tiene el inconveniente de que debería entonces tomarse más en cuenta la cuestión teórica, y es aquí cuando a algunos diseñadores les resulta complicado relacionar la facilidad técnica con los planteamientos conceptuales. Estas situaciones se deben en mucho a la demanda de la sociedad de información gráfica rápida y atractiva, lo que lleva a no tenerse un buen proceso de diseño y a perderse en las opciones que dan los programas editores para el diseño. A lo largo de esta tesis intentamos tener un equilibrio en los procesos técnicos como en los teóricos. Aunque como eminentemente tiene una salida práctica hacia un medio de comunicación ( que además funcionaba como herramienta de creación), como lo es la computadora cuando incluye Internet, se dio más atención a algunas cuestiones técnicas e historícas para entender correctamente el proceso con el que se crean las páginas para el Web de Internet.

**BIT.** Contracción de dígito binario. La unidad más pequeña de información. El valor de un bit ( 1 ó O) representa una simple opción entre dos posibilidades.

**BYTE.** Unidad de información consistente en un número fijo de bits. Un byte contiene ocho bits y representa un carácter.

**BOTONES Y ÁREAS SENSIBLES.** La mayoría de los sistemas multimedia e hipermedia permiten que una parte de la pantalla, o cualquier objeto, se convierta en un botón o área sensible *(HotSpot),*  que suscite una acción, como: un enlace con otra parte de un documento, el inicio de una animación, etc. Existen tres categorías básicas de botones: textos, gráficos e iconos.

**CIBERESPACIO.** Espacio virtual generalizado a partir de medios de comunicación. Es la comunidad virtual de personas que se comunican e interactúan por medio de una red o de sistemas de realidad virtual. Es el lugar donde se desarrollan todas las actividades en Internet, un lugar inexistente físicamente, real sólo en la imaginación y en los impulsos electrónicos de las redes.

**CIBERNAUTA.** Persona que navega a través del ciberespacio.

**COLOR.** Manera como la luz es reflejada y percibida por el ojo a partir de la superficie de una figura o forma. El color en sentido amplio, incluye no sólo las tonalidades del espectro, como son el rojo, naranja, amarillo, verde, azul y púrpura, sino también el negro, el blanco y los tonos intermedios de gris.

**COMPOSICIÓN.** Resultado visual obtenido con la disposición de figuras o formas en un marco de referencia, con el uso consciente de una estructura formal, semiformal o informal.

### **DOCUMENTO**

Engloba todas las páginas que componen un sitio en el Web de Internet.

**ESPACIO.** Vacío que hay rodeando las cosas y entre ellas. No obstante las formas también puede considerarse como espacio ocupado y los vacíos, como espacio no ocupado.

**ESTRUCTURA.** Manera de disponer las formas en un orden específico.

**FIGURA.** Características de una línea o plano, o la apariencia de una forma desde un ángulo o distancia determinados. La figura es el más importante de los elementos visuales. La figura y la forma se usan a veces casi simultáneamente; pero la figura excluye toda referencia al tamaño, el color y la textura, mientras que la forma se acompaña de todos estos elementos.

## **Glosario**

**FORMA.** Cualquier entidad visual que comprenda todos los elementos visuales de la figura; tamaño, color y textura, que sugieren e impregnan el plano y el volumen. Es una de las propiedades de la materia, siendo independiente de la percepción humana

**HOME PAGE.** Se puede entender como la página introductoria a **un sitio.** 

**INTERFAZ.** Es el elemento por medio del cual interactúan una persona con un objeto. Ampliado el termino a cómputo, es el punto de comunicación entre un usuario y la computadora, o entre una computadora y un periférico.

**LINK.** Liga de hipertexto. El texto o imagen activos que funcionan como enlace a otras páginas, dentro de Internet, estén o no en el mismo documento.

**KILOBYTE.** Unidad de medida que consiste en 1024 bytes.

**MEGABYTE.** Unidad de medida igual a 1024 kilobytes.

**MODELADO.** Es cuando se crean figuras con volumen en programas para edición tridimensional.

**MODEM.** (modulador/ demodulador) Dispositivo de entrada y salida que une una computadora con otras y con servicios de información vía telefónica

**MONITOR.** Dispositivo de pantalla que puede recibir señales de video mediante conexión directa, al contrario de un aparato de televisión que recibe señales de emisión. Algunos reciben señales separadas de color en Rojo, Verde y Azul, y se conocen como RGB.

**PÁGINA WEB.** Es el elemento mínimo de presentación en el Web, es un documento que puede contener diversas opciones informativas y pertenece a un documento dentro de un sitio.

**PANORAMA.** Es una imagen susceptible de ser vista circularmente a 360 grados o parcialmente a un ángulo menor. Esta puede estar basada en fotografías o en imágenes creadas tridimensionalmente en un programa de modelado.

**PIXEL.** Abreviatura de *«Picture* E/ement». La representación visual de un bit en la pantalla (blanco sí el bit es O, negro sí es 1). También un lugar en la memoria de video que corresponde a un punto en la pantalla

**PLUG-IN.** Programa especializado en ejecutar ciertas acciones que se une a otro programa mayor que no contiene esas funciones, para así completarlo.

**RED.** Conjunto de computadoras interconectadas, controladas individualmente, junto con el *hardware* y el *software* usados para conectarlas. Una red permite a los usuarios compartir datos y dispositivos periféricos, como impresoras y servidores de archivo, intercambio de correo electrónico, etcétera.

**SITIO.** Conjunto de páginas y documentos Web acerca de un tema o con una función en especial.

**VISUALIZADORES.** También conocidos como navegadores, son programas que permiten el despliegue de una página Web traduciendo el lenguaje **HTML.** 

**WEBMASTER.** Persona encargada de crear y mantener un sitio dentro de un servidor para el Web de Internet.

**"La sintaxis de la imagen",** *Introducción al alfabeto visual,* **Dondis,**  Andrea, Editorial Gustavo Gili, Décima edición 1992, España.

**"El diseño gráfico desde sus orígenes hasta nuestros días", Satué,** Enrie, Alianza Editorial, España 1990.

**"Introducción al Diseño Gráfico", Bridge Water,** Peter, Ed. Trillas, **1** ra. Edición, 1992.

**"Diseño** *y* **comunicación", Prieto** Castillo, Daniel, Ediciones Coyoacán, Colección *Diálogo abierto* No. 7, Segunda edición 1997, México.

**"Información** *y* **comunicación", R. Salinas** y B.D. Tena.

**"Visual, Enciclopedia de Pedagogia** *y* **Psicología",** Ediciones Trebo!, S.A., 1997, Colombia.

**"Signos, símbolos, marcas** *y* **señales", Frutiger,** Adrian, Editorial Gustavo Gili, Quinta edición 1997, España.

**"Fundamentos del diseño", Wong,** Wucius, Editorial Gustavo Gili, 1995, España.

**"Ideología** *y* **metodología del diseño", Llovet,** Jordi, Editorial Gustavo Gili, 1981, Barcelona, España.

**"la letra", Blanchard,** Gérard, Enciclopedia del Diseño CEAC, 1988, Barcelona, España.

**"Usos educativos de la computadora",** Centro de Investigaciones y Servicios Educativos CISE, UNAM, Primera edición 1994, Mexico.

**"Técnicas de pintura** *y* **diseño",** Colección *Diseño por ordenador,*  Ediciones Génesis, 1992, España.

**"La Semiología", Guiraud,** Pierre, Editorial Siglo Veintiuno, Doceava edición 1985, México.

**"La ciencia, su método** *y* **su filosofía", Bunge,** Mario, Ed. Siglo Veinte - Nueva Imagen, Quinta edición, 1992, Buenos Aires.

**"Sistemas de retículas",** *Un manual para diseñadores,* **Müller-Brockman,** Josef, Ed. Gustavo Gili, Segunda Edición, 1991.

**"Como diseñar retículas", Swann,** Alan, Ed. Gustavo Gili, Segunda edición. 1993.

**"Todo el poder de Multimedia" Vaughan,** Tay, Ed. McGraw Hill, Segunda edición, 1995, México.

# **Bibliografía Básica**

**'World Wide Web paso a paso", William,** Edgar, Ed. Prentice Hall Hispanoamericana, 1995, México.

**"Internet paso a paso",** *Hacia la autopista* de *la* información, **Ferreira**  Cortez, Gonzalo, Ed. Computec, 1996.

**"Aprendiendo HTML para Web en una semana", Lemay,** Laura, Ed. Prentice Hall Hispanoamericana, 1995.

**"Realidad Virtual", del Pino González,** L.M., Ed. Paraninfo, 1995, Madrid.

"Creando una página de Internet con HTML facil!", Mcfedries, Paul, Ed. Prentice Hall Hispanoamericana.

**"VRML para Internet", Pesci,** Mark, Ed. Prentice Hall Hispanoamericana, 199S, México.

**"Aprendiendo Java 1. 1 en 21 días",** Laura **Lemay** y Charles L. **Perkins,** Ed. Prentice Hall Hispanoamericana, Segunda edición, 1998, España.

**"Fundamentos de JavaScript",** Jasan J. Manger, Ed. McGraw-Hill, México, 1997.

**"Enciclopedia Microsoft Encarta 99".** (c) 1993-1998, Microsoft Corporation.

**"Revista Matiz",** Ed. Print Link, No.7, 1997, México.

**"Revista MUYlnteresante",** Ed. Provemex, Año XI, No.9, 1994, México.

**"Revista Media Link",** Ed. Abeja, No.15, 1997, México.

#### **Introducción a Java**

http://www.geocities.com/SiliconValley/Park/5335/index.html

#### **Sitio del Consejo Nacional para la Cultura** *y* **las Artes**

http://www.cnca.gob.mx

#### **Página de Expediciones de** *National Geographic* **Society**  http://www.nationalgeographic.com/education/xpeditions/main.html

**Página de Zoecom**  http://www.zoecom.com

## **Cursos Web, HTML, DHTML, Java, JavaScript**

http://www.web.sitio.net/cursos

## **Introducción a Internet, según Carlitos**

http://www.fi-a.unam.mx/internet

#### **Sitio de Livepicture**  http://www.livepicture.com

**Sitio del Dr. Thaddeus Ozone** http://www.ozones.com

**Realidad Virtual UNAM**  http://exodus.dgsca.unam.mx/virtual/principal.html

## **Brice's Buttons** & **widgets**

http://www.lcc.gatech.edu/gallery/widgets/

## **Eloquent Interfaces**

http://www.ozemail.com.au/~pharmofs/design/index.htm

## **DZine**

http://www.lcc.gatech.edu/gallery/dzine/

**Web Page Design For Designer**  http://www.wpdfd.com/wpdhome.htm

**Tutorial de diseño para Web de la Universidad de las Islas Baleares**  http://www.uib.es

### **Home Page de la Escuela Nacional de Artes Plásticas**  http://www.enap.unam.mx http://www.unam.mx/enap

Biblioteca de la **DGSCA** (Dirección General de Servicios de Cómputo Académico) de la **UNAM**  http://www.museovirtual.unam.mx/DGSCA/biblio.html

# **Sitios Web consultados**